МИНИСТЕРСТВО ОБРАЗОВАНИЯ И НАУКИ РЕСПУБЛИКИ КАЗАХСТАН Некоммерческое акционерное общество АЛМАТИНСКИЙ УНИВЕРСИТЕТ ЭНЕРГЕТИКИ И СВЯЗИ Merecourighed Kayee Hinder curiment кафедра «Допущен к защите» Заведующий кафедрой K.M.H. 100percep baciferred  $\mathbb{A} C$ . 20 г. (подпись) ДИПЛОМНЫЙ ПРОЕКТ Heoyern the LIDOPOLLO omka  $DCDIO$ На тему: ulconomo werehold hoppine Hennier Специальность  $\mathcal{A}$  $12 - 6$ lapmot  $\mathcal{C}_{-}$ Выполнил (а) группа (Фамилия и инициалы) Maproceu M.B  $R.m.$ unso Научный руководитель (Фамилия и инициалы, ученая степень, звание) Консультанты: по экономической части: Boranoba Mul  $AC$ 40 poyenm rapp (Фамилия и цициналы, ученая степень, звание)  $2016$  г.  $L<sub>1</sub>OHQ$ (подпись) по безопасности жизнедеятельности:  $\epsilon$ permisennola en  $12<sub>n</sub>$ (Фамилия и инциналы, ученая степень, звание)  $20/6 r$ . uan (подпись) по применению вычислительной техники;  $\mathcal{D}$ et upen TLC Experience  $7\mu$ (Фамилия и инициалы, ученая степень, звание) Mail  $20/6$  r.  $\alpha$ 30 (подпись) (Фамилия и инициалы, ученая степень, звание) 20 r.  $\mathbf{v}$ (подпись) Нормоконтролер:  $\lambda$ eil (Фамилия и инициалы, ученая степень, звание) Willie  $20\sqrt{6}r$  $\sqrt{2}$ (подпись) техникиителн-ин-Марданова Peцензент: Con. ill BIO2010 (Фамилия и инициалы, ученая степень, звание) 20 F. (подпись) Алматы 2016 г.

#### 6

#### МИНИСТЕРСТВО ОБРАЗОВАНИЯ И НАУКИ РЕСПУБЛИКИ КАЗАХСТАН

**THE REPORT OF A REAL PROPERTY OF A REAL PROPERTY OF A REAL PROPERTY.** 

#### Некоммерческое акционерное общество АЛМАТИНСКИЙ УНИВЕРСИТЕТ ЭНЕРГЕТИКИ И СВЯЗИ

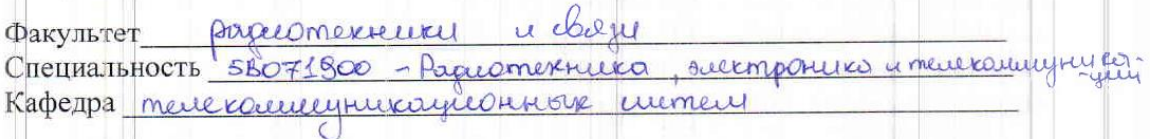

# ЗАДАНИЕ

на выполнение дипломного проекта

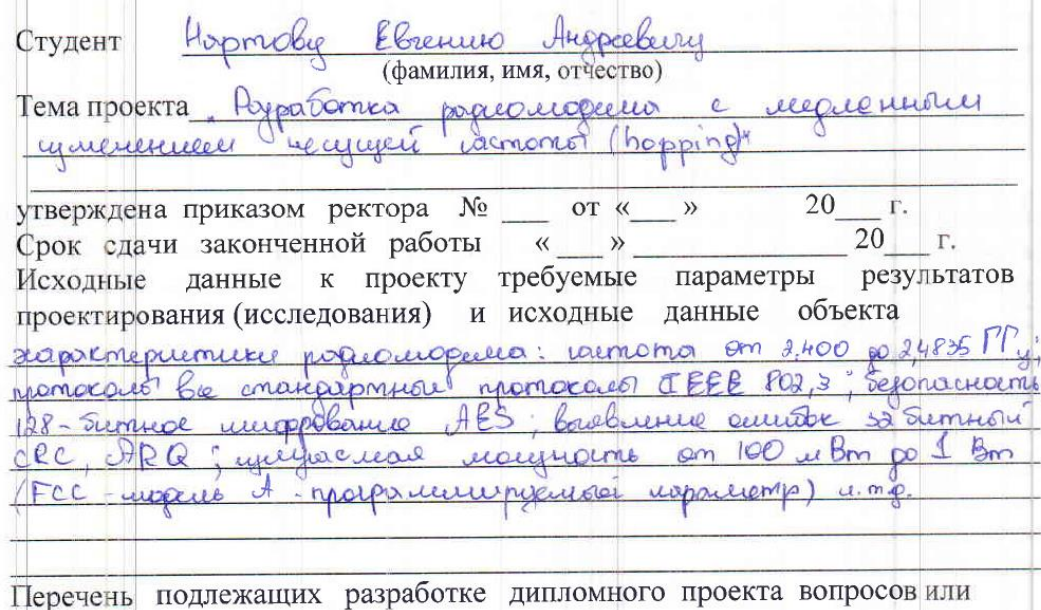

краткое содержание дипломного проекта: Anarly prairing  $\Delta$ 

Permiteria readmence  $\Omega$ 

papuoropena Onycanne syricquonausnai cemio  $\mathbf{B}$  $\mathcal{A}$ Bortop y principle successionine rajor

Packemeane weme 5

Terresionneceno cacone

Egonactions meyhoperements nocmes  $\overline{A}$ Terreero-rous inverse correctance  $8)$ 

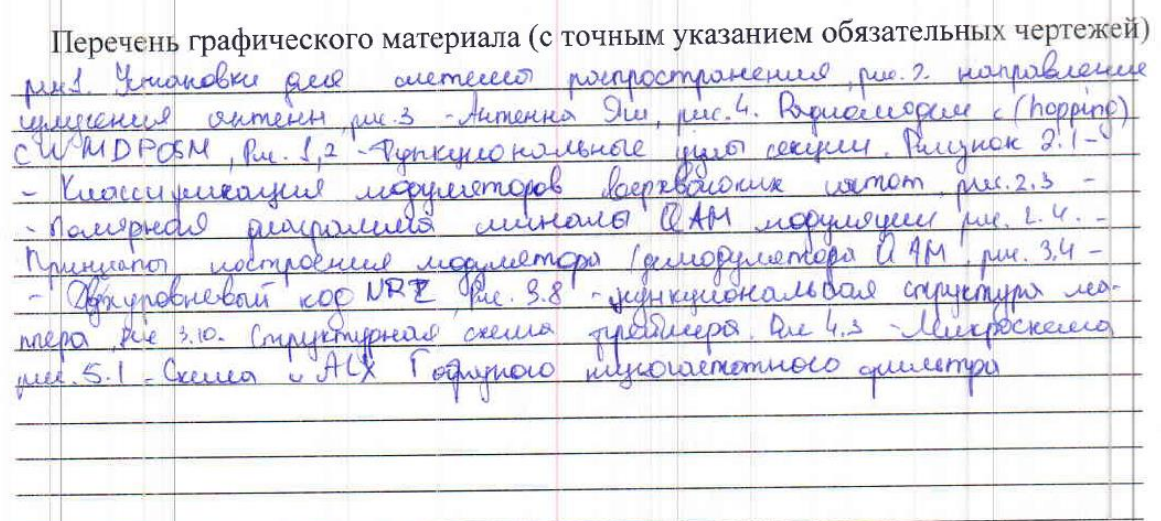

**CONTRACT AND A STORY AND A CONTRACT OF A STATISTIC CONTRACT OF A STATISTIC OF A STATISTIC OF A STATISTIC OF A** 

Рекомендуемая основная литература

<u> 5 eurol, A. Paupord. Mogueomopo aermando</u> Chopse Concercive  $\Omega$ wimom. Oeucheuse eureur. - Diecerennieau Soya silexmposier  $2008'$ Euprord C. D. Marcecercerce utimerpactures unchockle - N: Rampucon, Cumbon - P, Pageo, 1992. Unoun B  $\blacktriangleleft$ - A Monumo ruum Terres, course recombieneus recommence lexultyprecce emperience. Paleu Permonder  $\lambda$ michos confiderere  $l^{k}l$ lover-PDH - Counomeumo  $200\%$ u merhorioller  $enut$  $L_{\pm}$ 

Консультанты по проекту с указанием относящихся к ним разделов

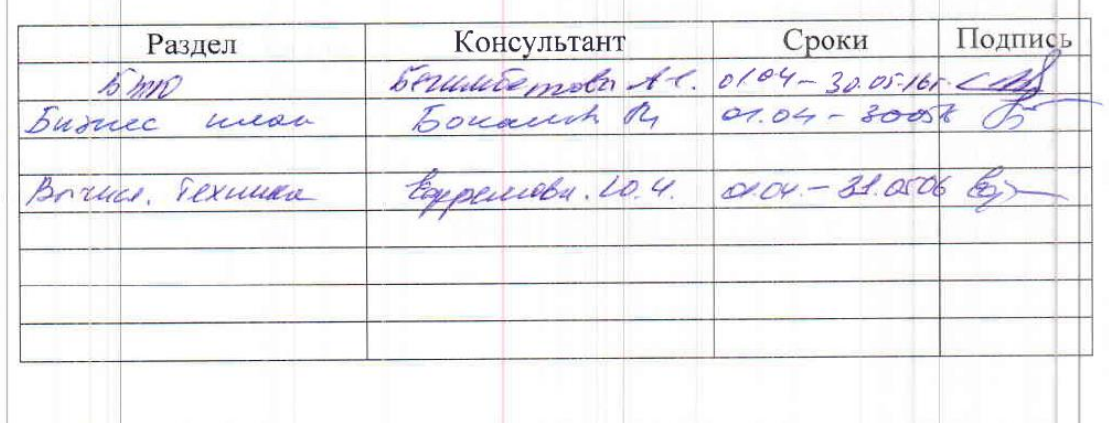

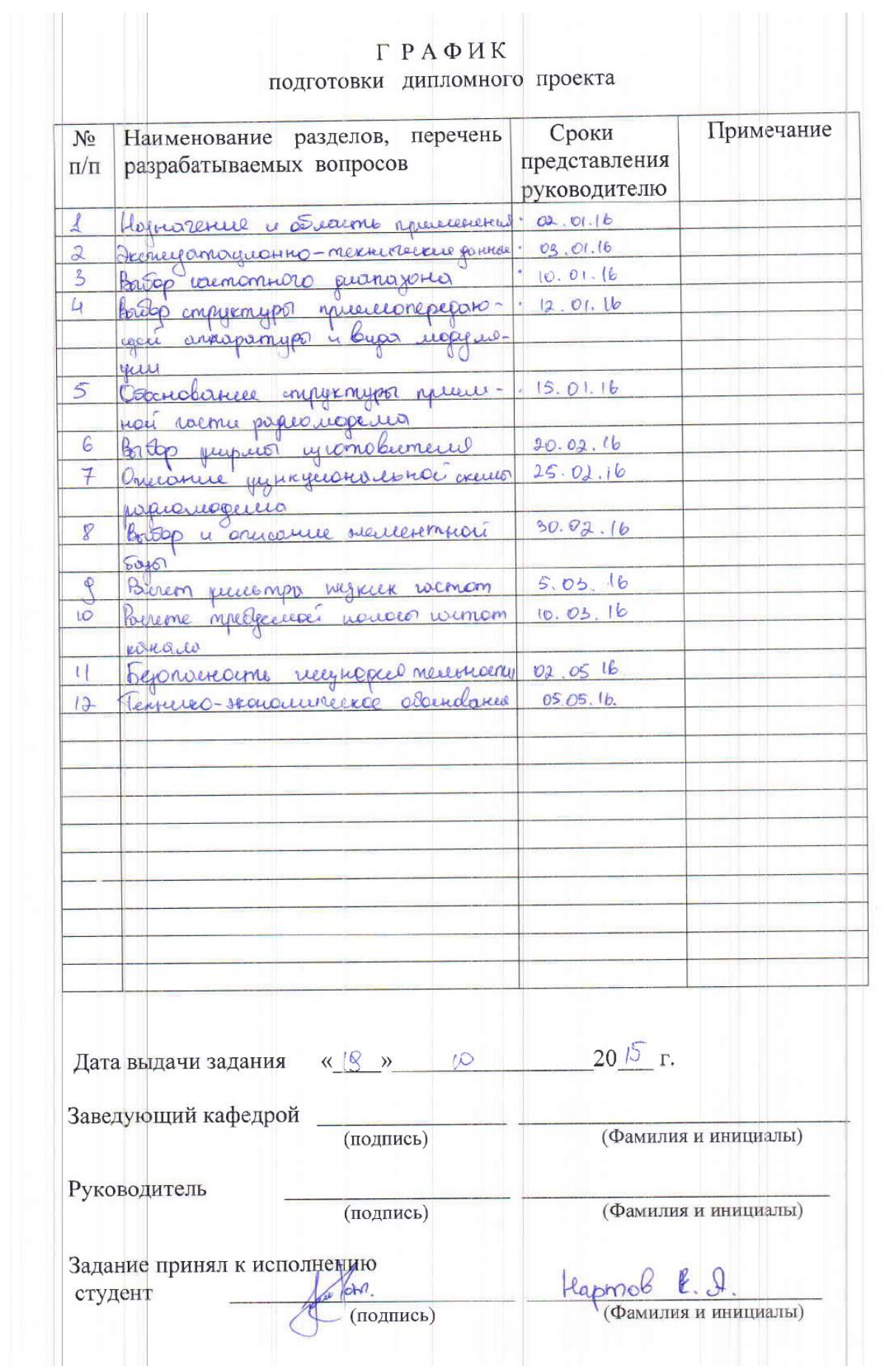

### **Аннотация**

Дипломный проект посвящен разработке радиомодема с медленным изменением несущей частоты (hopping)для использования в системах сбора телеметрических данных, удаленного управления и контроля. Работая в "прозрачном" режиме, радиомодем легко встраивается в уже построенные системы без необходимости доработки применяемого программного обеспечения. Устройство может быть применено для удаленного управления промышленными технологическими объектами. Разработка выполнена с использованием импортной элементной базы.

#### **Аnnotation**

The diploma project is dedicated to the development of the radio modem with a slow change of the carrier frequency (hopping) for use in systems collect telemetry, remote control and monitoring. Working in a "transparent" mode, the radio can easily be integrated into an already built system without the need to rework the software used. The device can be used for remote control of industrial process facilities. The development is made using imported components.

#### **Аңдатпа**

Дипломдық жоба жүйелерде пайдалану үшін тасымалдаушы жиілігі (секіру) баяу өзгеруіне радио модем дамытуға арналған телеметрия, қашықтан бақылау және мониторинг жинайды. А «мөлдір» режимінде жұмыс істеу, радио оңай пайдаланылатын бағдарламалық қамтамасыз ету пысықтауға қажетінсіз салынып жүйеге біріктірілген болуы мүмкін. Құрылғы өндірістік процесс нысандарын қашықтан басқару үшін пайдалануға болады. Дамыту импортталатын компоненттерін пайдалана отырып жүргізіледі.

# **Содержание**

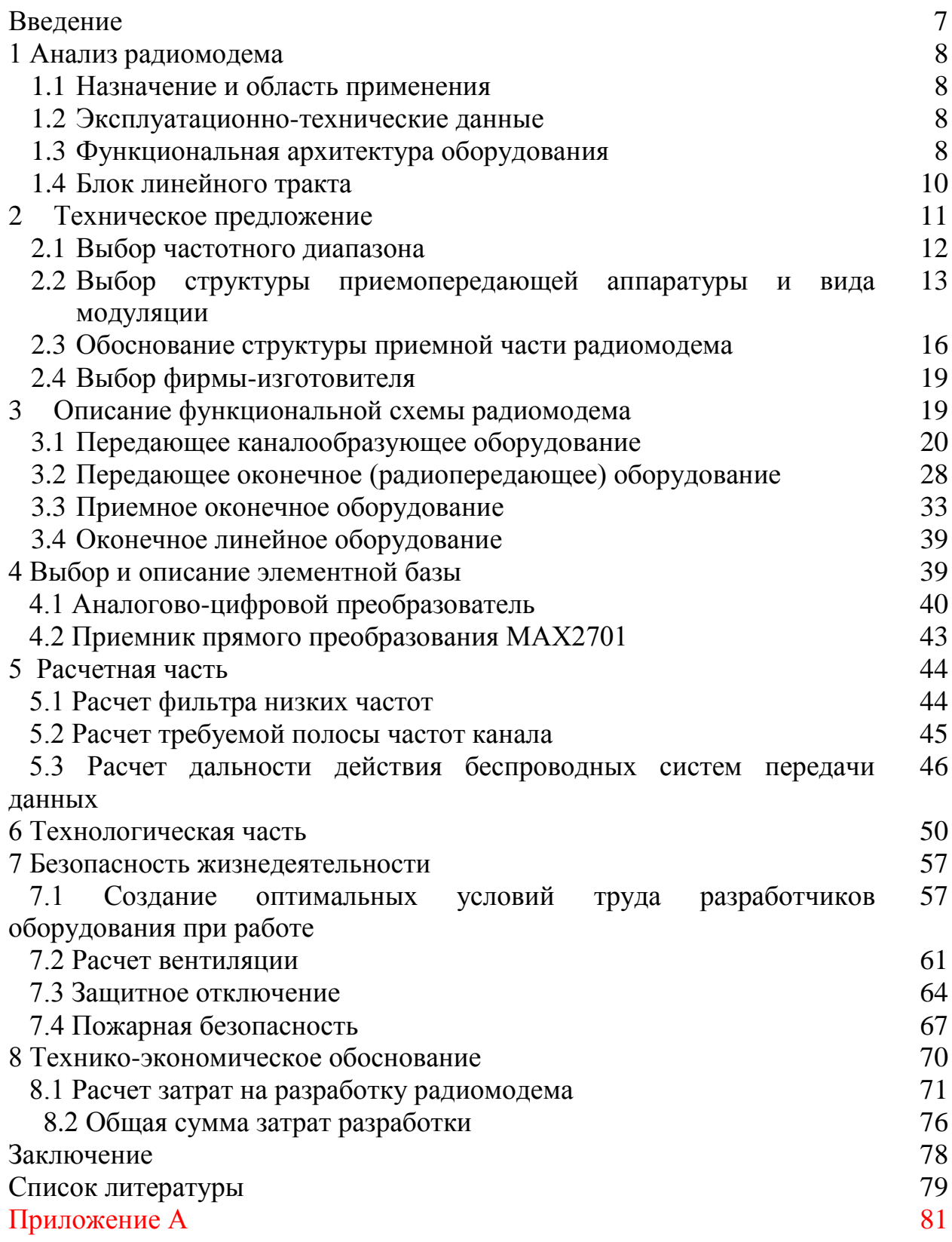

#### Введение

Технологии скачкообразной перестройки частоты распространения спектра (hopping) заключается в синхронизации переходов между радио частотами как способ создания направляющей системы.

данной технологии  $\mathbf{B}$ полоса пропускания  $\Pi$ <sup>O</sup> **IEEE** 802/11 подразделяется на 79 поддиапазонов. Передатчик время от времени (с шагом 20...400 мс.) переключается на новый поддиапазон, алгоритм изменения частот знают только участники связи и может изменяться, что и усложняет значительно несанкционированный доступ к данным.

Вариант использования радиоканалов для связи центрального и периферийного узлов отличается тем, что центральный пункт имеет ненаправленную антенну, а в терминальных пунктах при этом применяются направленные антенны. Дальность связи составляет также десятки метров, а вне помещений — сотни метров.

Основным принципом является "размазывание" сигнала, ИЛИ синхронизация "скачкообразной перестройки частоты", для передачи данных без возможности перехвата и помех со стороны. Поскольку расширения спектра сигналов настолько широки, они передают при значительно меньших спектральных плотностях мощности, измеряемая в Ваттах на Герц, чем Эта **НИЖНЯЯ** узкополосные передатчики. характеристика плотности передаваемой мощности дает большое преимущество расширения спектра сигналов, потому что расширение спектра узкой полосы могут занимать то же диапазон практически без помех.

Снижение шума  $\bf{B}$ системе радиосвязи, данных становится существенным, если достоверные данные последовательно передаются без помех на любом расстоянии.

Важнейшим требованием установки системы распространения радиочастотного спектра таковы, антенны передающего и принимающего устройств должны быть в прямой видимости друг от друга. Антенны передающего устройства или усилителя должна по возможности увидеть антенны принимающего устройства.

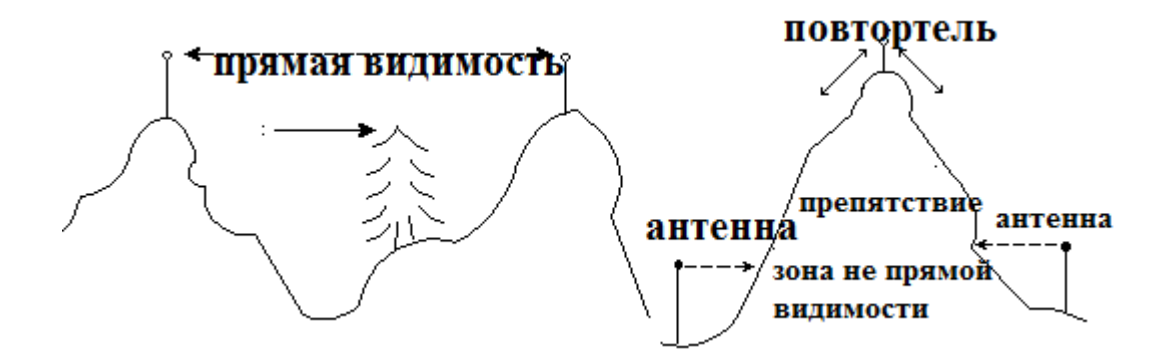

Рисунок 1 - Установки для системы распространения

Есть много способов достичь этого. Существует два основных типа антенн, которые можно использовать: всенаправленные антенны и Яги антенны.

Всенаправленные антенны излучают сферические (в форме бублика) сигналы в каждом направлении, Яги антенны излучают узкий пучок направленного сигналы только в одном направлении.

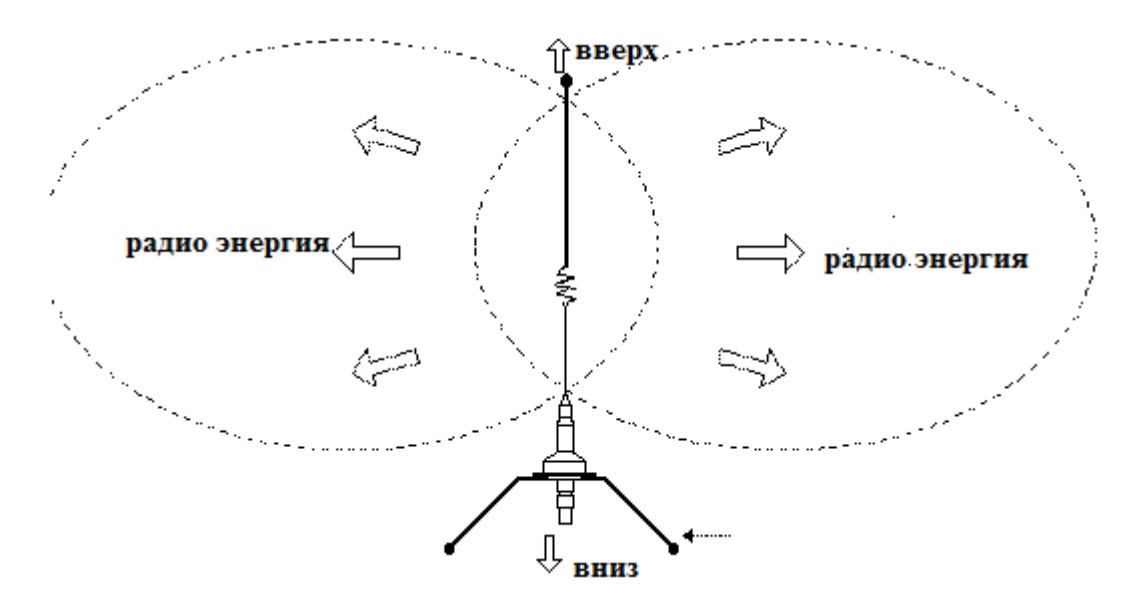

Рисунок 2 – направление излучения антенн

Антенна Яги должна быть направлена на антенны, с которыми она обменивается сигналами.

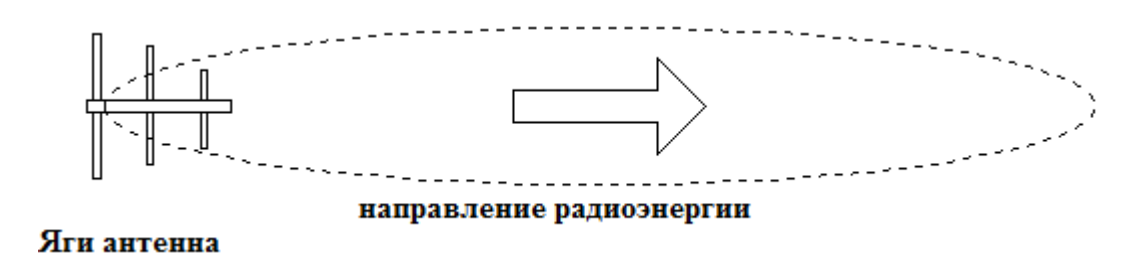

Рисунок 3 – Антенна Яги

Каждый тип антенны имеет свое применение и некоторые системы используют оба типа. Антенны могут быть увеличены с помощью коаксиального кабеля до 200 футов в длину. Это позволяет антеннам радио модема быть установленными на башни, чтобы увеличить видимость доступа.

Еще одним важным фактором, при рассмотрении распространения радио сигналов в системе радио связи является спектр. Диапазон варьируется в зависимости от системы и производителя. Очевидно, бюджетного класса, недорогие радиомодемы имеют ограниченный диапазон. Широкополосные радиосистемы практически помехоустойчивы, и несколько производителей

используют очень сложные алгоритмы фильтрации шума до такой степени, что расширение спектра становится жизнеспособным вариантом даже в шумной окружающей среде. Это создает одно из самых прочных наземных каналов связи.

Целью дипломного проекта является разработка радиомодема с медленным изменением несущей частоты (hopping).

Разрабатываемый радиомодем может стать, как компонентом транспортной сети, так и использоваться для различных коммерческих целей.

Радиомодем может применяться в распределенных корпоративных сетях, состоящих из нескольких удаленных объектов (филиалов и т.п.), также для построения промышленных радиосетей обмена данными и удаленного управления стационарными и мобильными объектами.

Задачами дипломного проекта является разработка радиомодема, конструирование схемотехнических решений.

# **1 Анализ радиомодема**

#### **1.1 Назначение и область применения**

Радиомодем используется для передачи радио данных на длительном расстоянии. Назначение радиомодема:

Характеристики радиомодема с скачкообразной перестройкой частоты 2,4 ГГц представлены в таблице 1.

| Частота             | От 2,400 до 2,4835 ГГц                                                                                                    |
|---------------------|----------------------------------------------------------------------------------------------------|
| Протоколы           | Все стандартне протоколы IEEE 802.3                                                                                                    |
| Безопасность        | 128-битное шифрование AES                                                                                                    |
| Топология сети      | Соединение между двумя объектами, радиально-<br>узловая схема, повторитель с промежуточным<br>накоплением. Коммутация пакетов по технологии<br>Smart Switch для осуществления виртуальной<br>одноранговой связи. |
| Выявление ошибок    | 32-битный CRC, ARQ (автоматический запрос на<br>повторение отсылки)                                                                                                    |
| Тип радиосвязи      | Расширенный спектр<br>скачкообразной<br>перестройки частоты (FHSS)                                                                                                    |
| Излучаемая мощность | От 100 мВт до 1 Вт (FCC - модель А<br>программируемый<br>параметр                                                                                                    |

Таблица 1. Характеристики радиомодема.

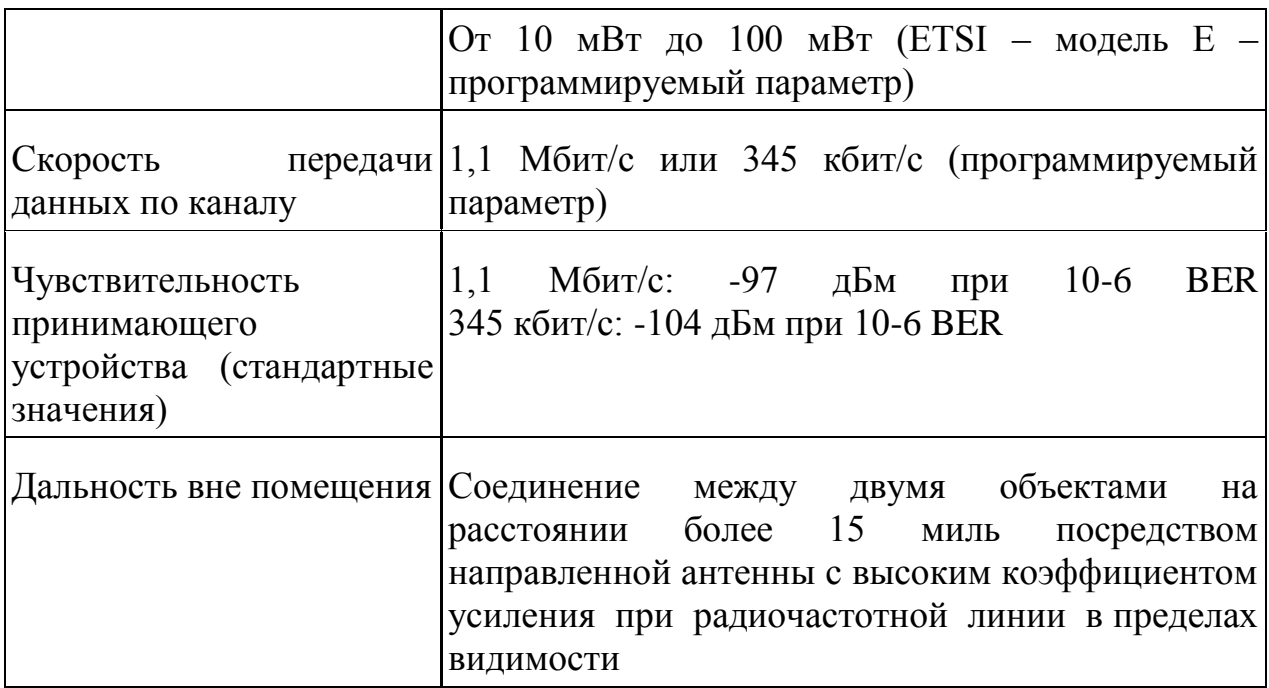

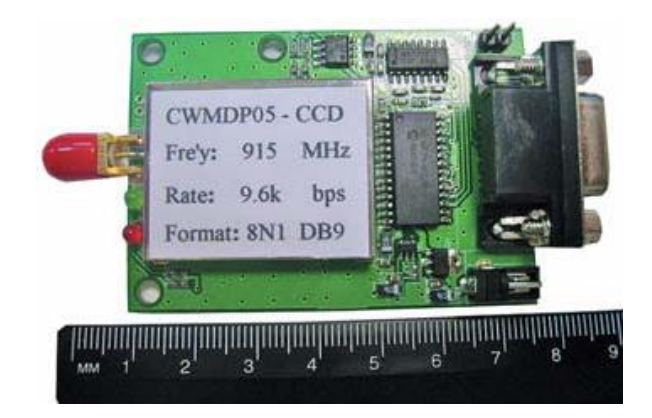

Рисунок 4 – Радиомодем с (hopping) CWMDP05M [1]

### Таблица 2 Основные характеристики радиомодемов компании Coolwave [1].

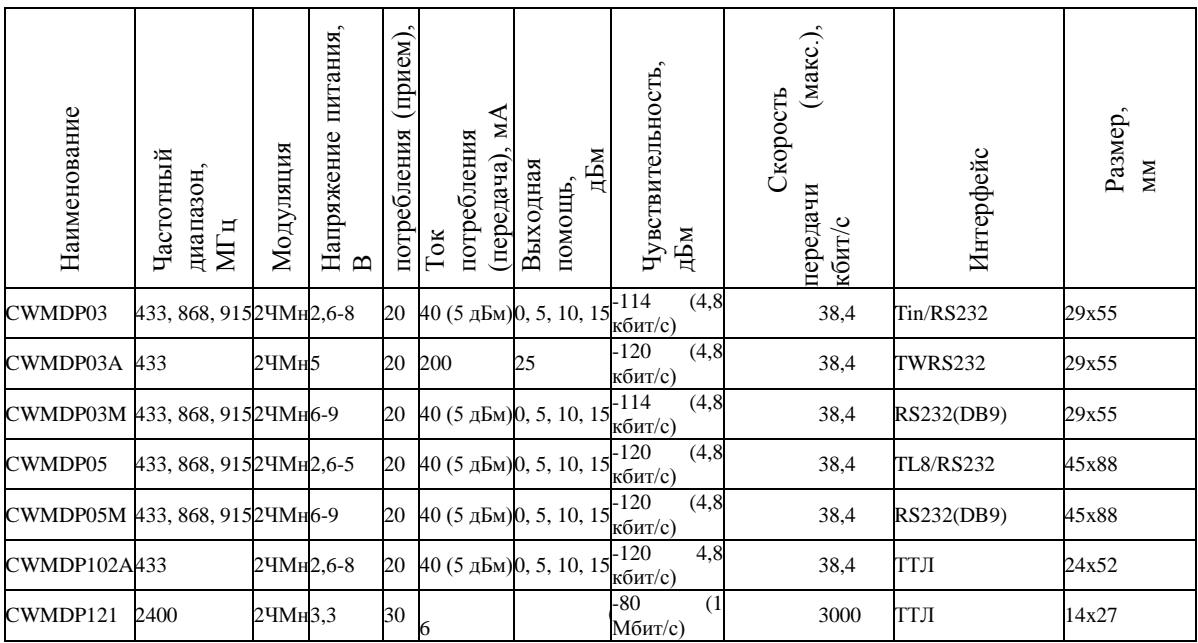

Оборудование предназначено для использования для передачи данных на значительное расстояние. Оборудование обеспечивает:

1)построение ведомственной транспортной сети связи; 2) строительство коммуникационных сетей;

3) подключение к коммунальным сетям;

4) создание мультисервисных сетей для предоставления услуг:

– доступ к Интернету;

– видеоконференцсвязь;

-доступ к телефонным сетям;

5) установление связей с информационно-справочными системами сетей местной и зональной телефонной связи.

#### **1.2 Эксплуатационно-технические данные**

Синхронизации: синхронный режим (ведущий или ведомый), режим плезиохронных, внешнего источника синхронизации (г. 703/6 и г. 703/10). Рабочее напряжение: в диапазоне от минус 36В до минус 72В постоянного тока. Поле тип переключения: полный доступ, без внутренних замков. Режим работы: круглосуточно.

Управление и обслуживание: с локального компьютера.

Типы интерфейсов:

Ѕ2м-интерфейс для подключения цифровой линии абонента первичного доступа (pri);

– цифровой Ethernet 10/100 Мбит/сек;

– цифровой интерфейс 703 г.;

Интерфейс подключения RS-232.

#### **1.3 Функциональная архитектура оборудования**

Структурное подразделение состоит из семи основных групп модулей: 1 блок управления коммутационного оборудования связи. В этом кресте оборудование обеспечивает целостность кабельной системы, обеспечивая ручной режим во время установки; надежно скрывает порты от стресса "может" отдельно для диагностики линии абонента трафик и порты системы, а также осуществлять предраковых одна пара. 2 каналообразующее оборудование и аппаратура, низкоскоростное мультиплексирование ТДМ выполняет мультиплексирование с разделением по времени (Мультиплексирование с разделением по времени,

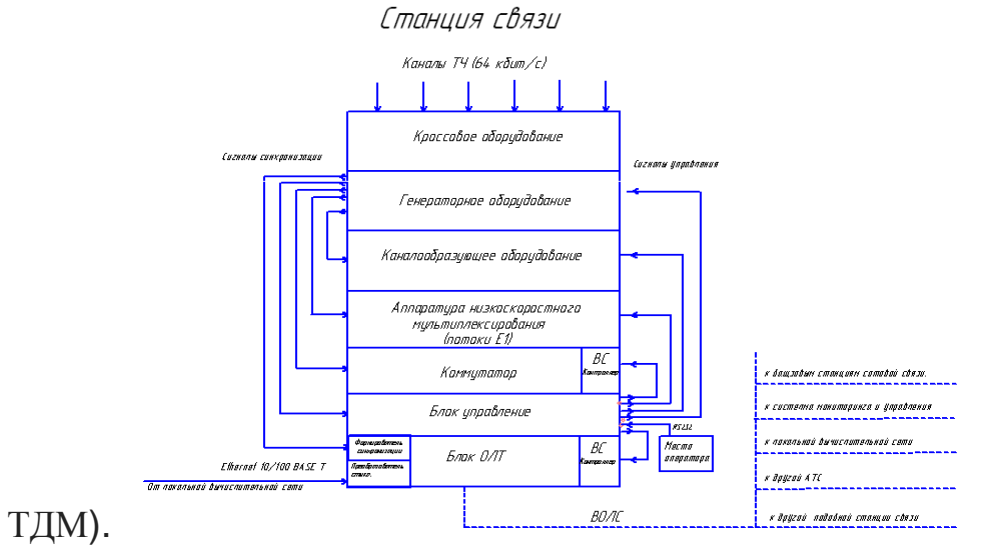

Рисунок 1.1– Радиомодем

Прибор работает в режиме разделения времени, обслуживая по очереди в течение цикла своей работы все абонентские каналы. Цикл работы оборудования является TDM равен 125 МКС, что соответствует период повторения измерений в цифровой голосовой канал подписчика. Это означает, что мультиплексор или реле времени на обслуживание любой подписчик канала и передать его следующему измерения следующей сети. Каждому соединению выделяется один Квант времени цикла работы, называемый также тайм-слотом.

Мультиплексор получает входных каналов от конечных пользователей, каждый из которых передает данные по абонентскому каналу со скоростью 64 кбит/с-1 байт каждые 125 МКС. В каждом цикле мультиплексор выполняет следующие действия:

– прием от каждого канала очередного байта данных;

– составление из принятых байтов уплотненного кадра – передача уплотненного кадра на выходной канал с битовой скоростью, равной N х 64 кбит/с.

3 переключатель (коммутационное поле) обеспечивает прием первичных цифровых потоков, обработки сигналов и взаимодействий, полученная по каналам сигнализации, поиск каналов на заданную направлениям и коммутации цифровых каналов связи. Коммутатор создает блокировки (без внутреннего замка) коммутационное поле, которое обеспечивает возможность любого переключения канала любого входящего цифрового пути любой свободный канал в любые выходные путь. Потенциал поля переключения от одного блока ГК может варьироваться от 240 до 840 3 канала.

4 блок питания от внешнего источника бесперебойного питания постоянного тока с номинальным напряжением минус 48 В постоянного тока и -60 ст. для резервирования основного источника питания, радиостанция поддерживает независимую работу двух вводов электропитания. Все функциональные модули подключены к двум шинам питания непосредственно, поскольку все функциональные блоки имеют индивидуальные встроенные преобразователи (вторичные источники электропитания) для получения необходимого внутреннего напряжения. Нет напряжения на любом из входов не нарушает работоспособность. Для защиты общих цепей питания снабжается предохранителями. Отсутствие напряжения или срабатывании детонаторов немедленно выявляется и вызывает соответствующий сигнал тревоги.

5 блок синхронизации (оборудование генератор). Станция поддерживает два вида синхронизации: – от основного генератора или системы "ведущий – ведомый";

– система синхронизации плезиохронных. В системе синхронизации главного генератора в качестве ведущего генератора используется генератор высокой стабильности (первичных эталонных генераторов ПЭГ) установлен на отдельной станции. На станции раб, генераторы излучают сигнал синхронизации от принимаемого сигнала от основной станции. Колышек "вести" генераторы avtopostach фазовая частотная погрешность измерения, средняя частота расстройки генераторов ФАПЧ полностью исключены. Результаты ФАПЧ синхронизации колебаний получены при генерирующего оборудования коммутационных узлов оборудования передачи данных. Синхронизации плезиохронных Автономной системы синхронизации. В данном случае, генерирующего оборудования отдельных узлов коммутации и ЦСП синхронизируется независимо от первичных эталонных генераторов с относительной нестабильностью частоты.

18

# **1.4 Блок линейного тракта**

Блоки линейного тракта для обеспечения передачи и приема сигнала с восстановлением его формы, контролировать качество сигнала, передачи информации о состоянии линии пути (rmsec 1.2). На этой схеме представлены функциональные секции. Раздел включает в себя:

блок EN8 (определяет входной интерфейс 10/100 – T и преобразования потока сети Ethernet /Е1);

ПС преобразователь развязкой предназначен для четырех потоков E1; блок мультиплексоров МТГ (уплотнения четырех потоков Е2 поток Е3); блок ППО3 (для получения электрического сигнала, потоков 4 х 2048 Кбит/с HDB3 кода и преобразование его в оптический сигнал в коде cmi и передачи по оптической линии).

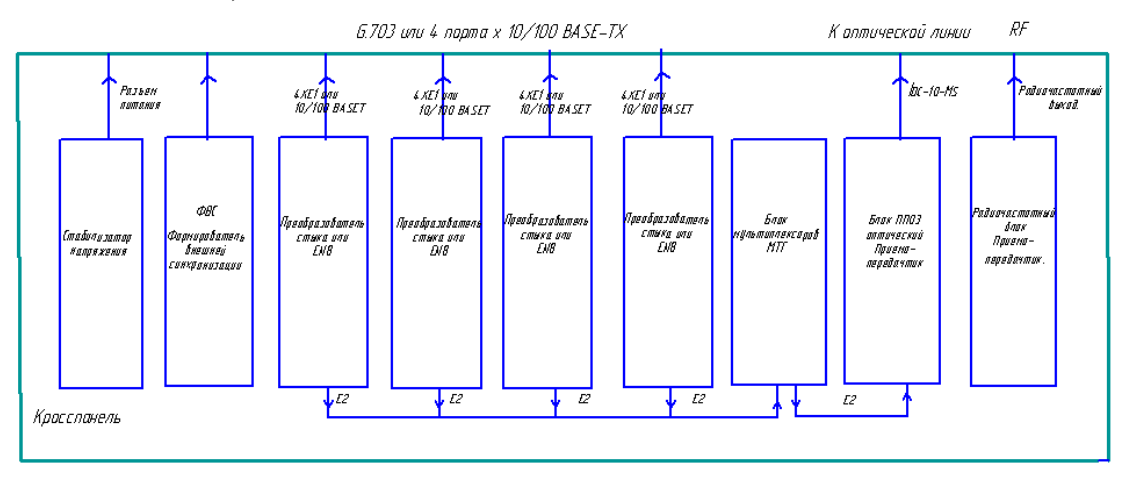

Рисунок 1.2 – Функциональные узлы секции

Задача проектирования-разработать дополнительный блок RF обеспечивают передачу данных Ethernet. Радио выполнен в стандартном модульном форм-факторе. Блоки представляют собой журнал, в котором направляющие вставляются аппаратных модулей. Конструкция блоков обеспечивает быстрое Снятие и установку. Электропроводка блоки вместе кабельные разъемы. Подключение модулей внутри блока осуществляется с помощью астма разъемы и платы (кросс-платы), установленный на задней стенке ящика. Кросс-плата (объединительная плата) используется для подключения и работы объединения составляющих модулей. На это сепарабольные разъемы и согласованных следы, реализацией информации, управляющие и питающие магистрали, и плата управления питания.

#### 2 Техническое предложение

разделе будут приведены <sub>B</sub> **MOTE** технические данные  $\Omega$ целесообразности разработки радио-модема, а также различные варианты возможных решений.

Радио-модем использует технологию оптической передачи данных. Оптическое волокно в настоящее время считается самой совершенной физической средой для передачи информации, а также самой перспективной средой для передачи больших потоков информации на большие расстояния. использование волоконно-оптических линий связи (ВОЛС) Конечно. является обоснованным в основной линии, где вам нужно передавать информации. объем большие объемы Олнако. если маленький. использования радиоканалов позволит значительно снизить расходы на связь. Особенно актуальным становится использование радиопередающих систем в местах, где прокладка ВОЛС невозможна, например, в городских условиях или, наоборот, значительном расстоянии от магистралей связи.

#### 2.1 Выбор частотного диапазона

При выборе радиочастоты будут руководствоваться требованиями к скорости передачи.

В каком диапазоне работает оборудование, зависят от таких факторов, как дальность связи, скорость передачи данных и требования к обеспечению "прямой видимости", зависимость качества связи от погодных условий [1]. Наиболее распространенные диапазоны частот для передачи данных, это 136-74 МГц, 400-512 МГц, 2,4 ГГц, 5 ГГц, 10-12 ГГц, 30-35 ГГц и выше. Зависимость параметров следующая: чем выше частота, тем выше может быть скорость передачи данных, меньше дальность, выше требования к обеспечению прямой видимости и больше чувствительность к перемене погоды. Эта зависимость иллюстрируется следующими примерами, которые связь параметров может быть достигнуто путем использования различных частотных диапазон: 136-174 МГц — скорость передачи данных до 19,2 Кбит / с дальность связи до 50-70 км, связь может осуществляться "из-за угла" и за горизонтом за счет искривления пути радиолуча у земли. Параметры связи практически не зависит от погодных условий - 400-512 МГц - скорость передачи данных до 128 Кбит / с, дальность связи до 40-50 км. Возможности радиосвязи с приема сигналов, отраженных от различных зданий, гор и т. д., хотя наличие прямой видимости желательно;

в диапазоне 800-960 МГц и выше возможна организация каналов передачи данных со скоростью свыше 2 Мбит / с, при этом обязательным является прямой видимости между антеннами. С ростом условие частоты увеличивается влияние погодных условий и уменьшается дальность связи, так как условия распространения радиоволн в этом диапазоне приближаются к условиям распространения света. Кроме того, дальность связи зависит от мощности передатчиков, чувствительности приемников и характеристик используемых антенн и ВЧ кабелей.

Для передачи данных с высокой скоростью оптимальном диапазоне УВЧ ультравысокочастотная. Преимущества СВЧ-диапазона:

1. Большой информационной емкости из-за большой пропускной способности.

2. СВЧ-диапазона позволяет для пространственной разнесении сигналов обеспечивает повышенную защиту систем радиосвязи при работе в совмещенном частотном диапазоне. Это связано с тем, что в СВЧ диапазоне относительно легко создавать антенны с размерами во много раз длину волны, что позволяет сфокусировать электромагнитное излучение в узкий луч. Направленным излучением повышает энергетический потенциал радиолинии.

3. Можно получать сигналы с крайне низкой мощности (10-14 Вт), а в диапазоне ДМВ значительно ниже, чем на более низких частотах, уровень атмосферных и индустриальных помех [1]. Недостатки:

1 Для связи на большие расстояния необходимо реле, а волны СВЧдиапазона распространяются почти прямолинейно. Это в большей мере усложняет и удорожает систему связи.

2 Сокращается дальность связи, как в СВЧ диапазоне, особенно в его коротковолновой части, значительно увеличивает затухание радиоволн из-за дождя, резонансного поглощения в газах в атмосфере, гидрометеоры Радио-модем работает на частоте 2,4 ГГц. Это связано с тем, что во многих странах этот диапазон свободен от лицензирования и установки оборудования, что работает в этом диапазоне широко распространены. С одной стороны, это дает возможности для тех операторов, которые не специализирутся в развертывании радио доступ, непростой характер оборудования влияет на его характеристики в сторону минимального набора услуг (например, только для передачи данных и малой мощности таких систем [1].

### **2.2 Выбор структуры приемопередающей аппаратуры и вида модуляции**

Передача данных по радиоканалу осуществляется путем модуляции параметров несущей волны информационного сигнала. При передаче цифровой информации флуктуаций амплитуды и фазы несущей частоты должна принимать дискретные значения в однозначном соответствии с последовательностью данных. Форма сигнала существенно нелинейной операцией. Диапазон изменения основных параметров генерируемого сигнала большой, поэтому на мировом рынке многие аналогичные модели модуляторов. Повышение технических требований к системам передачи приводит к быстрому улучшению этих устройств. Попытаемся организовать современное состояние арт-модуляторы, СВЧ-диапазона в интегральном или

показателей ИX  $\lceil 2 \rceil$ . микромодули  $\mathbf{M}$ оценки тенденций развития Сигнал на выходе модулятора представим формулой в виде:

$$
u(t) = U(t)\cos[\mu_0 t + \mu(t)], \qquad (2.1)
$$

где  $U(t)$  - закон изменения амплитуды,

 $\mu_0 = 2p\dot{r}_0$ — несущая частота,

 $u(t)$  – отклонение фазы сигнала от линейного во времени закона.

Классификация устройств модуляции параметров несущих колебаний приведена на рисунке 2.1.

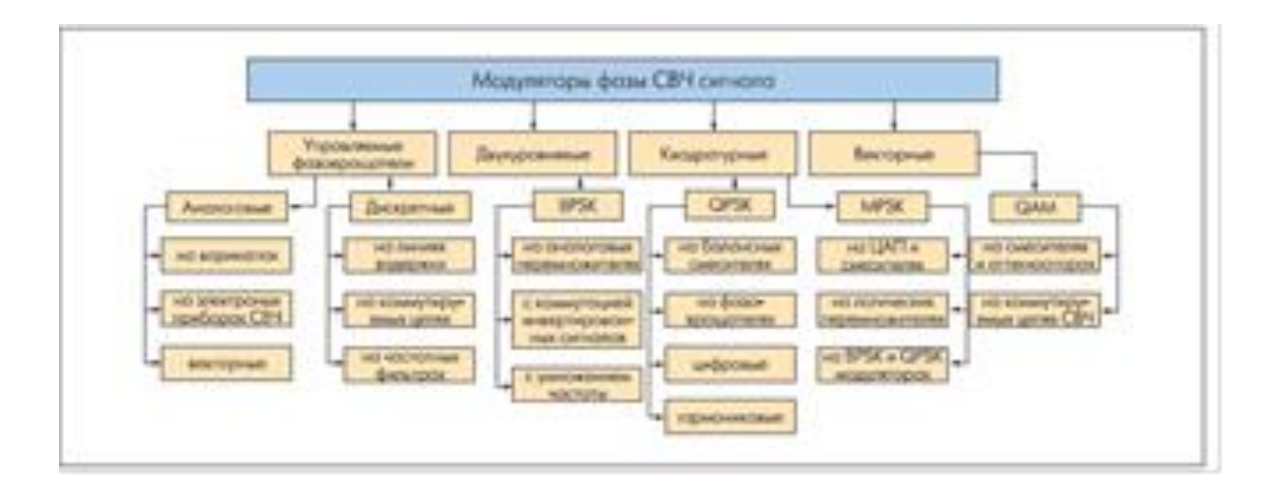

Рисунок 2.1- Классификация модуляторов сверхвысоких частот

Из теории известно, что при высокой помехоустойчивостью обладает двухпозиционной фазовой модуляцией bpsk модуляции. Однако, в некоторых случаях, за счет уменьшения помехоустойчивости канала связи для увеличения его пропускной способности [2].

В настоящее время наиболее широко несколько вариантов фазовой модуляции. Алгоритм модуляции модуляция QPSK(Квадратурной фазовой модуляции - квадратурная фазовая манипуляция) используется четыре фазы несущих колебаний  $(\Pi/4)$  $3\Pi/4$  $\sqrt{5}$ II/4  $\overline{.7\Pi/4}$ значения Квадратурная амплитудная модуляция (кам) представляет собой дальнейший этап развития модуляции. Фазовая модуляция может быть представлена как сумма двух амплитудно-модулированных сигналов (я-канала и Q-канала), что, в дополнение к даст канал фазово-модулированного сигнала. Рис. 2.2 показано, как цифровой сигнал генерируются два модулированным по амплитуде, сдвинуты по фазе на 90 градусов. Этот метод, названный методом квадратурных получила дальнейшее развитие, когда каждый из каналов независимо друг получает многоуровневый импульсный сигнал. Таким образом, используются две координаты, фазы и амплитуды; фазовой плоскости отображается с помощью точек, расположенных на фазовой плоскости соответственно к модуляции фазы и амплитуды сигналов. Алгоритм квадратурной амплитудной модуляции, по сути, является разновидностью алгоритма гармонической амплитудной модуляции, и, следовательно, имеет такие важные свойства:

–Ширина спектра модуляции qam модулированных колебаний не превышает ширину спектра модулирующего сигнала;

–положение спектра модуляции qam модулированного колебания в частотной области определяется Номинальная частота колебаний носителя [3].

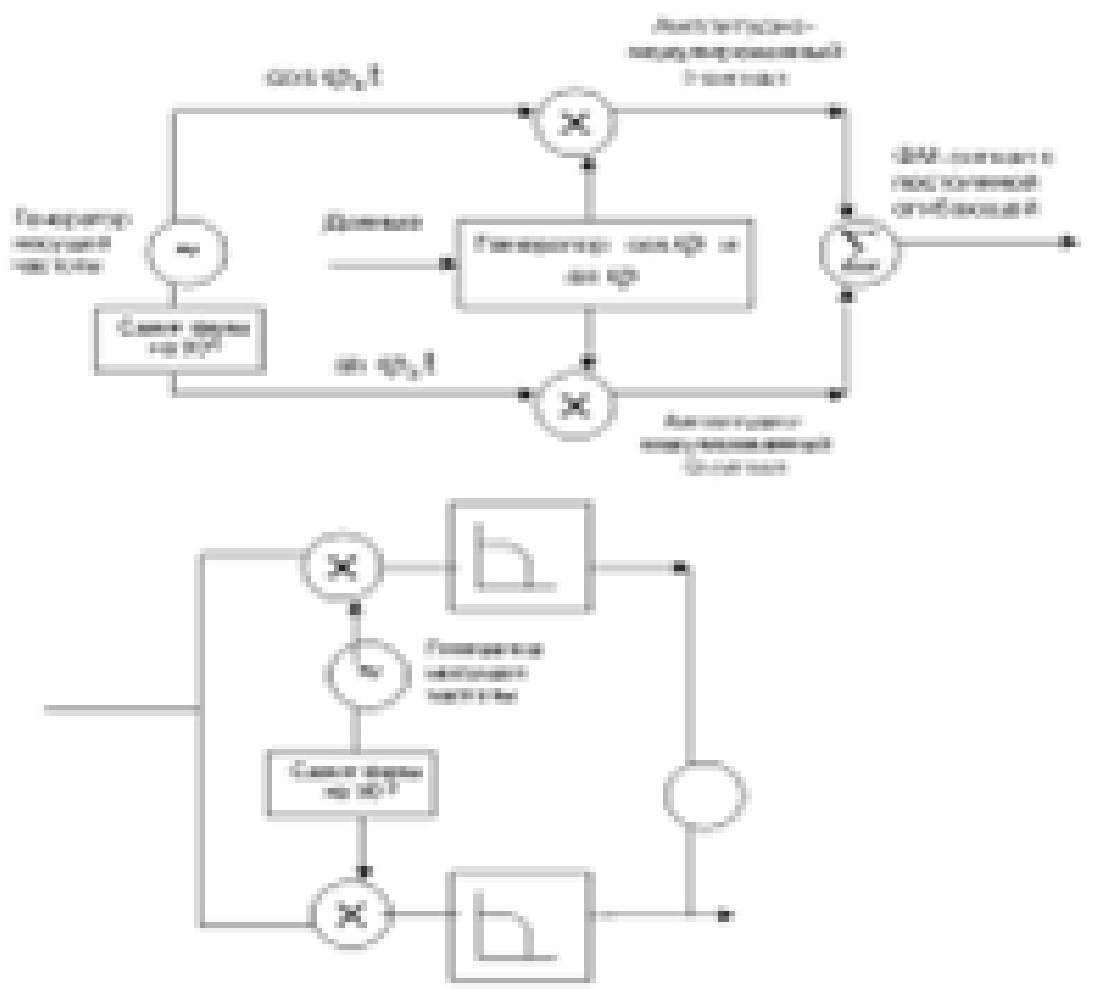

Рисунок 2.2 – Принцип работы ФМ модулятора/демодулятора, основанного на квадратурном представлении

Эти полезные свойства алгоритма обеспечивают возможность построения на его основе высокоскоростных систем передач данных. Помехоустойчивость алгоритма QAM обратно пропорциональна его спектральной эффективности. Воздействие помех приводит к возникновению неконтролируемых изменений амплитуды и фазы передаваемого по линии сигнала. При увеличении числа кодовых точек на фазовой плоскости расстояние между ними (P) уменьшается и, следовательно, возрастает.

Эти полезные свойства алгоритма обеспечивают возможность построения на его основе высокоскоростной передачи данных.

Помехоустойчивость алгоритма модуляции qam обратно пропорциональна его спектральной эффективности. Вмешательство приводит к неконтролируемым изменениям амплитуды и фазы сигнальной линии передачи. Путем увеличения числа кодовых точек на фазовой плоскости расстояние между ними (Р) уменьшается и, следовательно, увеличивает вероятность ошибки распознавания вектора ЗМ\* на принимающей стороне. Предельный уровень допустимых амплитудных и фазовых искажений Qam-модулированного сигнала представляет собой круг диаметром

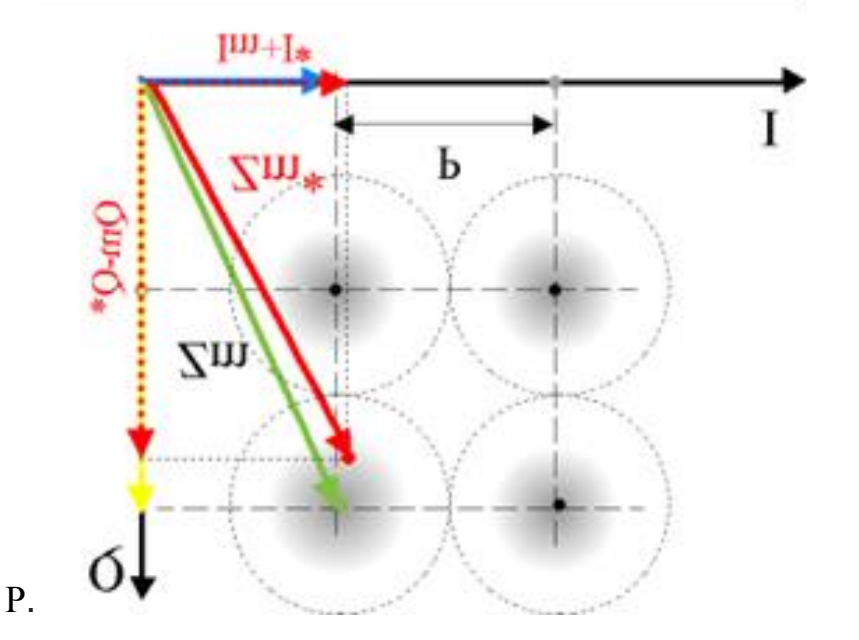

Рисунок 2.3 – Полярная диаграмма сигнала QAM модуляции

Центр этого круга совпадает с узлом квадратурной сетки на фазовой плоскости. Заштрихованные области на рисунке соответствуют координатам искаженного вектора qam-модулированного колебания при воздействии полезного сигнала, относительный уровень которых определяется соотношением  $20\pi$ б  $\le$  OCIII  $\leq$ 30дб.

Алгоритм квадратурной амплитудной модуляции является относительно простым в реализации и в то же время, достаточно эффективный алгоритм современных реализациях этот алгоритм обеспечивает достаточно высокую спектральную эффективность. Как отмечалось выше, ограниченность спектра и относительно высокий уровень помехоустойчивости qam-модулированного сигнала обеспечивают возможность построения на основе этой технологии высокоскоростных систем передачи данных.

К недостаткам алгоритма можно отнести относительно невысокий уровень полезного сигнала в спектре модулированного колебания. Этот недостаток является общим для алгоритмов гармонической амплитудной модуляции и выражается в том, что максимальная амплитуда в спектре модулированного гармонические колебания с частотой колебаний несущей.

#### 2.3 Обоснование структуры приемной части радиомодема

Принцип построения приемника определяет принимаемого сигнала, ее модуляция, динамический диапазон. Архитектура передатчика с прямым преобразованием частоты включает конструкцию приемника прямого преобразования сигнала в квадратурных каналов. В приемник прямого преобразования имеет некоторые преимущества над тралиционным структура супергетеродинного.

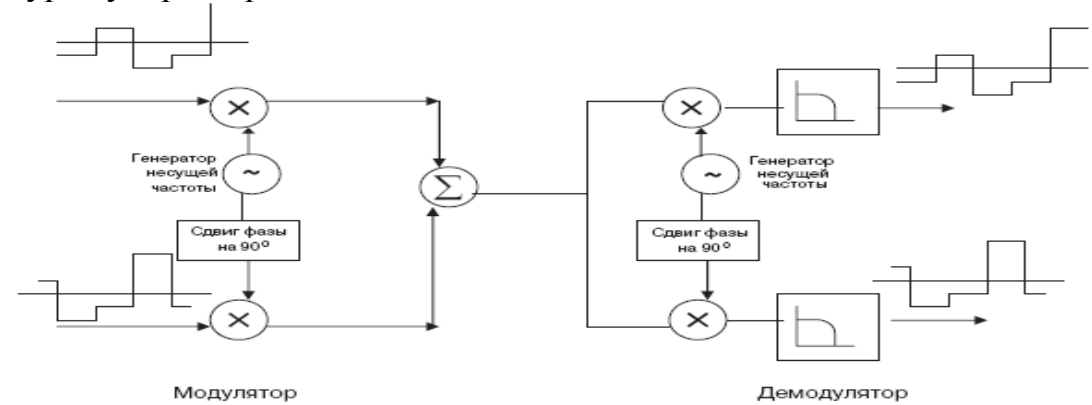

Рисунок 2.4 – Принципы построения модулятора/демодулятора QAM

Структура супергетеродинного двух или более каскадов вверх и вниз частоты контуров, фильтрация общих промежуточных сигналов и аналоговой обработки сигнала [4]. На рисунке 2.5 показана классическая архитектура супергетеродинного приемника с двойным преобразованием частоты.

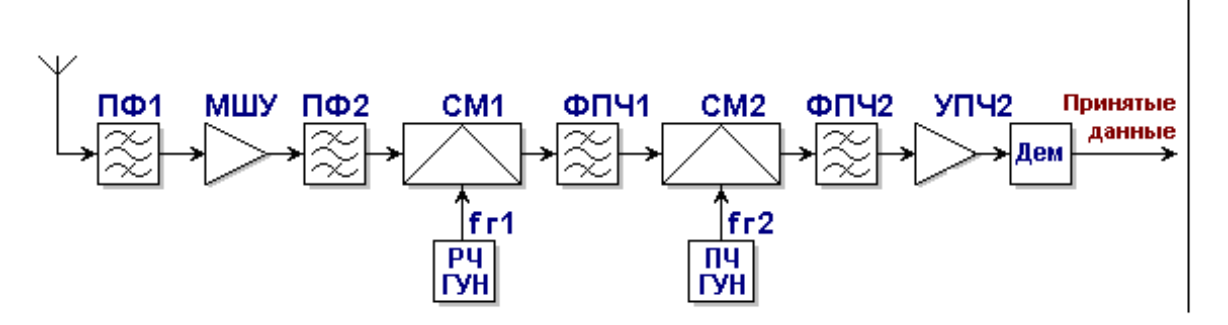

Рисунок 2.5 - Архитектура тракта приема с двойным преобразованием частоты

Правильный выбор номиналов промежуточных частот (ПЧ) зависит от полученных значений селективности и чувствительности приемника. Второй преобразованием вниз по частоте в современных трактах приема обычно происходит в квадратурных схемах, чтобы облегчить цифровую обработку в сигналов I и Q. в приемник с двойным фазе и квадратурного

преобразованием частоты существенно снижаются требования к элементам фильтра. Архитектура супергетеродинного приемного тракта считается наиболее надежным, поскольку он имеет высокие значения селективности и чувствительности могут быть достигнуты надлежащим выбором значений параметров инвертора с полосовых фильтров (ПФ) [5]. В сравнении со структурой гетеродина прямого архитектура преобразование уменьшает число компонентов в каждом канале преобразования высокочастотного сигнала непосредственно с основной частотой. Вот некоторые из наиболее часто используемых архитектур и структур блоков, перспективных с точки зрения мощности диапазонов и технологий, используемых в устройстве [5].

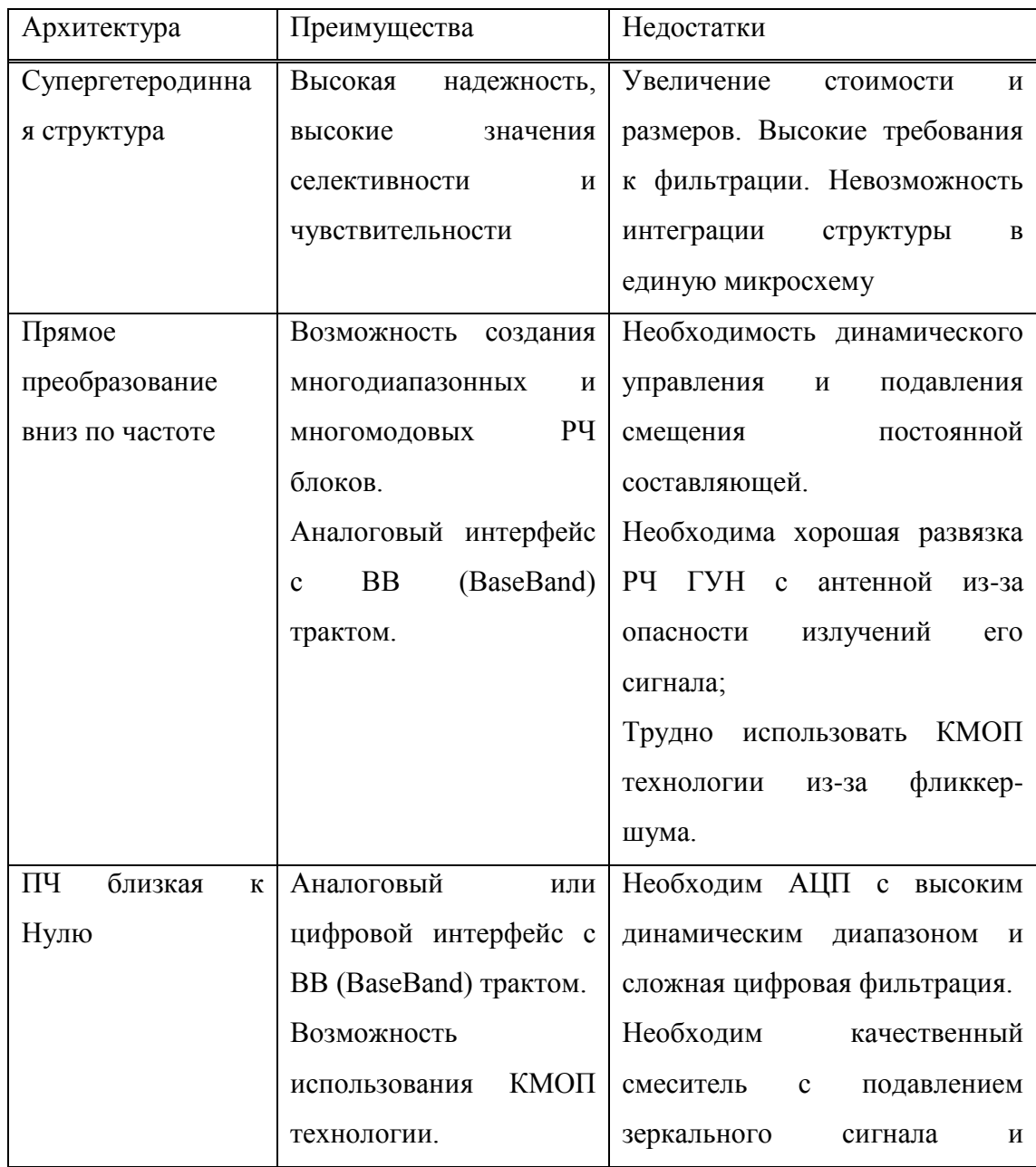

Таблица 2.1 – Архитектура трактов приема

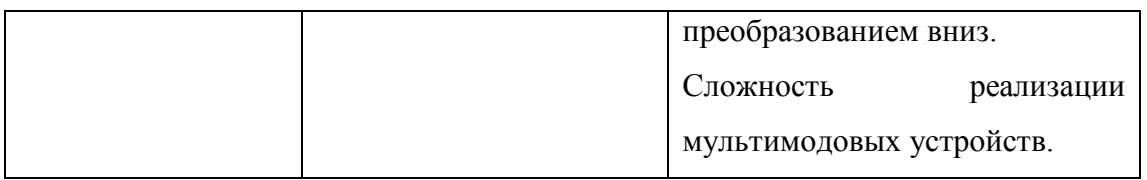

#### **2.4 Выбор фирмы-изготовителя**

В настоящее время спектр производимого оборудования достаточно широк и технические характеристики и стоимость различных производителей и компаний, представляющих их интересы в России не то же самое.

Различные производители предлагают большое количество наборов интегральных схем разной степени интеграции для радиоблока, но сделать этот выбор влияет на конфигурацию приемопередатчика и стоимость изделия. Учитывая качество, технические характеристики и ценность на рынке микросхемы Микроэлектроника, сделать выбор в пользу компании интегрированных продуктов.

# **3 Описане функциональной схемы радиомодема**

Радио передача по радио. В рамках радио передачи (РСП) понимают комплекс технических средств, обеспечивающих образование типовых каналов передачи и групповых трактов и линейного тракта, по которому сигналы передаются через животных на открытом пространстве. Несмотря на большое разнообразие КПП, основные принципы их построения являются общими [1].

Все оборудование системы передачи может быть разделена на две части: полосы и группы оборудования (КДО) и приемо-передающего оборудования. Рассмотрим структуру радиомодема.

Канала и группы оборудования на передающем конце преобразует входящий трафик Ethernet в потоки Е1 с последующей мультиплексирование и формирование потока Е3.

На приемном конце осуществляется обратное преобразование сигнала (демультиплексирования и преобразования Е1-локальные сети). Для формирования сигнала и передачи его на расстояние, в данном случае, использовать системы широкополосного радио.

Телекоммуникационной системы вместе с путь распространения форме линейного тракта. Радиопередающего оборудования состоит из передатчика и антенно-фидерных устройств.

В терминале оборудования на передающем конце формируется высокочастотного широкополосного сигнала. На приемном конце обратное операции: высокочастотный сигнал демодулируется и выделяется полезный сигнал. Приемник Прямого преобразования прямого демодулирует радиосигнал с частотой несущей в

полосы (полосы модулирующего сигнала), где сигнал можно обнаружить и восстановления содержащейся в них информации. На передающем конце РСП является прямой квадратурной модуляции модулирующих сигналов, в результате спектр сигнала переносится в заданный диапазон СВЧ (2,4 ГГц), усиливается, фильтруется и с антенны поступает на приемную станцию.

В двусторонних РСП для передачи и приема радио-сигналов в противоположных направлениях, разделенные антенно-фидерного тракта. В процессе передачи на всех уровнях сигналы РСП подвергается определенным искажениям. Причинами искажений являются воздействие различных помех и неидеальности характеристик компонентов.

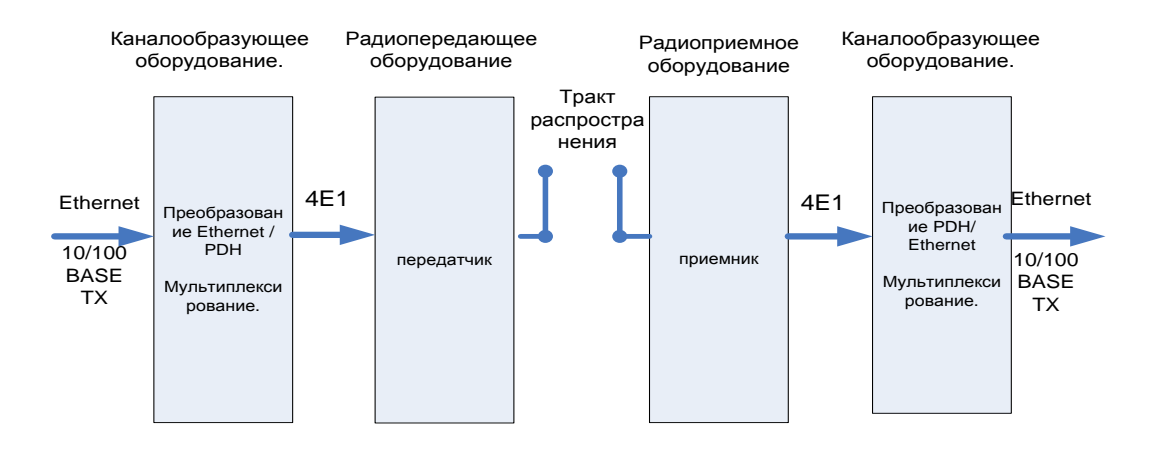

Рисунок 3.1– Структурная схема системы передачи

Помехи, которые появляются в самой РСП называют внутренними. К ним относятся: тепловые шумы, возникающие в радио, терминального оборудования, антенно-фидерного тракта, и переходные помехи, возникающие в канале множественного передачи почти всех частей КПП. Кроме вмешательства РСП влияют помехи от других скважин в рамках многосторонней системы, от других радиоэлектронных средств (РЭС), излучения космоса, Земли, атмосферы и т. д. из-за неидеальных характеристик элементов РСП появляются линейные и нелинейные искажения передаваемых сигналов [1].

#### **3.1 Передающее каналообразующее оборудование**

По технологии передачи сети Ethernet используется EoPDH– локальная сеть-над-ППЛ-это набор стандартов, позволяющих передавать кадры Ethernet по существующим ПЦИ инфраструктуры [6].

Технология обеспечивает инкапсуляцию кадров, сопоставление, соединение отношений, и параметры пропускной способности. Инкапсуляция кадров – это процесс, с помощью которого

Ethernet-кадры помещаются нагрузки внутри другой формат для передачи данных по технологии Ethernet. Основной целью заключения является определение начального и конечного байта кадра. Вторая цель заключения состоит в преобразовании случайного "пульсирующий" трафик в единый, непрерывный поток данных.

Рассмотреть протокол физического уровня локальных сетей. На рисунке 3.2 показана временная Диаграмма передачи кадров Ethernet минимальной длины. Номинальная пропускная способность сети Ethernet 10/100мбит / с, Что означает, что биты внутри кадра передаются с интервалом 0,1/0,01 МКС. Кадр состоит из 8 байт преамбулы, 14 байт информации заголовка службы 46 байт данных пользователя и 4 байт контрольной суммы, для в общей сложности 72 байт или 576 бит. При номинальной пропускной способности в 10 Мб/сек, время передачи одного кадра минимальной длины составляет 57,6 /5,76 МКС.

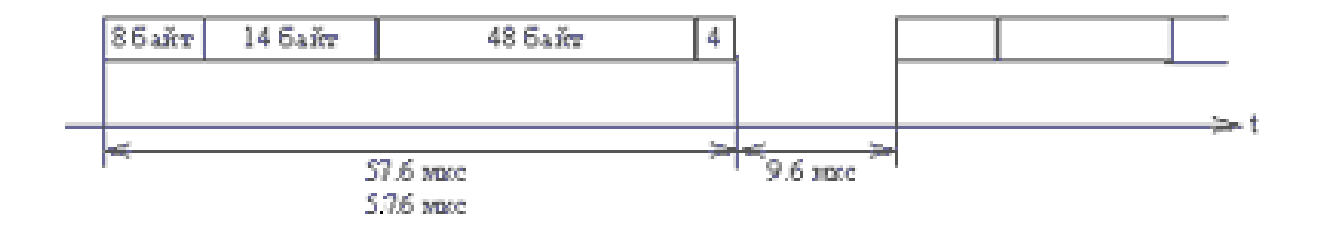

Рисунок 3.2 – Временная диаграмма передачи кадров Ethernet

Дна или физического уровня phy уровень обеспечивает преобразование данных в электромагнитные сигналы, предназначенные для определенной среды, и наоборот. Сигналы передаются с физического уровня на второй или канальном уровне независимы от среды передачи. Сетевые протоколы, работающие на первого и второго уровней, устанавливаются параметры сигналов.

Спецификация физический метод на физическом уровне ТХ определяет использование МЛТ-3 сигнализация 5-разрядный порций кода 4В/5В по витой паре.

Трехуровневая коробка передач код МЛТ-3 (Мульти передача уровня - 3) имеет три уровня сигнала. Единице соответствует переход с одного уровня сигнала на другой. Изменение уровня сигнала происходит последовательно, в зависимости от предыдущего перехода. Максимальная частота сигнала соответствует последовательности единиц передачи. При передаче нулей сигнал не меняется. Информация переходы фиксируются на границе битов. Один цикл сигнала содержит четыре бита.

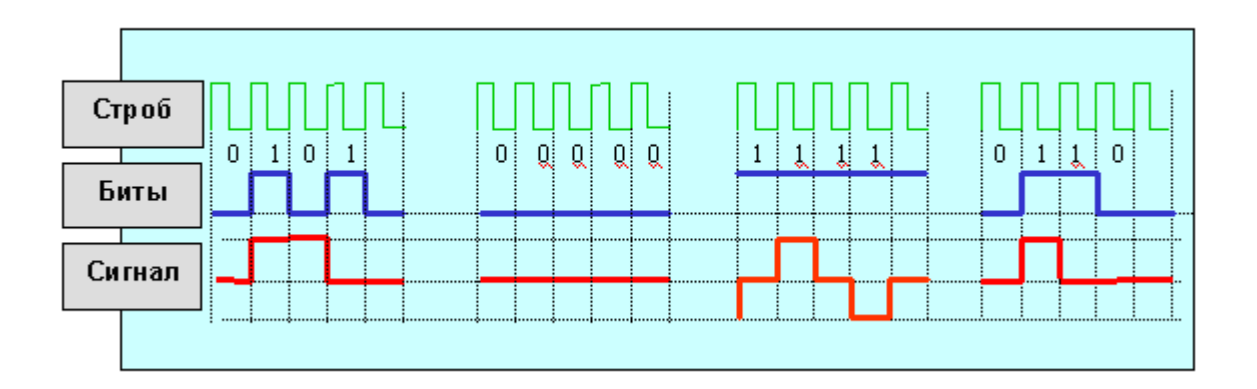

Рисунок 3.3 – Трехуровневый код MLT-3

Отсутствие кода МЛТ-3 и код nrz, отсутствие синхронизации. Чтобы решить эту проблему путем преобразования данных, что исключает длинные последовательности нулей  $\overline{M}$ возможность десинхронизации. Код БВН (без возврата к нулю) - без возврата к нулю-это простейший двухуровневый код. Нулю соответствует низкий уровень - топ. Данные переходы происходят на границе битов. Код БВН (без возвращения к нулю Инвертированный) - соответствует обратной полярности. Несомненным преимуществом простоты кода. Сигнал не надо кодировать и декодировать  $[7]$ .

Кроме того, скорость передачи данных равна удвоенной частоте. Самая высокая частота регистрируется чередование единиц и нулей. На частоте 1 ГГц для передачи двух битов. Для других комбинаций, частота будет меньше. При передаче последовательности одинаковых бит частота сигнала равна нулю.

Код БВН (БВН) нет синхронизации. Это его большой недостаток. Если Тактовая частота приемника отличается от частоты передатчика, теряется биты преобразуются, синхронизация, данные теряются. Для синхронизации начала приема пакета используется запустить службу bits, например, одна. Самый распространенный интерфейс RS232 протокол, который используется для соединения через последовательный порт ПК, также используется код nrz. Передача информации является байт 8 битов, а затем начальную и битов.

Протоколы, использующие код nrz, часто дополняют кодирование 4В5В сведения. В отличие от кодирования сигналов, который использует тактовую частоту и обеспечивает переход от импульсов в биты и наоборот, шифрование данных преобразует последовательность битов в другую.

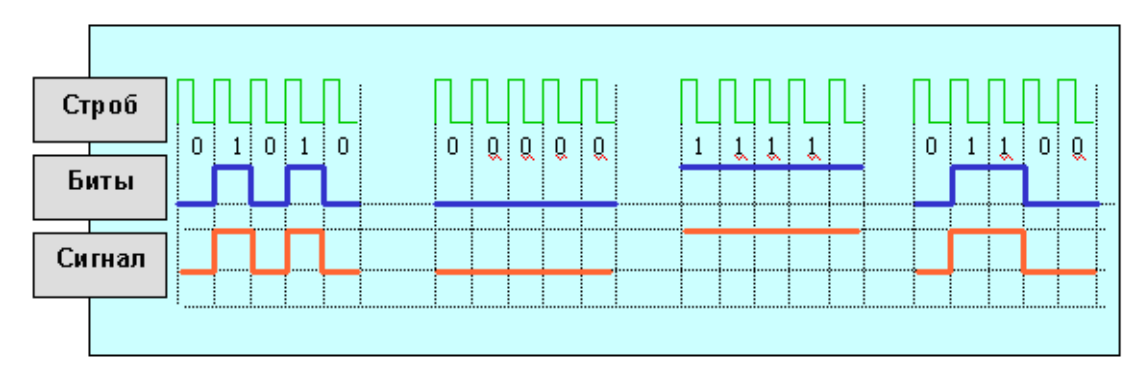

Рисунок 3.4 –Двухуровневый код NRZ

Код 4B5B используется в пятисетовом основанием для передачи четырех-разрядных сигналов данных. Схема Совместимость дает 32 (два в пятой степени) два-значное алфавитно-цифровые символы с десятичным кодом от 00 до 31. Для данных четырех битов или 16 (два в четвертой степени) символов.

Четырех-разрядный сигнал данных, закодированных в пять битный сигнал в шифратор передатчика. Преобразованный сигнал 16 значений для передачи информации и 16 избыточных значений. В декодере приемника, пять битов декодируется как информация сервиса "сигналы". На официальном сигналы выделено девять символов, семь знаков – исключены.

Шифрование данных решает две проблемы – сроки и повысить помехоустойчивость. Синхронизация происходит за счет исключения из последовательности более трех нулей. Высокая помехоустойчивость достигается за счет контроля данных, полученных интервал патибулум. Цена кодирования данных – снижение скорости передачи полезной информации. Путем добавления одного избыточного бита на четыре информации, эффективное использование полосы пропускания в протоколах, код, МЛТ-3 кодирование 4B5B, данных снижается на 25%.

Совместное кодирование сигналов МЛТ-3 данных 4В5В 3 бита информации на 1 Гц от несущей частоты сигнала.

Рисунок 3.5 иллюстрирует, как метод кодирования позволяет уменьшить частоту несущей. Для трех методов кодирования данной ситуации, требующие максимальной частоты несущей. Один Герц несущей передает один бит (1) При Манчестерском кодировании, два бита (01) кода nrz и в четыре бита (1111) код МЛТ-3. Кодирование факторов (передачи) составляет соответственно один, два и четыре. Рассмотрим аппаратной реализации схем кодирования. Рис. 3.6 показана упрощенная блок-схема преобразования трафика Ethernet и

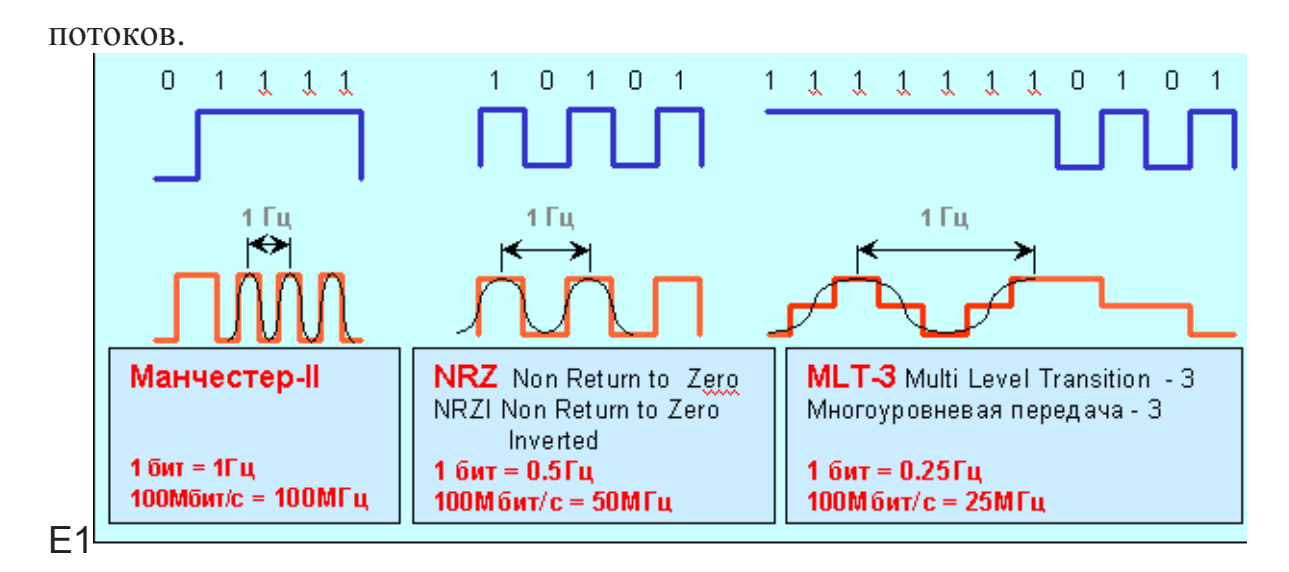

Рисунок 3.5 - Максимальная частота несущей в зависимости от метода кодирования

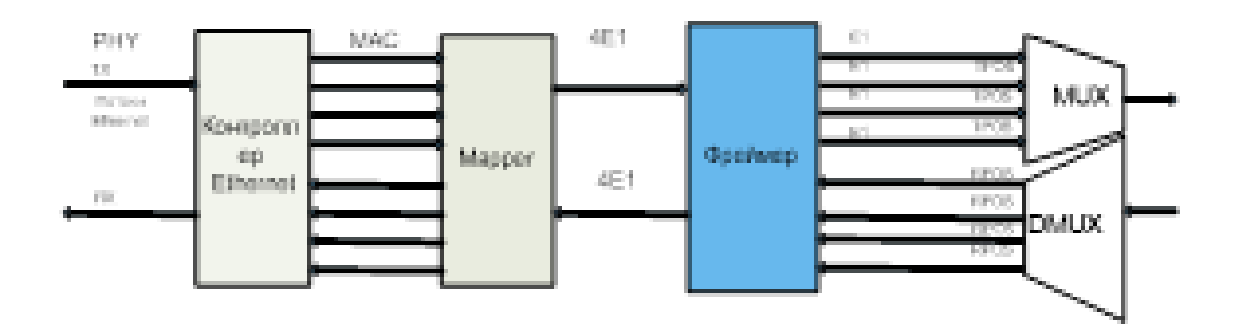

Рисунок 3.6 – Каналообразующее передающее оборудование

Путь преобразования начинается с переключатель регулятор уровня phy-ypoBHA Ethernet  $10/100$ Мбит/с **KS8993** компании Micrel KS8993 - сетевой коммутатор с трансиверами и буферизацию пакетов с 3портовый 10/100 оснований-Т с тремя Мас и два уровня phy трансиверы, соответствующие стандарту IEEE 802.3.

Основная функция инструмента в интерфейс управления прибором. Передающая часть 100Base-T начинает последовательно-параллельного преобразования данных. Данные с Мии (независимый Интерфейс Медиа независимый медиа-интерфейс) преобразовывался **ИЗ** Mac  $\mathbf{B}$ последовательный поток данных с частотой 125 МГц. Данных и поток управления, преобразуется в код 4B/5B, а затем отправили в скремблер. Кроме того, последовательные изменения формата потока nrz к БВН, МLТЗ и передается на выход.

Приемник 100 основание-Т выполняет функции адаптивного эквалайзера, восстановление постоянной составляющей, преобразования, MLT3 для кода nrz,

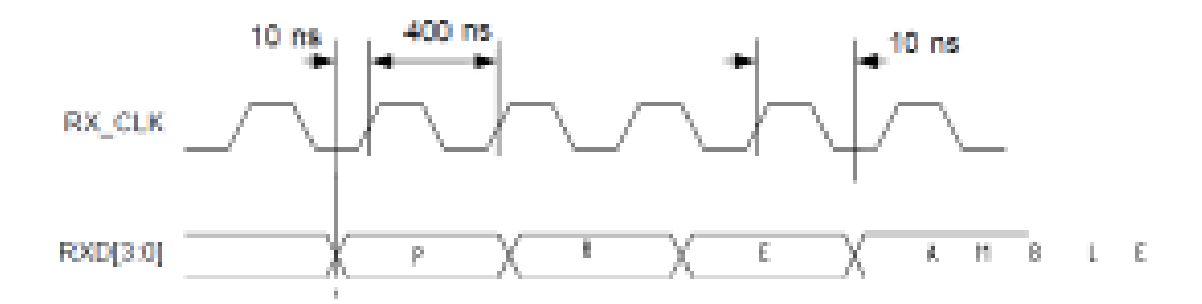

Рисунок 3.7 - Последовательность бит в коде MLT3

Декодирование, 4Б/5Б и преобразование последовательного кода в параллельный. Соискатель начинает с эквалайзер предназначен для интермодуляционных искажений, что компенсации возникает  $\overline{B}$ симметричных мелных кабелей. Как затухание сигнала, искажение фазы является функцией длины кабеля, эквалайзер повышает производительность для оптимальной работы. Эквалайзер выполняет предварительный расчет, основанный на анализе интенсивности входного сигнала и кабеля характеристики, результаты которого восстановления и коррекции сигнала. Выходной последовательный поток для кода nrz превращается в формат Мии. которая затем становится входной ЛЛЯ Mac  $\lceil 8 \rceil$ Кроме того, контроллер через тії интерфейс взаимодействует с таррет DS33Z41 квад IMUX (Инверсный Мультиплексор) локальных сетей Картографа фирма Maxim), который предназначен для инкапсуляции МАС в ЛПВП (высокой-уровень канала передачи данных управления (ЛПВП) сетевой протокол управления канал передачи данных) для двунаправленной передачи четырех неперекрывающихся потоков pdh/TДM с помощью сбалансированной, належной. программируемый  $\overline{M}$ инверсное мультиплексирование.

Устройство состоит из 10/100 Ethernet приемники для Мас, устройств, урегулированию конфликтов. контроллер гарантированный Битрейт ЛПВП/Х. 86(кругов) маппер, интерфейс памяти SDRAM, порты управления прибора  $\overline{M}$ количество ошибочных битов  $(Bepr)$ . Маршрутизатор взаимодействует с передатчики и формирователи кадров T1/E1 (создателя) с помощью последовательной шины (IBO) и обмен следующие сигналы:

Сведения ЦЭP/RSER  $\mathbf{B}$ последовательный код nrz; TSYNC/rsync и-циклическая частота  $\mathsf{R}$ кГц: качество **TCLKI/RCLKI-Тактовая** частота 2048 кГи. Совместимый стандарт IEEE 802.3 10/100 Ethernet в режиме Mac (mii и RMII) дуплекс/полудуплекс поддержка автоматического полный управления потоком (управление потоком). Блок передачи магазинах (магазин-вперед) пакетов, при сохранении полной скорости передачи. Кадры хранятся во внешних тридцатидвухлетний память SDRAM 16 MБ.

33

Встроенный контроллер гарантированной скорости передачи (CIR controller) выполняет частичное перераспределение полосы пропускания.

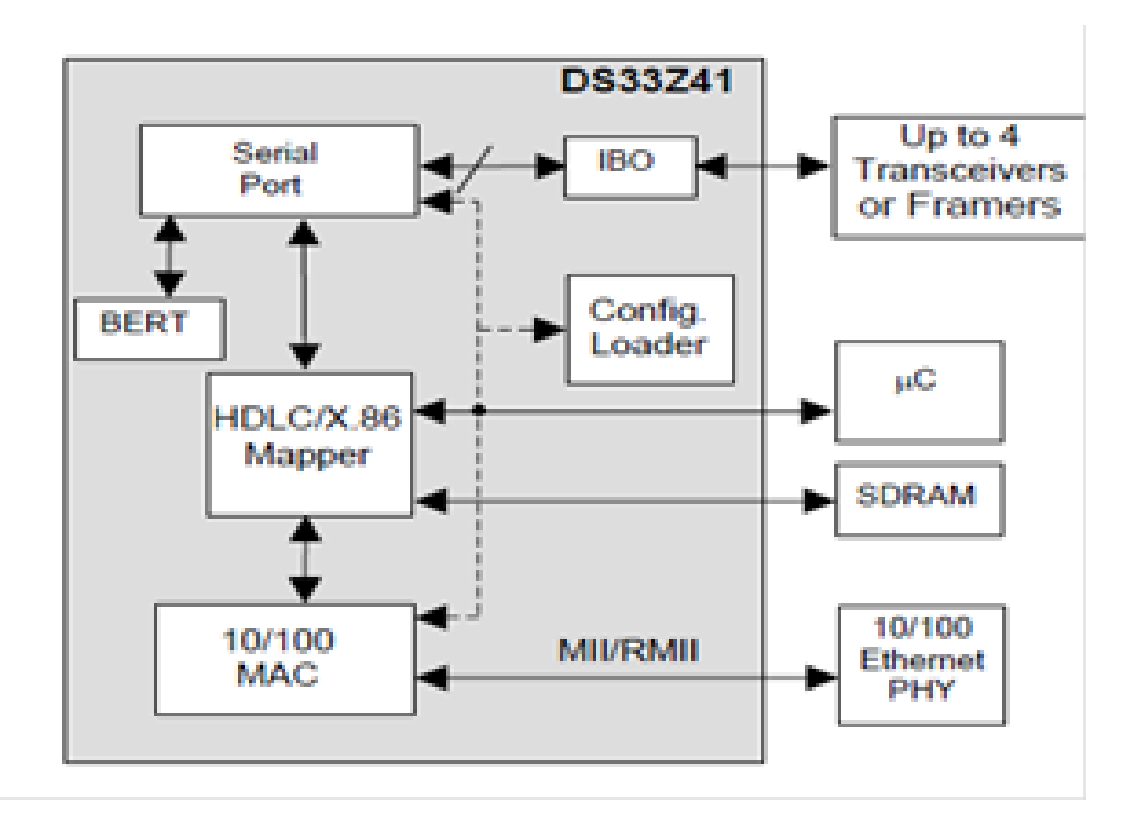

Рисунок 3.8 – Функциональная структура маппера

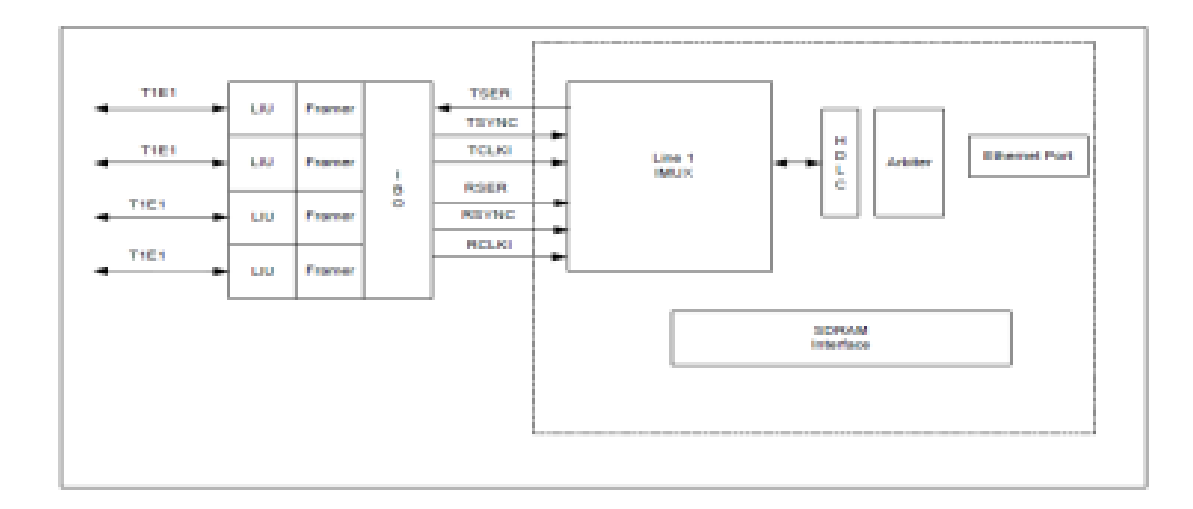

Рисунок 3.9 – Реализация IBO интерфейса

Имеет параллельный интерфейс управления. Напряжение питания 1.8 В на входе, подключение источников 3.3 [9].

Таким образом, картографа обеспечивает передачу последовательных 8,192 Мбит/сек (4Е1) автобус НБК, направленные на чип DS21Q44 квад Е1 фреймер компании

# Максима) $[10]$ . **FUNCTIONAL DIAGRAM**

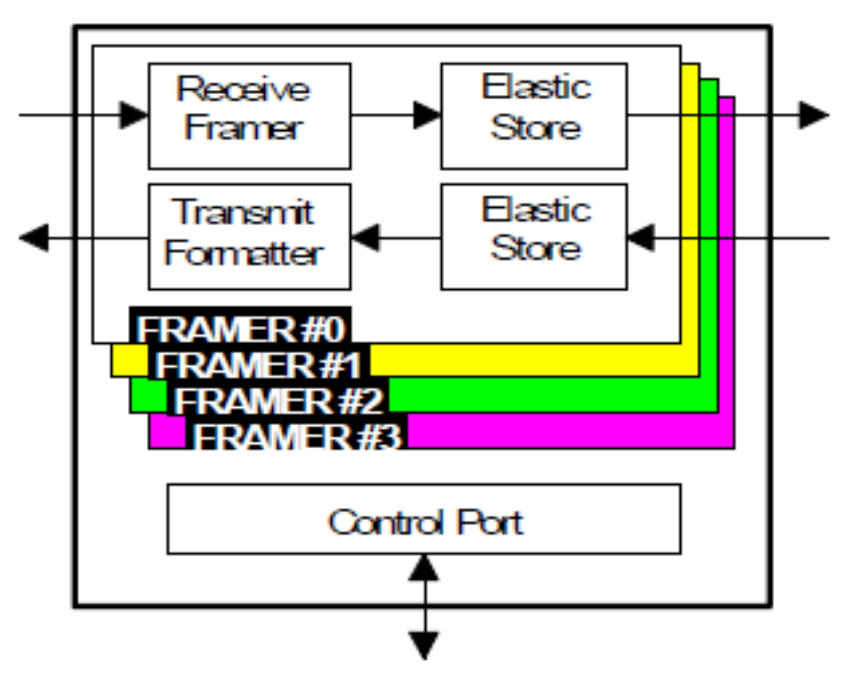

Рисунок 3.10 – Структурная схема фреймера

DS21Q44 Багетной содержит 4 из которых настраиваются через общий параллельный порт, совместимый микропроцессором.  $\mathbf{c}$ Каждый каркас состоит из приема оформитель, гибкий режим приема в память, передавая форматирования памяти устройства и гибкие передачи (эластичная магазине). Передающая и приемная части каждого полностью независимые.

Устройство соответствует всем стандартам, чтобы описать поток E1, в том числе всеобъемлющей Конвенции о международном терроризме /МСЭ G. 704, г. 706.

Каждый из два буфера памяти, четырех содержит которые подключаются к асинхронной системной плате с частотой 8.192 МГц и имеет 8 бит порта управления. При формировании части Е1 Фреймер находит каждый бит ФАС (Рама выравнивание сигнал-сигнал, регулировка рамы), СRC (циклическая проверка избыточности - циклический избыточный контроль) и CAS (каналов сигнализации-сигнализация в сочетании с каналом) АИС (сигнал индикации аварийного состояния) сигнала тревоги индикация сверхцикла, которые определяют входные аварии, потеря несущей способности, потеря синхронизации.

При необходимости, гибкой памяти на приемник определяет фазы и частоты различия между восстановленной последовательности Е1 и частоты, полученных **RSYSCLK**  $(2048)$ **ИЗ** входного  $\kappa\Gamma$ II). Так, Создатель (бывший стрим) превращает цифровой поток данных от

маппера в поток Е1, генерацию структуры цикла G. 703 с (циклов синхронизации слово, СРС-4 и т. д.). Драйвер преобразует скорость потока данных, в зависимости от установленных скоростей передачи по сети и линейные соединения, приема/генерации сигналов управления линии через интерфейс лю (Линейный Интерфейс модуль линейных интерфейсов) [10]. ПЛИС APA300-PQ352I (фирма Actel) выполняет функции мультиплексирования Е1 в поток Е3.

Этот чип позволяет совместить низкоскоростных каналов в один высокоскоростной Е1 магистрального канала Е3.Чип поддерживает работу в сетях сложной конфигурации и предназначен для использования в высококачественном оборудование связи, оптические мультиплексоры и аппаратура. Структурная схема показана на рисунке 3.11. Для контроля специально разработанного программного обеспечения.

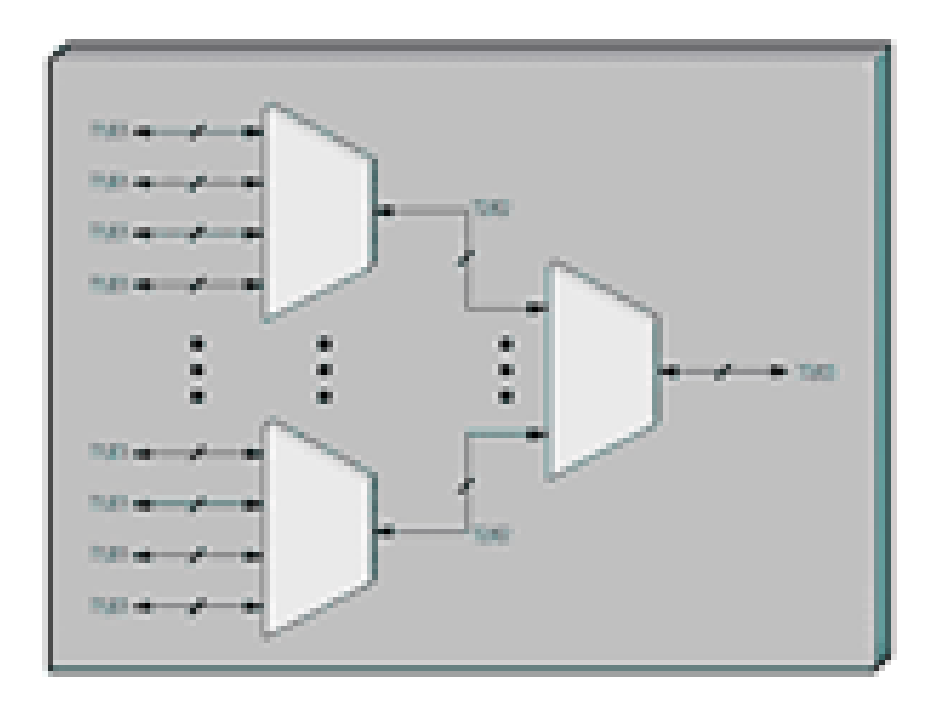

Рисунок 3.11 – Функциональная схема ПЛИС

Микросхема имеет в наличии все необходимые функции для организации канала связи E3 на физическом уровне. Микросхема организует и обеспечивает восстановление тактового сигнала/данных и автоматическую компенсацию сигнала от 0дБ до 15дБ в зависимости от затухания в канале связи [11].

Для передачи по радиоканалу информационных потоков необходимо выполнить кодирование и модуляцию сигналов.

#### **3.2 Передающее оконечное (радиопередающее) оборудование**

На рисунке 3.11 показана упрощенная структурная схема передающего оконечного оборудования (цифрового передатчика). Согласно Рекомендации

F.59б МСЭ-Р цифровые системы радиосвязи взаимодействуют с другим оборудованием исключительно на четко определенных иерархических цифровых скоростях [12].

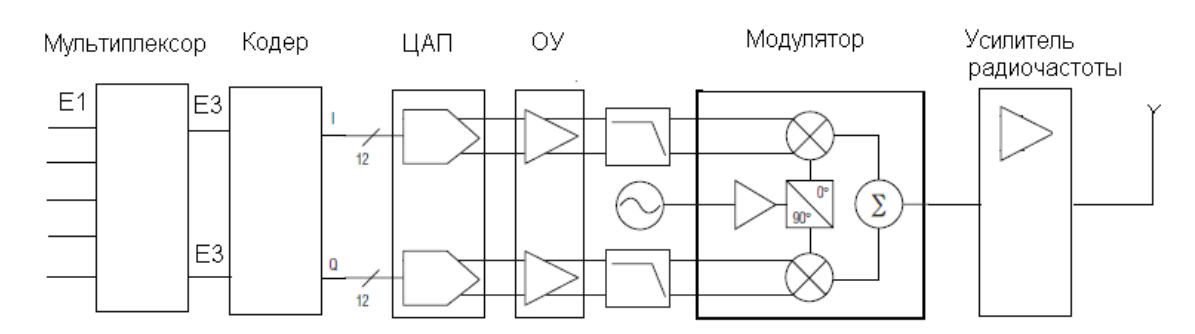

Рисунок 3.11– Радиопередающее оборудование

Предположим, что на вход устройства формирования синфазного и квадратурного потоков (датчик) цифровой передатчик получает цифровой поток Е3. В результате, скорость имеет эффективную скорость передачи 34 Мбит/с [1].

Далее генерируется цифровой поток разбивается на два потока с половины скорость − 17 Мбит / сек. Эти потоки используются для генерации синфазного цифровой поток (I) и квадратурного цифрового потока (в). Обработка сигнала осуществляется с помощью квадратурного модулятора. Эта схема использует модулятор максимум 2022.

Он является универсальным устройством, которое может использоваться независимо от вида модуляции, но с дополнительным преобразованием модуляции и демодуляции сигналов. Квадратурные модуляторы устройства балансового типа, которая не требует фильтрации для выделения общей и дифференциальной составляющей модулированного сигнала. Они также могут использоваться в качестве повышающего преобразователя частоты.

Квадратурный модулятор и преобразователь частоты (передатчика) и радиочастотного передатчика к если и квадратурный демодулятор (в приемнике) являются аналоговыми. На входе модулятора, отдельно в каждый квадратурный канал ЦАП каналов I и Q используются, в передающем канале сигналы поступают на ЦАП, ПЛИС. Колебания несущей на выходе модулятора высокой частоты [13].

В схемах современных цифровых приемников используются в цифровой модулятор и демодулятор. В этом случае на вход демодулятора должен стоять АЦП (обычно с ДЦ), а выход – модулятора ЦАП (интерполятор). С этой поддержкой АЦП и ЦАП не превратить НЧ, и значительно выше частоты сигнала. В результате, модулятор и демодулятор работают на более высоких частотах дискретизации и, следовательно, с меньшим шумом Вам сделать цифровое преобразование.

Основным элементом модулятора и демодулятора является умножитель (смеситель).

На вход умножителя поступает сигнал модуляции, как правило, выражается как:

$$
a_1 = A_1(t)\cos(\omega_1 t + \Delta \varphi(t));\tag{3.1}
$$

где  $A_1(t)$  и ц(t) – модулированные амплитуда и изменение фазы

и опорное колебание  $a_0 = A_0 \cos \omega_0 t$ ;

С выхода перемножителя снимается сумма двух колебаний - с суммарной и разностной частотами:

$$
a_2(t) = A_1(t)\cos\left[\left(\omega_1 + \omega_0\right)t + \Delta\varphi(t)\right]A_2(t)\cos\left[\left(\omega_1 - \omega_2\right)t + \Delta\varphi(t)\right];\tag{3.2}
$$

где  $A_n(t)$  пропорционально  $A_1(t)$ .

Необходимое колебание выделяется методом фильтрации или без фильтрации - в квадратурных преобразователях. Первая составляющая, с суммарной частотой  $\omega_1 + \omega_0$ , выделяется в повышающих преобразователях частоты, а вторая, с разностной частотой  $\omega_1 - \omega_0$ , - в понижающих преобразователях (при  $\omega_1 > \omega_0$ ). При  $\omega_1 < \omega_0$  вторая составляющая в выражении (3.2).

$$
A_2(t)\cos\left[\left(\omega_0-\omega_1\right)t-\Delta\varphi(t)\right]
$$

В модуляторах выполняется режим с соотношением при  $(\Omega) = 0$ , в демодуляторах используется так же составляющая разностной частоты, равной нулю, в виде формулы справедливо соотношение ( $\omega$ 1 =  $\omega$ 2).

Основные режимы квадратурных модулятора и демодулятора (рисунок 3.12) - модуляция/демодуляция сигнала с синфазной I(tn) и квадратурной  $Q(t_n)$  модулирующими и модуляция/демодуляция аналогового сигнала с одной боковой полосой (ОБП).

В начальном режиме модулирующие посылки - аналоговые, с постоянным уровнем в течение каждой и дискретным изменением уровней от посылки к посылке.

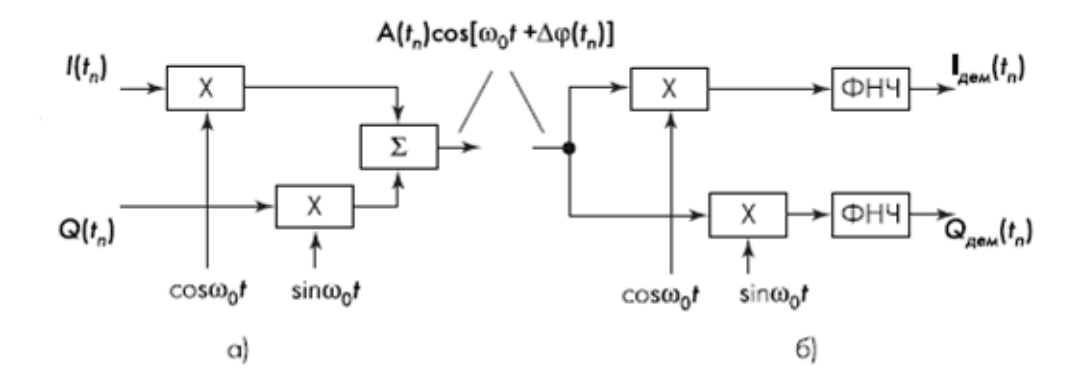

Рисунок 3.12 – Структурная схема квадратурных модулятора (а) и демодулятора (б)

Уровни содержат информацию о цифровом коде модулирующего сигнала. На выходе модулятора используем следующую расчетную формулу:

$$
a_{\text{mod}}(t_n) = A(t_n) \cos\left[\left(\omega_0 t + \Delta \phi(t_n)\right)\right];
$$
\n
$$
A(t_n) = \sqrt{I^2(t_n) + Q^2(t_n)}
$$
\n
$$
(3.3)
$$

 $\varphi(t_n) = \arctg\big[\mathcal{Q}(t_n)/I(t_n)\big]$ — дискретно изменяемые амплитуда и фаза модулированного сигнала. Сигналы на выходе демодулятора:

$$
I_{\text{gem}}(t_n) = k_{\text{dem}} A(t_n) \cos \text{Im}(t_n); \tag{3.4}
$$

$$
Q_{\text{dem}}(t_n) = k_{\text{dem}} A(t_n) \sin \text{Im}(t_n) \tag{3.5}
$$

Согласно входным сигналам модулятора  $I(t_n)$  и  $Q(t_n)$ . Важным является, что НЧ составляющие  $I(t_n)$ ,  $Q(t_n)$  на входе модулятора и  $I_{new}(t_n)$ ,  $Q_{new}(t_n)$  на выходе демодулятора отображают сигнал в прямоугольной системе, в то же самое время как сигнал на выходе модулятора и входе демодулятора, по расчетной формуле (3.3), – в полярной системе координат. В роли квадратурного модулятора для конструируемого радио-модема используется устройство MAX 2022 (фирмы Maxim Integrated Products), которое является идеальным модулятором для ZIF (zero-IF) (с нулевой ПЧ, или прямого преобразования) передатчика с одной несущей.

Широкий динамический диапазон прибора позволяет получить эффективную структуру передатчика. Рис. 3.11 иллюстрирует очень простой высокопроизводительный полную схему передатчика. I и Q сигналы направляются сначала на простой двухпортовый цифро-аналоговый

преобразователь MAX5873.Заземление (земля-ссылки) выходы ЦАП фильтруются в простой низкочастотный фильтр, состоящий из дискретных компонентов, чтобы снизить уровень шума ЦАП. В качестве простого аналогового фильтра используется активный эквалайзер (реализовано на операционном усилителе MAX4395), который подавляет неравномерность характеристики ЦАП. Кроме того, эта схема дает дополнительное усиление выходного сигнала с коэффициентом.

$$
K_y = 1 + \frac{R_1}{R_2}
$$
 [14].

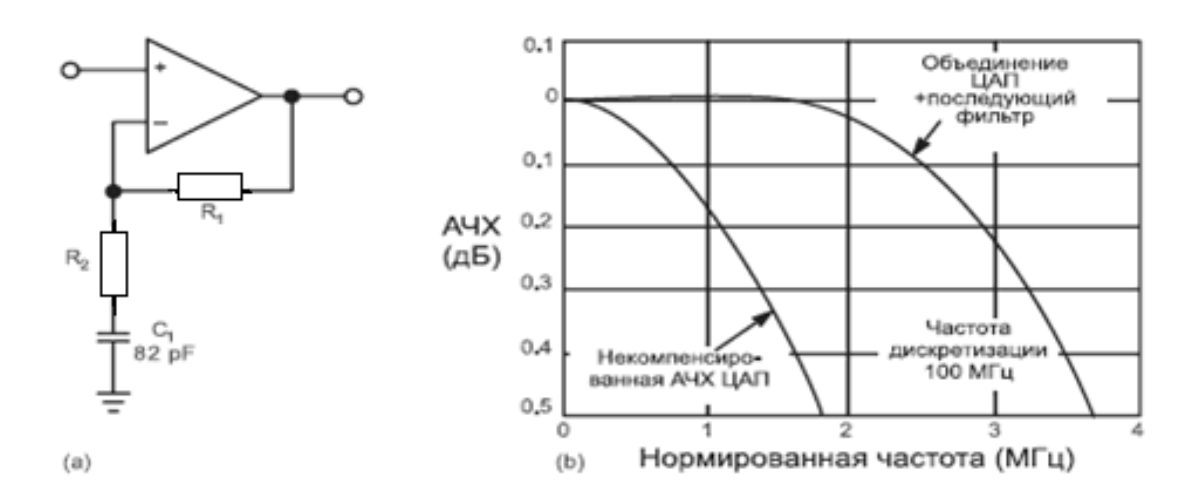

Рисунок 3.13 – Схема простого аналогового фильтра выравнивания АЧХ ЦАП и результирующая АЧХ

Крайне низкий уровень фазовых искажений (шума) максимум 2022 позволит схемы, чтобы соответствовать требованиям относительно уровней шума без каких-либо дополнительных радиочастотных фильтров, что значительно упрощает установку и регулировку.

Выход Макс 2022 подключен к радиочастотной усилитель максимальная 2059, который обеспечивает мощность усиления несущей плюс 15 дБм. Этот усилитель с переменным коэффициентом усиления включает в себя гибкий цифровой контролируемый аттенюатор с диапазоном регулировки от 56 дБ, что полностью соответствует высоким статическим и динамическим требованиям для управления питанием. Требования к усилитель, Выходная мощность передатчика в значительной степени определяются типом модуляции сигнала [1].

В системах с квадратурная фазовая манипуляция (ФМ) и квадратурную амплитудную модуляцию (qam) нелинейные искажения сигнала в выходном каскаде передатчика может привести к значительному увеличению вероятности ошибки при приеме сигнала. Таким образом, при использовании квадратурной амплитудной модуляции передатчик адаптивной регулировки мощности, чтобы обеспечить минимальную полную вероятность ошибки [1].

#### **3.3 Приемное оконечное оборудование**

Основная структурная схема цифрового приемника показана на рисунке 3.14.

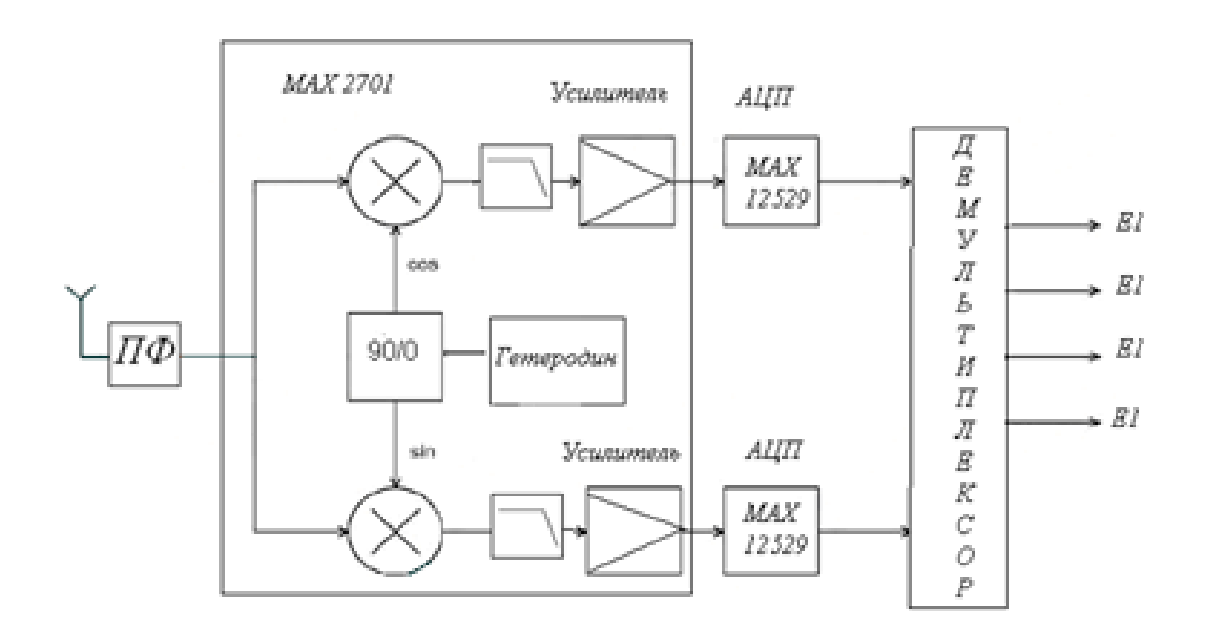

Рисунок 3.14 – Структурная схема приемника прямого преобразовани

В приемник прямого преобразования является перенос спектра сигнала непосредственно на низких частотах, где обрабатывается в устройстве процессора. Усиление пути после смесителя должен производить амплификации, включая постоянную составляющую сигнала, чтобы не потерять важные компоненты полученной информации. Сигнальный тракт приемника начинается с подключения к антенне входного сигнала и двусторонней печати. Далее идут каскады малошумящих усилителей (МШУ) с помощью дополнительных цепей, частотноизбирательной фильтрации и координации, чтобы помочь оптимизировать производительность в диапазоне частот. МШУ приемник имеет очень хорошую производительность в широком диапазоне частот и повышение производительности в узкой полосе частот при использовании внешних селективных цепей [15].

После прохождения через входной каскад усилителя сигнал требуемой несущей частоты переносится в полосе модулирующих частот посредством демодулятора на IQ. На смесители I и Q сигнала гетеродина, частота которого равна несущей частоте полезного сигнала (3.2).
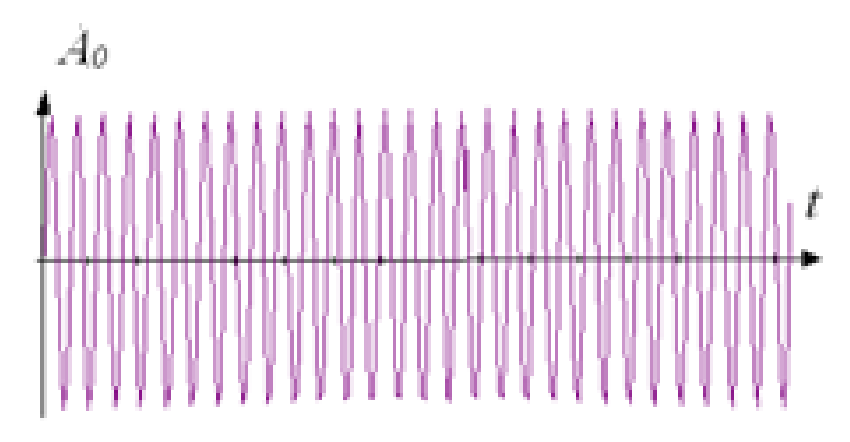

Рисунок 3.15 – Высокочастотный сигнал гетеродина

Вместе с этим, на выходных портах I/Q образуется суммарная и разностная частоты. Сигнал суммарной частоты значительно ослабляется фильтрами нижних частот, которые пропускают на выход только сигнал разностной частоты (3.3). При работе на нулевой частоте ПЧ сигнал разностной частоты распознается как комплексная огибающая полезного сигнала.

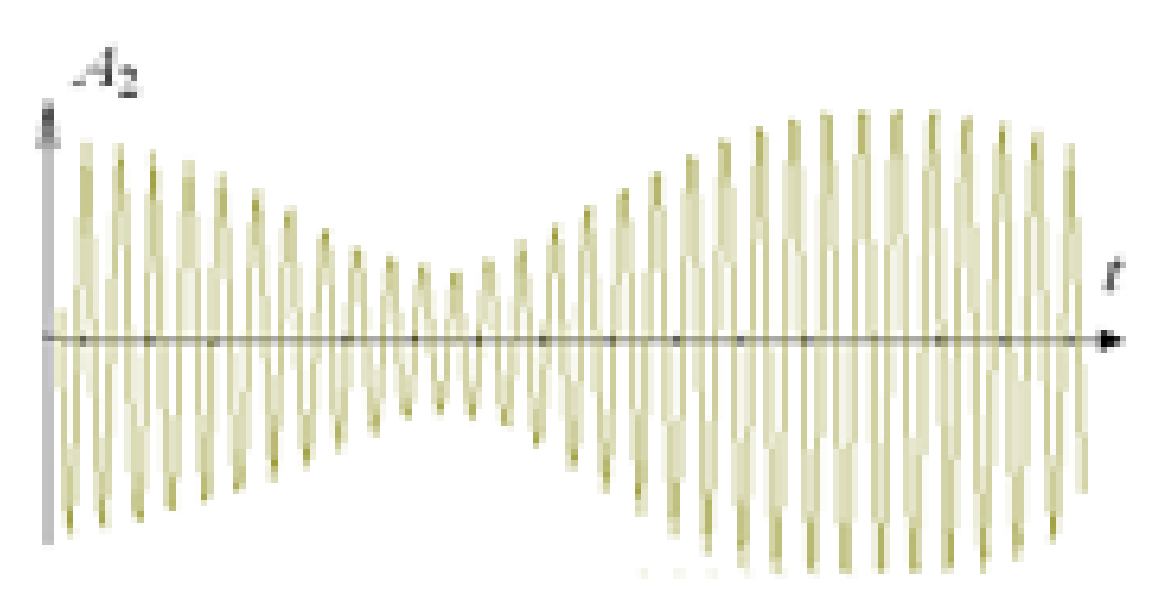

Рисунок 3.16 – Сигнал на входе приемника

В такой простой архитектуре находится перестраиваемый высокочастотной гетеродин, с помощью которого и производится выбор рабочего канала. Для получения хороших высококачественных характеристик РЧ блока в нем достаточно использовать высоколинейный смеситель. Выбранный перемножитель (рисунок 3.17) представляет собой балансное устройство (double balanced Gilbert\_cell mixer) на четырех транзисторах с дифференциальными входами (сигнальным и опорного колебания) и дифференциальным выходом.

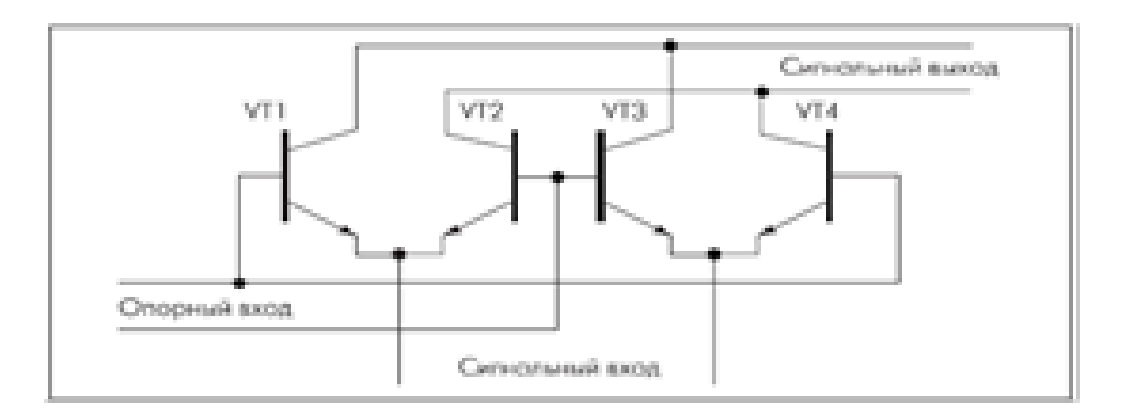

Рисунок 3.17 – Схема балансного смесительного элемента

Для входных и выходных сигналов умножителя тока элемент с низким входным (эмиттер) и высоким выходом (коллектором) сопротивление. Опорное колебание, на который умножается входной сигнал, который подается напряжение на базы транзисторов. Множитель используется преобразователь "напряжение-ток" должны быть включены в ее входе излучателя.

Дополнительным преимуществом данной схемы является возможность масштабирования уровня отфильтрованного квадратурных сигналов с переменным коэффициентом усиления. Усилитель переменным  $\mathbf{c}$ коэффициентом усиления (УРКУ) позволяет оптимально настроить уровни квадратурных сигнала до выполнения аналого-цифрового преобразования. В общем случае, чтобы избежать проникновения высокочастотных помех, а также помех и других неблагоприятных гармонических составляющих в диапазоне анализируемого сигнала в результате эффекта наложения, перед подачей сигнала на АЦП можно выполнить дополнительную фильтрацию. В этот приемник высококачественные интегрированные ВЧ схемы, которые имеют широкий рабочий диапазон частот и большой динамический диапазон.

Динамический диапазон является важным параметром любого приемник предназначен для работы в многоканальной системе, где помимо полезного сигнала могут присутствовать помехи в смежных каналах с большим уровнем мощности. Более точное представление нелинейной работы устройства дает параметр, именуемый свободный от искажений динамический диапазон (sfdr) в режиме двухтонального, изучение нелинейного поведения приемник под сильное блокирующее вмешательство. Использование приемников прямого преобразования позволила снизить устройстве количество используемого  $\, {\bf B}$ навесных компонентов РФ.Достаточно часто эту архитектуру называют ноль-если приемник (нольесли приемники).

Рисунок 3.14 показывает соответствующий процесс преобразования сигнала рабочего канала в частотной области. Платформа использует низкочастотный фильтр с крутыми фронтами (высокая отсечки ФНЧ) участвует в подборе рабочего канала (выберите канал фильтра).

В такой структуре отсутствует зеркало приемного канала и, следовательно, нет необходимости в использовании внешних высокодобротных фильтров для подавления зеркального сигнала. Так как уровень зеркала сигнал равен или меньше, чем полезный сигнал, архитектура требует незначительное подавление зеркального канала, и соответственно, фильтр может быть выполнен на месте. Процесс обратного преобразования шумов гетеродина уменьшается, поскольку полное преобразование сигналов используется только один гетеродин. В целом, эта архитектура является очень перспективным из-за снижения стоимости, энергопотребления и массогабаритных показателей. Отсутствие навесных компонентов делает эту архитектуру очень перспективным для интеграции.

Однако, несмотря на простоту и ряд других преимуществ этой архитектуры, он стал довольно часто использоваться в блоках РФ. Преобразование прямого сигнала влечет за собой ряд проблем, которые не существуют или не так серьезно проявляется в гетеродинного приемника. Обнаружение и обработка сигнала может предотвратить проблемы, вызванные утечкой сигнал гетеродина (Lo и утечки), изменение тока смещения (смещения постоянной составляющей и фликкер-шума (Фликкершума). Эта архитектура также является весьма склонен к созданию интермодуляционные искажения второго порядка ИМ2 второго порядка интермодуляционные искажения продукта.

Изоляция между сигнальным и гетеродинным входами смесителя и МШУ не идеальна. Возникают паразитические способы проникновения выходного сигнала гетеродина на вход МШУ и сигнальный вход генератора (рис. 3.18), то есть создает напряжение наводки гетеродина. Этот эффект называется "утечка сигнала гетеродина" (Lo и утечки) является результатом емкостных связей, связи по подложке и печатной плате. Если сигнал гетеродина подается на ИС от внешнего источника, существуют паразитные связи через соединительные провода и кабели.

Сигнал утечки, появляющиеся на входах МШУ и смеситель, смешивается с сигналом гетеродина, что создает постоянную составляющую сигнала на выходе ФНЧ. Это явление иногда называют самолечение (самоперемешивания).

44

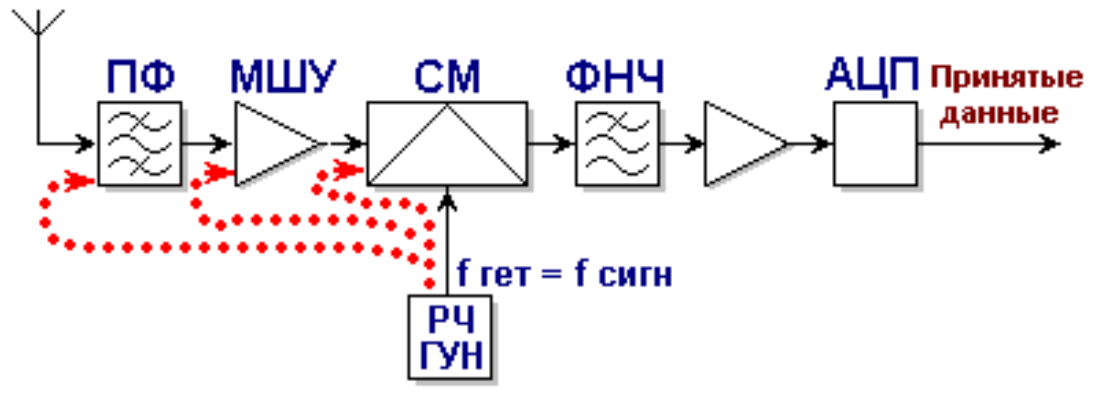

Рисунок 3.18 – Явление утечки сигнала гетеродина

Аналогичный эффект наблюдается, если на вход гетеродина смесителя со входа или выхода МШУ попадает сигнал сильной входной помехи и перемножается сам с собой (рис. 3.19), это явление называется "сигнал утечки" (утечка мешали). Часто этот мешающего сигнала может быть внеполосного сигнала мощных телевизионных передатчиков. Утечка сигнала гетеродина через смеситель и МШУ на антенный вход и излучение от него, создает в рабочем диапазоне помех для других приемников. Каждый беспроводной стандарт, международные и национальные правила устанавливают ограничения на максимальные в полосе излучения гетеродина.

Важно отметить, что частота гетеродина в приемниках прямого преобразования находится в пределах зоны приема, а также фильтров предварительной фильтрации может подавить излучение гетеродина. Проблема утечки имеет меньший эффект супер-гетеродинный приемники и смесители с изображения подавление канала, через частот этих гетеродинов, как правило, за пределами диапазона приема.

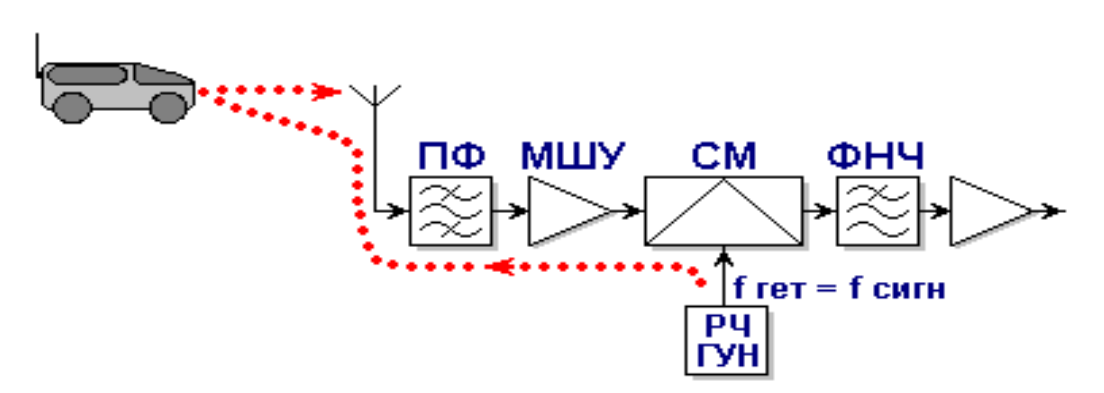

Рисунок 3.20 –Утечка сигнала гетеродина на антенный вход и его излучение

Кроме того, излучаемый сигнал гетеродина могут быть отражены различные неподвижные или движущиеся предметы и возвращаются к антенне как показано на рисунке 3.20. Амплитуда и фаза отраженного сигнала и случайного и постоянно меняющегося значения, что в конечном итоге приводит к неизбежным случайным колебаниям величина постоянной составляющей сигнала на выходе приемного тракта. Проблема утечки становится все менее серьезно, как больше узлов РЧпередатчики размещены в одной микросхеме с тщательной конструкторской и технологической проработки, что снижает рассматриваемого явления. Использование дифференциальных схем гетеродинов и смесителей также снизить остроту проблемы.

Как в приемнике прямого преобразования сигнала происходит перенос спектра сигнала в область нулевой частоты в тракте приема, необходимо сделать усиление в том числе постоянная составляющая сигнала, содержащее важную информацию компоненты. Дрейф нуля возникает в операционных усилителях, паразитные напряжения смещения нулевого уровня (постоянного тока смещения или смещения постоянного тока могут исказить сигнал и, что еще более важно, перевести последующих этапах в состоянии насыщения. Это явление может возникать из-за ряда факторов, таких как влияние на характеристики элементов усиления путь из окружающей среды и, прежде всего, температуры. Смещения постоянного тока возникает из-за несимметрии дифференциального (квадратура) каналам получают путь, а также нестабильность амплитуды сигнала гетеродина.

Проблема смещения особенно сильно, а на выходе тракта возникает паразитная постоянная составляющая смещения, величина которого зависит от соотношения фаз напряжений помех. Особенно серьезным является появление нестационарных компонент паразитической постоянного тока. Это происходит, например, когда протекает по антенне, сигнал гетеродина излучается и отражается от объектов, особенно подвижных, снова подается на вход приемника.

Для достижения необходимых характеристик приемника, таких, как высокая чувствительность, путем приема должна обеспечить значительное увеличение сигнала. Уровень сигнала должен быть больше, чем напряжение смещения. Таким образом, чаще всего достижимые характеристики приемника с прямым преобразованием сигнала, ограничивается процесс паразитного смещения.

Эффект смещения могут быть компенсированы с помощью различных мер, например, использования соответствующего цифрового обработчика сигналов (DSP) или автоматической установки нуля (автоматическое обнуление функция выполнена). Компенсация смещения постоянной составляющей должна быть более аккуратно сделанный продукт, предназначенный для работы с высокими скоростями. Эффективных и простых мер для борьбы рассматриваемых явлений может быть от правильного расположения компонентов устройства, тщательный отбор сайтов Казахстана.

Еще олна проблема, связанная  $\mathbf{C}$ использованием прямого преобразования архитектуры является проявлением низкочастотный шум, известный как фликкер-шума (Фликкер-шума) или типа шума вида 1/F. С типичным значением коэффициента усиления узла МШУ/смеситель 30 дБ, стоимость вниз преобразованного сигнала обычно составляет десятки микровольт. Как происходит дальнейшее усиление сигнала усилитель низкой частоты низкочастотный шум из следующих этапов - усилителей и фильтров, как правило, используют КМОП-технологию, до сих пор видно. Эффект фликкер-шума может быть уменьшена с помощью разнообразных методов и, в частности, усовершенствования технологии. Кроме того, низкочастотные составляющие шума можно уменьшить, используя те же которые используются ДЛЯ уменьшения меры, смещения. Так, с исключением из схемы, каскады промежуточной частоты и прямом преобразовании сигнала до нуля-если вы можете избежать проблемы зеркального канала приема, присуще архитектур супергетеродин.  $\mathcal{C}$ другой стороны, ряд проблем, связанных с непосредственным преобразованием, среди которых утечка сигнала гетеродина, СДВИГ постоянной составляющей и высоким уровнем искажений, что затруднит его реализацию на практике. Тем не менее, последние достижения в технологии микросхем интегральных  $P\Phi$ производства позволило использовать традиционную архитектуру прямого преобразования (однородных высококачественных архитектуры) при создании широкополосных приемников [4]. Поэтому очень в выбрать чип.

# 3.4 Оконечное линейное оборудование

В представленной схеме выделения цифровых потоков, цифровые потоки I и Q объединяются, разуплотняются и дескремблируются. После разуплотнения происходит исправление ошибок и формирование выходных потоков (16 потоков формата E1).

# 4 Выбор и описание элементной базы

# 4.1 Аналогово-цифровой преобразователь

МАХ12529-12-разрядный аналого-цифровой преобразователь (АЦП) с частотой 96 млн. выборок/с с напряжением питания 3,3 в с входным дифференциальный широкополосный усилитель сигналом полностью выборки и хранения с приводом низкий уровень шума, встроенный квантователя.

Аналоговый входной каскад можно один дифференциальных сигналов до 350 МГц.

Чип МАХ12529 имеет низкое энергопотребление, малые габариты и высокие динамические характеристики. Отличные динамические показатели обеспечиваются в диапазоне от нуля до входного сигнала частотой 175 МГц и выше, делая MAX12529 идеально подходит для использования с образцами промежуточной частоты.

АЦП питается от однополярного напряжения в диапазоне от 3,3 в, потребляя всего 980 МВт, типичное значение отношения сигнал/шум (SNR) составляет 69,7 дБ.

| Разрешение, бит                     | 12             |
|-------------------------------------|----------------|
| Частота выборок (макс.) М выборок/с | 96000          |
| Каналов, шт                         | $\overline{2}$ |
| Интерфейс                           | $\mu P/12$     |
| $SNR, \overline{AB}$                | 70,8           |
| ТНD, дБ                             | $-82,1$        |
| AVDD, B                             | от 3,15 до 3,6 |
| ICC, MA                             | 288,5          |
| PWT, BT                             | 0,98           |
| TA, °C                              | от -40 до 85   |
| Корпус                              | OFN-68         |

Таблица 4.1 – Основные технические характеристики

Кроме того, MAX12529 имеет небольшой потребления микросхемы в рабочем режиме он потребляет около 0.66 мквт в режиме экономии энергии, экономии энергии при отсутствии измерений (в режиме ожидания). Гибкая структура источники опорного схемы напряжения позволяет использовать внутренний источник опорного напряжения 2,048 и подключения внешних, также можно использовать один источник опорного напряжения для АЦП двух. С этой структурой можно определить диапазон изменения входного сигнала составляет от 0,35 до 1,15 ст. MAX12529 поддерживает работу общего опорного напряжения, что упрощает конструкцию и уменьшает количество компонентов дифференциальных аналоговых входных цепей. В MAX12529 поддерживает ГРМ чип на один такт сигнала, и на обоих фронтах. Отклонения продолжительности цикла компенсирует встроенный АЦП часы, эквалайзер (скважности эквалайзер АКД).

Результаты от преобразования АЦП считываются по 12-разрядной параллельной КМОП совместимой с выходной шиной. Формат цифрового выходного кода выбирается коммутацией выводов и может быть дополнительным кодом или кодом Грея.

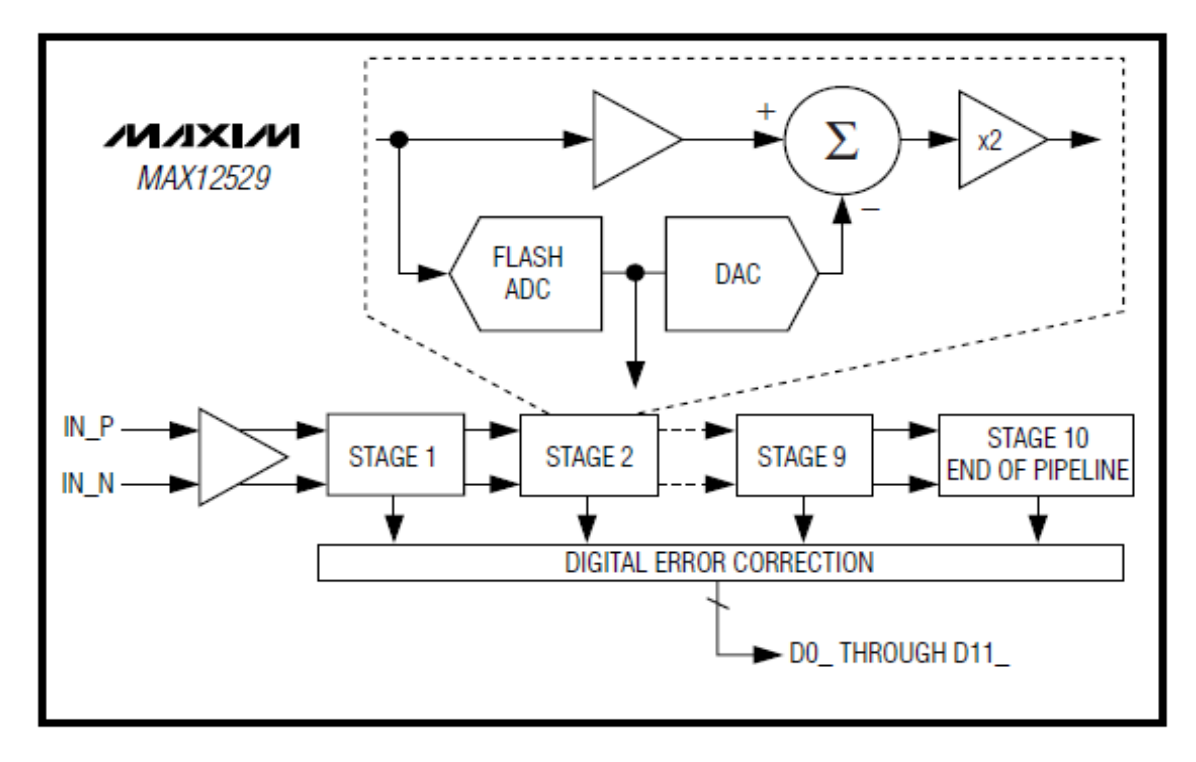

Рисунок 4.1– Конвейерная архитектура АЦП

MAX12529 поставляется в 68-контактный корпус qfn пакет Размер 6х6х0,8 мм открыть базу (открытую площадку ЭР) и работает в расширенном промышленном температурном диапазоне от -40°C до + 85°C). Макс использует 10-ступенчатый, полностью дифференциальный, конвейерной архитектуры, что делает возможным высокую скорость конвертации с минимальным энергопотреблением. Образцы удаляются от входа постепенно проходя через стадии конвейера каждые пол периода. Максимальная общая задержка между входом и выходом составляет 8 циклов синхронизации частоты. Каждый этап конвейера преобразует входное напряжение в цифровой код. Цифровой компенсирует ошибки компаратор АЦП в каждом этапе и обеспечивает безопасность кода.

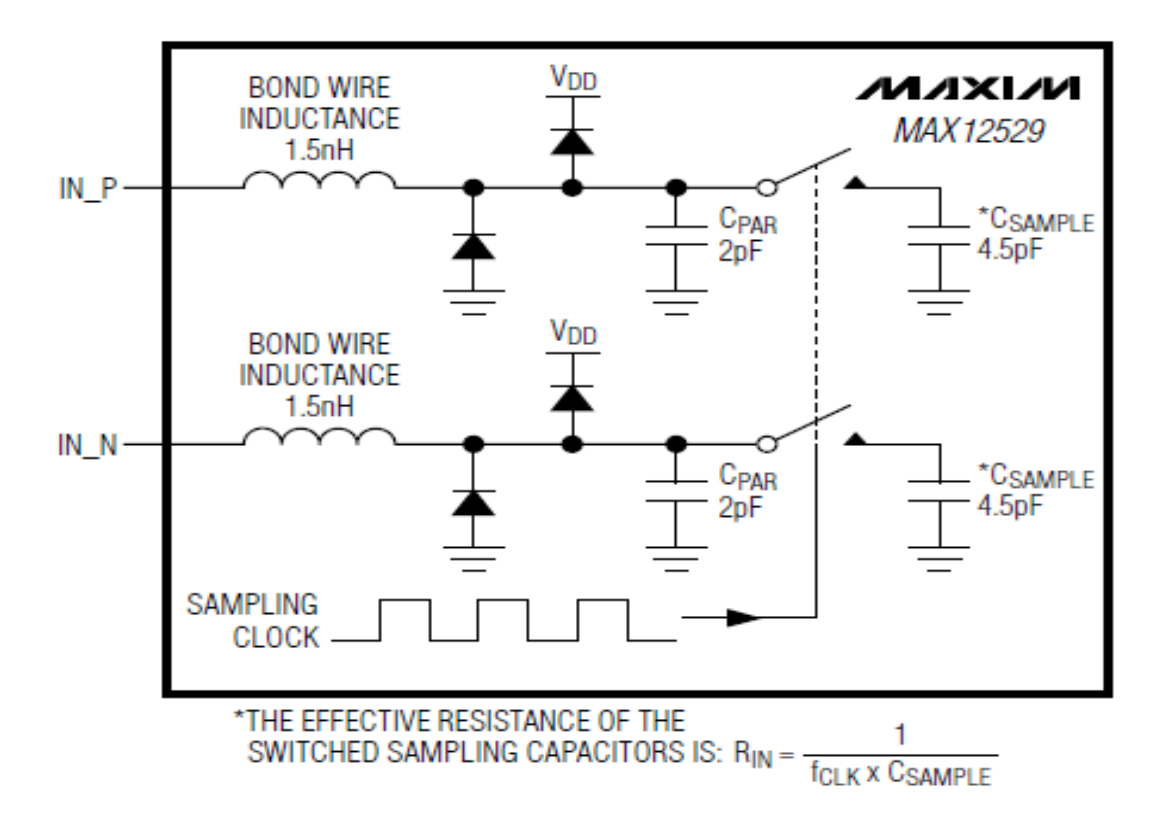

Рисунок 4.2 – Внутренняя структура цепи T/H

На рис. 4.2 показана упрощенная схема функциональная схема входной цепи Т/Н (для хранения проб). Введение т/ч предназначен для высокочастотного входного сигнала до 175 МГц [9]. Частота дискретизации АЦП контролируется конденсатора управления на вход аналоговой схемы Т/П структуры, позволяя входного аналогового сигнала накапливать заряд конденсаторов управления. Эти конденсаторы заряжаются (режим дорожки) для импульса положительной и выгружается при нулевой импульсный Источник аналогового ввода должен быть в состоянии поддерживать требуемый ток, поэтому конденсатор был заряжен и разряжен [17]. Для того, чтобы избежать деградации сигнала, эти конденсаторы должны иметь время, чтобы зарядиться энергией на половину длительности младшего значащего разряда за полупериод синхронизации.

Аналоговые входы могут поддерживать дифференциальным или несимметричным входом. Для оптимального режима работы ифференциальными должен сбалансировать Импеданс вход inp и ИНН.

## **4.2 Приемник прямого преобразования**

Приемный тракт с прямым преобразованием сигнала в квадратурных каналах выполнен на микросхеме.

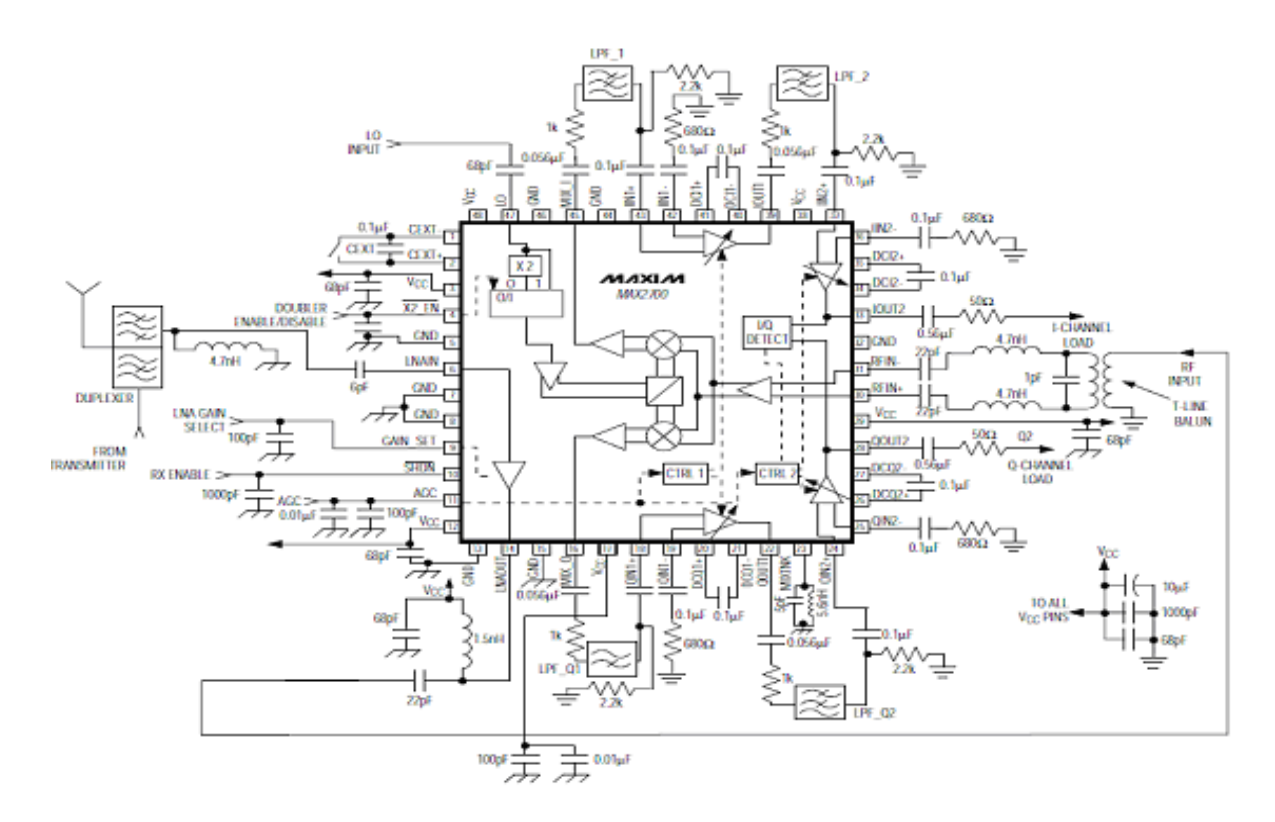

Рисунок 4.3– Микросхема

Чип-это высоко интегрированный приемник прямого преобразования, предназначенные для широкополосных систем связи, работающих в частотном диапазоне от 1,8 ГГц до 2,5 ГГц.

Архитектура с нуля, если приемник устраняет необходимость в использовании цепей промежуточной частоты и фильтры на диск. Микросхема имеет три основные составляющие части: малошумящий усилитель, квадратурный демодулятор и усилитель с переменным коэффициентом усиления.

МШУ обеспечивает высоким ip3, который уменьшает помехи интермодуляционные и гармонические искажения.

Квадратурный демодулятор состоит из двойных балансных смесителей, гетеродина Lo и удвоитель частоты гетеродина (удвоитель) Два широкополосных усилителя с переменным усилением (ЦУРУ), чтобы обеспечить максимальное усиление до 80 дБ.

Первый усилитель имеет высокую производительность: низкий уровень шума, малое энергопотребление, высокая линейность во всем рабочем диапазоне. Внешний фильтр низких частот ФНЧ обеспечивает необходимую избирательность по соседнему каналу. Значение коррекции петлевого усиления обеспечивает коррекцию уровней между I и Q каналами. Эта микросхема напряжения 2, 3...7В, 3В, потребляемый ток 165 ма.

Чип имеет рабочую полосу пропускания 56 МГц на уровне 3 дБ. Лавайте рассмотрим ПРИНЦИП работы микросхемы: Сигнал РФ делится на две составляющие - два дифференциальных входа RFIN+ *u* RFIN через внешний трансформатор. Использование дифференциального входа позволяет ослабить второго порядка гармоник на входе приемника из-за нелинейности  $er$ характеристики. Лля дифференциальных входных сигналов применен трансформатор ADT1 1BT (мини-схемы).

квадратурных Выходные  $\delta$ уферы полосы сигналов являются низкочастотные фильтры низкочастотный фильтр используется ДЛЯ подавления помех в соседних каналах и зеркала [18].

## 5 Расчетная часть

В данной главе представлены расчеты фильтра низких частот для приемника, необходимой полосы частот для сигнала и максимальная дальность связи в идеальных условиях распространения.

#### 5.1 Расчет фильтра низких частот

Рассчитаем фильтр низких частот. На рисунке 5.1 представлена схема и амплитудно-частотная характеристика типового Г - образного LC-фильтра нижних частот.

 $R = 50$  Om; fc = 20 MF<sub>II</sub>.

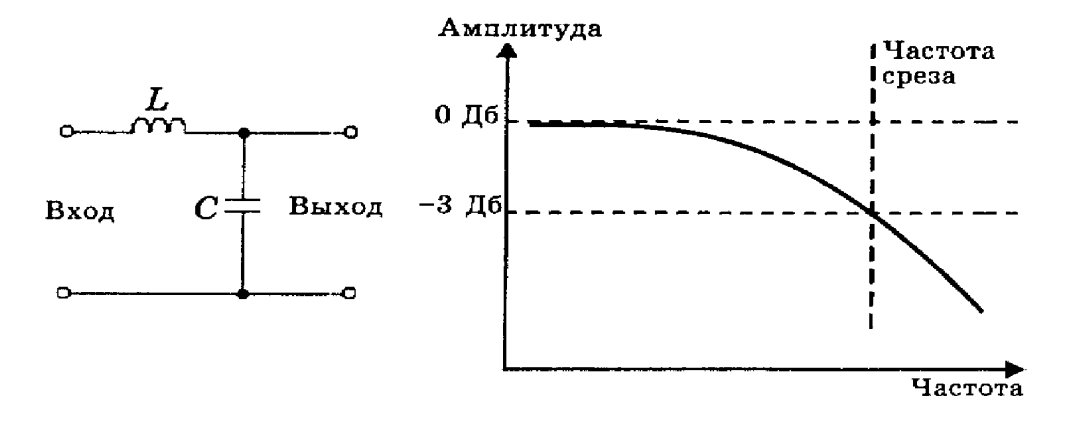

Рисунок 5.1 – Схема и АЧХ Г-образного низкочастотного фильтра

Рассчитаем низкочастотный фильтр:

$$
f_c = \frac{1}{3,14\sqrt{LC}}; \ L = \frac{R}{3,14f_c}; \ C = \frac{1}{3,14f_cR}
$$
 (5.1)

$$
L = \frac{50}{3,14 \cdot 20 \cdot 10^6} = 0,8 \cdot 10^{-6} \text{ FH};
$$

$$
C = \frac{1}{3,14 \cdot 20 \cdot 10^6 \cdot 50} = 0,32 \cdot 10^{-9} \text{ }\Phi
$$

Все LC-фильтры имеют то преимущество, что переменный ток, конденсаторы и индукторы работы, обратная, то есть когда частота сигнала увеличивается, увеличивается индуктивное сопротивление и емкостное сопротивление уменьшается. Таким образом, в LC-фильтр низких частот реактивное сопротивление параллельного элемента при увеличении частоты сигнала уменьшается и этот элемент шунтирует высокочастотные сигналы. На низких частотах реактивное сопротивление параллельного элемента достаточно высока. Последовательный элемент обеспечивает прохождение низкочастотных сигналов и для сигналов высоких частотах его реактивное сопротивление велико [19].

## 5.2 Расчет требуемой полосы частот канала

Для того чтобы теоретически оценить пропускную способность идеального канала связи, единственной формой помех в котором является чистый белый шум (равномерно распределенный по всей полосе частот), он использует формуле Шеннона:

$$
C = \Delta F \cdot \log_2(1 + \frac{S}{N}),\tag{5.2}
$$

где  $C$  – скорость передачи, бит/с;  $\Delta F$  – ширина полосы частот, Гц,  $\boldsymbol{S}$ 

- соотношение сигнал/шум (Signal to Noise Ratio), отношение мощности несущего сигнала к мощности белого шума в канале. Используем понятие «уровень шума» (Noise Level), обозначающее отношение мощности шума к мощности сигнала, выраженное в децибелах:

$$
NL = -10\log_2(\frac{S}{N}).\tag{5.3}
$$

Требуемое отношение сигнал/шум для приемной стороны радиомодема равно NL =  $-3,5$  дБ.

$$
\frac{S}{N} = 10^{0.35}
$$

$$
\Delta F = \frac{C}{\log_2(1 + 2.23)};
$$

$$
\Delta F = \frac{340000006 \text{m/s}}{1.691} = 20 \text{ MTm}.
$$

Следовательно, необходимая полоса пропускания составляет 20 МГц.

Шум от линий электропередач не является чисто белым и нередко в значительной степени зависит от передаваемого сигнала (коррелирован с ним), что значительно снижает возможную скорость передачи. Для снижения влияния шумов и помех в канале помехоустойчивое кодирование, что улучшает видимость сигнальных элементов; при повышении скорости передачи в пределах одной системы кодирования надежность передачи снижается, однако с переходом на более рациональную систему она может оставаться неизменной и даже возрастать.

# **5.3 Расчет дальности действия беспроводных систем передачи данных**

Радио оборудование для беспроводных сетей работает в диапазоне частот 2.4-2.4835 ГГц, что соответствует длине волны 12,5 см. такие волны распространяются вдоль прямой линии, соединяющей антенны и называемой линией визирования. Мы не должны забывать, что Земля круглая. Поэтому, даже в пустыне, с абсолютно гладкой поверхностью, чтобы обеспечить прямую видимость, антенны необходимо поднять выше.

На практике, если крыша абонента видно крышу здания операторной, подключение будет уникальным. В других случаях необходимо проведение визитов для оценки качества радиоканала.

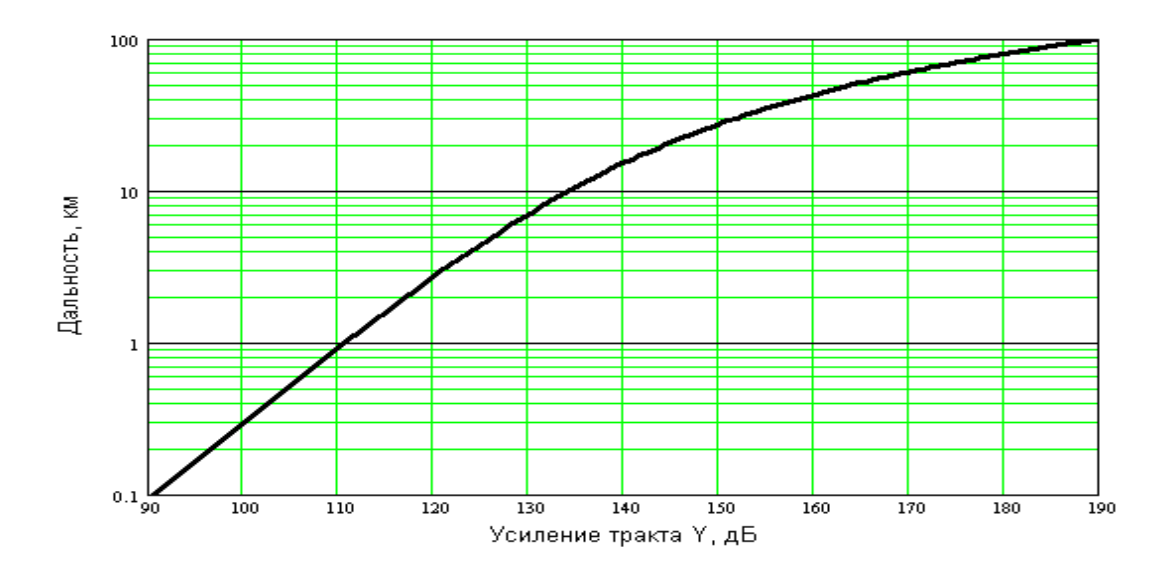

Рисунок 5.2 – График максимальной дальности действия по усилению Ү-тракта системы при прямой видимости

Этапы вычислений: Расчитаем Y и по графику найдем дальность действия в условиях прямой видимости антенн.

Исходные данные для расчета Y:

- выходные мощности передатчиков  $G_{\text{ord}}$ ;
- чувствительность приемника  $G<sub>orm</sub>$ ;

- коэффициенты усиления антенн  $G_{ant}$ .

Возьмем для примера направленную параболическую антенну

Andrew MAG Grid 26T-2400, которая является одной из самых лучших в своем классе антенн.

Характеристики антенны:

- высокий коэффициент усиления 24 дБ;
- узкая ширина диаграммы направленности (ДН) 7,5 град;
- низкий уровень боковых и задних лепестков ДН;

- высокий коэффициент подавления кросс-поляризации.

Антенна изготовлена из литого сплава магния и алюминия и обладает высокой прочностью. Это позволяет сохранить ориентацию антенны и, следовательно, стабильность энергетических параметров канала связи, при сильном порывистом ветре, в том числе высокий парус в результате сильного обледенения в зимних условиях.

Высокая производительность антенны позволяет использовать ее для организации дальних каналов связи в условиях перегрузки частотного диапазона и наличие внешних помех (базовых станций), а также абонентской антенны при повышенных требованиях к стабильности и надежности канала связи.

Технические характеристики антенны:

- ширина диаграммы направленности на уровне минус 3 дБ: 7,5;

- рабочий диапазон частот: 2400-2500 МГц;

– коэффициент усиления в рабочей полосе: 24 дБ;

– сопротивление: 50 Ом;

– разъем:  $N - \text{runa}$ ;

– поляризация: DUAL;

– габариты 80 х 38 см;

– вес 2,43 кг.

Технические характеристики радио-модема:

– выходная мощность передатчика: 15 дБм;

– чувствительность приемника: минус 100 дБм.

Для примера рассмотрим длину трассы для передатчика c одинаковыми направленными антеннами для передачи и приема сигнала (КНД = 24 дБ).

$$
Y = Gprd + Gant + Gant - Gprm;
$$
\n(5.4)

$$
Y = 15 + 24 + 24 - (-100) = 163 \,\mu\text{J}.
$$

По графику можно определить, что в этом случае ориентировочная максимальная длинна трассы составит 33…35 км.

В данном примере приемник и передатчик снабжены одинаковыми направленными антеннами с коэффициентами усиления 24 дБ.

Реальная дальность передачи составит на 15…20% больше по причине, что при построении графика брались во внимание максимальные значения дополнительных потерь  $L_{\text{non}}$ . Следовательно, добавится в расчетную величину Y-тракта дополнительная прибавка в размере 5...7 дБ. Можно выявить, что дальность связи зависит от отношения уровня полезного сигнала к уровню шумов (бытовых, производственных и атмосферных) на входе приемника. Уровень шумов на входе приемника имеет переменную величину как от времени суток (от времени года), так и от внешних непредсказуемых факторов.

При проектировании беспроводной системы нужно рассчитать высоту подвеса антенн. Для приблизительной оценки на ровном рельефе при одинаковой высоте антенн можно использовать простую формулу, учитывающую сферичность Земли и размеры эллипсоида Френеля. Высота подвеса антенн рассчитывается как:

$$
h_1 = h_2 = \left(\frac{r}{8,24}\right)^2 + 4,47\sqrt{r};
$$
\n(5.5)

$$
h_1 = h_2 = \left(\frac{30}{8,24}\right)^2 + 4,47\sqrt{30} = 37,75 \text{ m},
$$

где r - расстояние между антеннами в километрах.

Когда одна антенна находится на уровне поверхности Земли, коэффициент 8,24 меняется на величину 4,12.

Рассчитаем запас на замирания.

 $^{2}$ <br>+4<br>amu 1<br>a ypo<br>ay 4,<br>a<br>sure and all ypo<br> $^{11}$ <br> $^{11}$ <br> Запас на замирания (М) представляет собой разницу между пороговым значением уровня сигнала на входе приемника  $P_{\text{IDM}}$  и пороговым значением Рс пор, которое определяется параметрами аппаратуры и равно минус 100 дБм.

$$
P_{\text{npM}} = P_{\text{npA}} + G_{\Sigma} - L_0 - b_{\Sigma} - L_{\text{non}},
$$
\n(5.6)

где *Р*прм мощность передатчика, составляет 15 дБм для выбранной частоты;

 $G_{\Sigma} = G_{npM} + G_{npM} - c$ уммарный коэффициент усиления антенн, дБи.

Выбранная антенна имеет коэффициент усиления 24 дБ. Следовательно, что

$$
G_{\Sigma}=2\cdot 24=48\hspace{0.1cm}\text{dB};
$$

*L<sup>0</sup>* затухание на трассе распространения сигнала:

$$
L_0 = 201g(4,189 \cdot 10^4 R_0 f); \tag{5.7}
$$

$$
L_0 = 20 \lg(4,189 \cdot 10^4 \cdot 30 \cdot 2, 4) = 129,588 \text{ }\mu\text{E};
$$

Определим с помощью формулы потери, вносимые антенноволноводным трактом:

$$
b_{\Sigma} = b_{y} + a_{B}l_{B} + a_{\Gamma}l_{\Gamma},
$$
\n(5.8)

 $\sigma_{\rm r,1}$ е  $a_{\rm B}, a_{\rm F}$  — потери на единицу длины фидера в вертикальном и горизонтальном волноводах, соответственно равные 0,015 и 0,04 дБ/м;

 $=$  2 дБ  $-$  потери в сосредоточенных устройствах тракта;  $l_{\rm B}$  = 37,75 м <sub>— длина</sub> вертикального фидера.<br>*b*<sub>2</sub> = 2 + 0,015 · 37,75 = 2,57 дБ.

Дополнительные потери, возникают по целому ряду причин, включая ослабление сигнала в соединительных разъемах, потери из-за неточного совпадения плоскостей поляризации антенн и т.п.

Используя значения, можно рассчитать:  

$$
P_{\text{npm}} = 15 + 48 - 129,588 - 2,57 = -69,16 \text{ дБм};
$$

$$
M = P_{\text{npm}} - P_{\text{c nop}} = -69,16 - (-100) = 30,84 \text{ µBm}.
$$

Определим, что размер запаса удовлетворяет и обеспечивает устойчивоую связь.

## **6 Технологическая часть**

 $b_y = 2 \text{ } \mu$ B – потери в сосредоточенны<br>  $l_B = 37,75 \text{ m}$  – длина вертикального ф<br>  $b_x = 2 + 0,015 \cdot 37,75 = 2,57 \text{ } \mu$ Б.<br>
Дополнительные потери, возникают<br>
пения поскостей полизизации игени<br>
Используя знаеми в соединител В этой главе описываются основные требования для изготовления печатных плат, предложенных методов для реализации радиомодема. Печатная плата представляет собой плоское изоляционное основание, на одной или обеих сторонах которого расположены прокладки из металлических проводников в соответствии с электрической схемы устройства.

По данным [19] изготовление печатных плат осуществляется химическим, электрохимическим, добавки, или комбинированный метод. Комбинированный метод в настоящее время Основное производство двусторонних и многослойных печатных плат для аппаратуры различного назначения.

В зависимости от метода защиты проводящего рисунка при травлении меди комбинированный способ может осуществляться в двух направлениях: негативном, когда защитой от вытравливания служат краска и фоторезист, и позитивном, когда защитным слоем служит металлическое покрытие.

В реализации сложных электронных схем используют многослойные печатные платы МПП, объединяющие в единую конструкцию несколько слоев печатных проводников, разделенных слоями диэлектрика. Согласно ГОСТ, есть три метода выполнения:

- руководство по эксплуатации;
- полуавтоматический;
- автоматизированный;

Предпочтительными являются полу автоматизированный, автоматизированный методы [20].

Предлагается к реализации радиомодема на многослойной электролитическим методом.

Многослойная печатная плата состоит из ряда склеенных слоев печатных, в которых находятся сигнальные проводники, переходные отверстия, экраны, ЛЭП, площадки или выступы для присоединения выводов элементов.

О структуре МПП намного сложнее двусторонняя печатных плат. Они включают в себя дополнительные слои отображения (земли и питания), и несколько сигнальных слоев. Для обеспечения коммутации между слоями МПП применяются переходы.

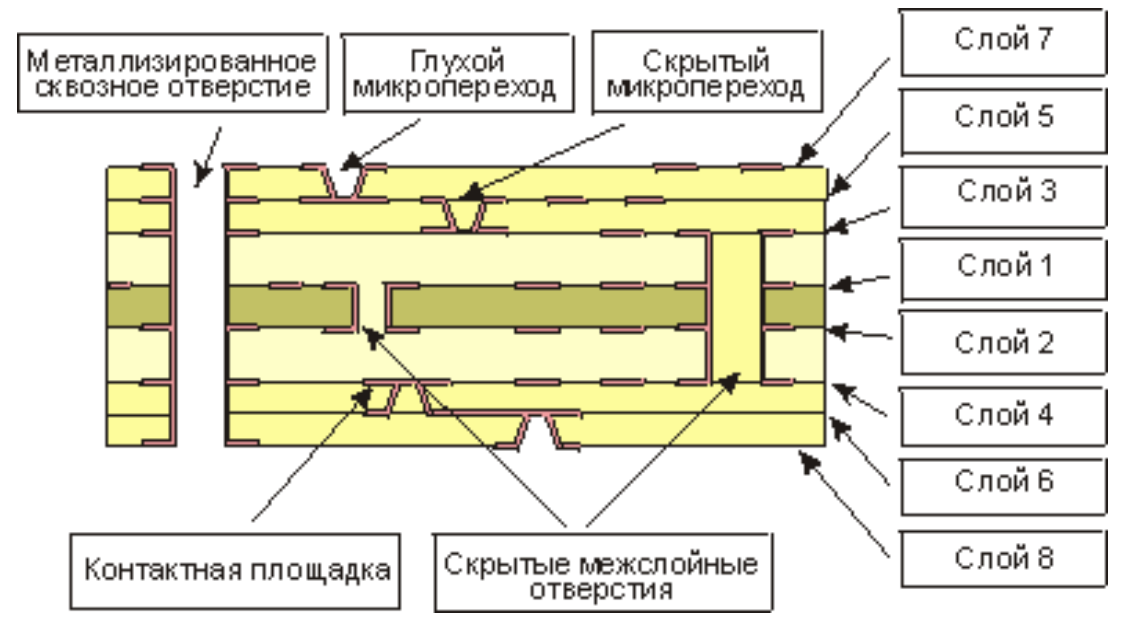

Рисунок 6.1– Конструкция многослойной печатной платы

Межслоевые переходы могут быть выполнены в виде сквозных отверстий, соединяющих наружные слои друг с другом и с внутренними слоями, применяются также глухие и скрытые проходы. Глухой переход-это соединительный металлический канал, видимый только с верхней или нижней стороны платы. Скрытые же переходы используются для соединения внутренних слоях платы. Их применение позволяет существенно упростить разводку плат, например, 12-слойный дизайн МПП могут быть сведены к эквивалентной 8-слойная. переключения. Специально для поверхностного монтажа разработаны подключения контактной площадкой и сигнальных слоев.

8-слойная печатная плата 3,25 +/- 0,03

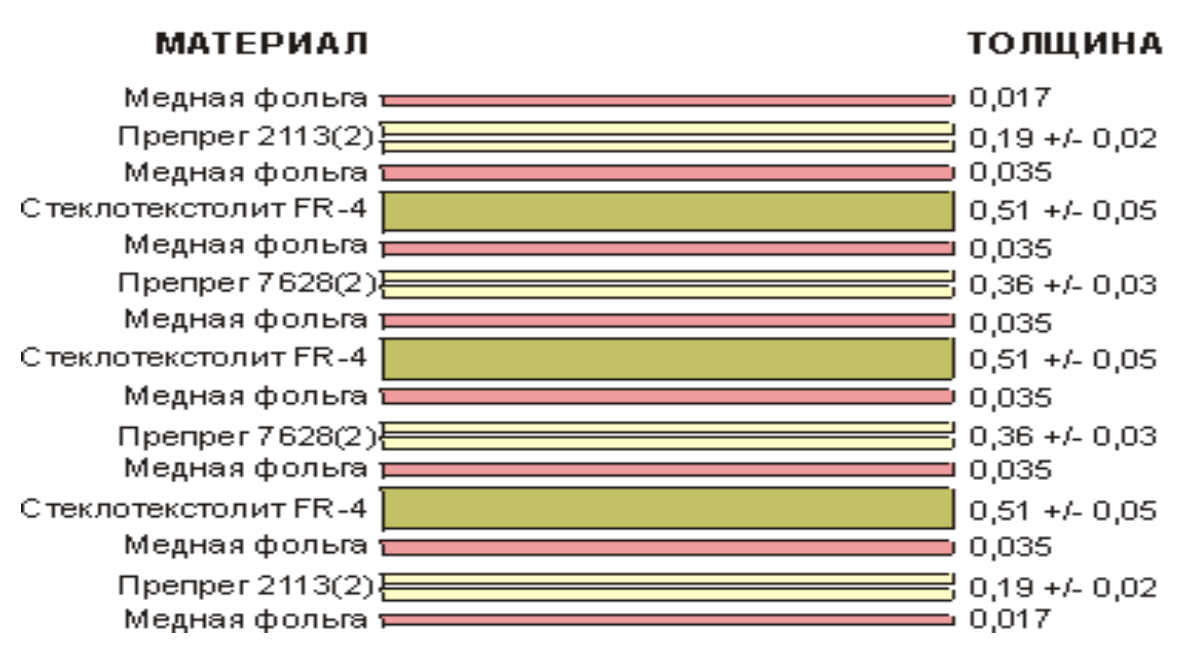

Рисунок 6.2 – Многослойная печатная плата

Для изготовления МПП производится соединение нескольких ламинированных фольгой диэлектриков между ними, с помощью клейкой ленты. Поэтому толщина МПП растет непропорционально быстро с ростом числа сигнальных слоев.

Устройство требует как минимум 4 сигнальных слоев, разделенных слоями земли и питания. Расположение слоев представлен на рис.6.3. В связи с этим необходимо учитывать соотношение толщины платы к диаметру сквозного отверстия. Например, для МПП с диаметром отверстий 0,4 мм и толщиной 4 мм, соотношение 10:1, что трудно для процесса металлизации сквозных отверстий.

Тем не менее, даже учитывая трудности с металлизацией сквозных отверстий узкая, производители предпочитают МПП для достижения высокая плотность монтажа за счет большего числа относительно дешевых слоев, чем меньше, но с высокой плотностью, следовательно, более дорогих слоев.

60

| Сигнальный |
|------------|
| Земля      |
| Питание    |
| Земля      |
| Сигнальный |
| Земля      |
| Питание    |
| Земля      |
| Сигнальный |
| Земля      |
| Сигнальный |

Рисунок 6.3 – Расположение слоев печатной платы

В современных МПП широко применяется поверхностный монтаж всех видов современных интегральных схем, включая, как показано на рисунке, что позволяет схемы должны быть заполнены смесью после разварки выводов.

Существует множество способов получения МПП: при помощи механических частей, метод действует выводов, метод открытых контактных площадок, методом попарного прессования, метод послойного наращивания. Метод металлизации сквозных отверстий является основным и наиболее перспективным в производстве МПП, так как не имеет ограничения количества слоев, легко поддается автоматизации и обеспечивает высокую плотность печатного монтажа. Это позволяет сделать ВПП подходит для размещение элементов с планарными выводами и пин-код. Более 80% всех МПП, производимых в мире изготавливается этим методом. Метод металлизации сквозных отверстий характеризуется тем, что собирают пакет из отдельных слоев диэлектрика (внешних– одностороннего, внутренний из печатных плат) и прослоек липкие коврики, пакет прессуют, а межслойные соединения выполнены путем металлизации сквозных отверстий.

Технологический процесс изготовления МПП состоит из трех основных этапов:

– подготовка отдельных слоев; – сборка пакета и прессование; – получение проводящего рисунка на наружных слоях. Заготовки из тонкой фольги диэлектрика СТФ-2 химический метод получения проводящего рисунка с помощью жидких или сухих фоторезистов фильм. Как Травителя могут быть использованы различного состава растворов кислоты или щелочи. При выборе решения следует выделить композицию, которая принята для основного процесса, то есть, хлорид аммония, как это неуместно в среде двух различных элементов.

После травления меди наблюдалось нежелательной деформации сжатия диэлектрика вследствие внутренних напряжений, проявляя свое действие после полного удаления медной фольги. Величина этих деформаций зависит от характера ведущего рисунка, и она минимальна в случае диэлектрика, фольгированного диэлектрика с обеих сторон. Во-первых, для каждой области технологий, один слой проводящего рисунка основание или пробитых отверстий для крепления, с помощью которой Ассамблея обеспечивает хорошее выравнивание контактных площадок по вертикали. Количество отверстий зависит от нормативно-технической документации и доходит до 10. Похожие дырками в письме демпфирования стеклоткани СП.

Чтобы обеспечить высокую адгезию поверхности медных проводников с изолирующей прослойки, чтобы дать им микроцеркуляции, а лучше создать слой оксида соответствующих химических веществ или взрывчатых растворов травителей.

Сборка пакета производится в пресс-форме путем последовательного заключения отдельных слоев многослойной печатной платы и амортизации стеклоткани, Количество листов которых определяется соответствующей нормативно-технической документации. Для устранения влияния неровностей поверхности кристаллизатора, изменение толщины промежуточного листа и т. д., на них укладываются листы триацетат, бумаги, кабельной бумаги и других материалов.

Сжатие происходит при постоянной температуре в два этапа: сначала при давлении 0,1-0,5 МПа, Продолжительность от 10 до 200 минут, в зависимости от геля время характерно для этой партии стеклоткани, второйпри давлении от 2 до 3,4 МПа. Давление указано для каждой серии из стеклопластика на основе результатов анализа при входном контроле. Время выдержки составляет 50-70 минут. После охлаждения пресс-формы и разархивируйте пакет, затем обрезать слой на роликовых ножницах. Для обеспечения хорошего качества разнослоистая плата с печатным монтажом необходимо контролировать состояние помещения. Помещение должно быть без пыли, так как пыль в сборке приводит к образованию различных дефектов доски.

Получение проводников и установки металлизации переходных отверстий и в основном проводится по вышеописанной технологии комбинированного метода с дополнительной химико-механической обработки стенок отверстия для обеспечения прочного сцепления слоя металлизации с торцами контактных площадок в отдельных слоях. В результате химической обработки создает ступенчатого рельефа на стенках отверстия. Кроме того, а концы медных прокладок производится из эпоксидной смолы, их в процессе бурения, оголенные нити стеклоткани станет слегка шероховатой.

Химической обработки скважин включает операции, выполняемые в следующей последовательности:

– водоструйная обработка, абразивно-водной суспензии, содержащей электрокорунд зернистостью М40, в соотношении с водой 1:4 по весу передается через каждое отверстие под давлением 0,4–0,5 МПа в специальных установках;

дважды прополоскать в проточной воде с интенсивным встряхиванием доски;

– сушка теплым воздухом;

– гидроабразивной струйной обработки вторичных;

– промывка в проточной воде;

– промывки с наложением ультразвуковых колебаний.

Применение базовых технологий для производства многослойных печатных плат можно гибко-жесткую конструкцию из досок. Сборка пакета и прессование всех элементов конструкции происходит одновременно.

Через металлизированные отверстия межслойных соединений достигается, в том числе в связи с проводников [20].

Для используемых в проекте антенны коэффициент усиления G=24 дБ , что в линейной шкале:

$$
G = 10^{\frac{G_{\text{ab}}}{24}},\tag{6.1}
$$

где GдБ – коэффициент усиления в дБи, равный 24 дБи.

Следовательно получаем:

$$
G = 10^{\frac{24}{10}} = 251.18 \text{ pa}.
$$

Рассчитаем напряжённость электрической составляющей поля станции по выражению:

$$
E = \frac{\sqrt{30PG\Pi_{\text{A}}}}{R} K_{\Phi} F_{\text{B}}(a) F_{\Gamma}(\varphi), B/M,
$$
 (6.2)

где *Р* – мощность на входе антенно-фидерного тракта, Вт, равна 31,62 мВт;

*G* – коэффициент усиления антенны относительно изотропного излучателя, определяемый в направлении максимального излучения;

 $\Pi_{A\Phi T}$  – коэффициент потерь в антенно-фидерном тракте, равный 0,16;

*R* – расстояние от геометрического центра антенны до точки наблюдения (наклонная дальность), м;

– нормированная диаграмма направленности (ДН) в вертикальной плоскости;

*a* – угол, образованный направлением на точку наблюдения и плоскостью горизонта, град.;

 $F_{\Gamma}(\emptyset)$  <sub>—</sub> нормированная ДН в горизонтальной плоскости;

 $\varphi$  – азимут, град.;

 $K_{\Phi}$  = 1,15..1,3 <sub>— множитель ослабления, примем равным 1,16.</sub> Далее решаем уравнение для значения R:

$$
R = \frac{\sqrt{30PG\Pi_{A\Phi T}}}{E} K_{\Phi} F_{B}(a) F_{\Gamma}(\phi) \Big|_{M} \tag{6.3}
$$

Значение напряжённости электрической составляющей поля:

$$
R = \frac{\sqrt{30PGT_{A\Phi T}}}{E} K_{\Phi} F_{B}(a) F_{\Gamma}(\phi)
$$
\n(6.4)

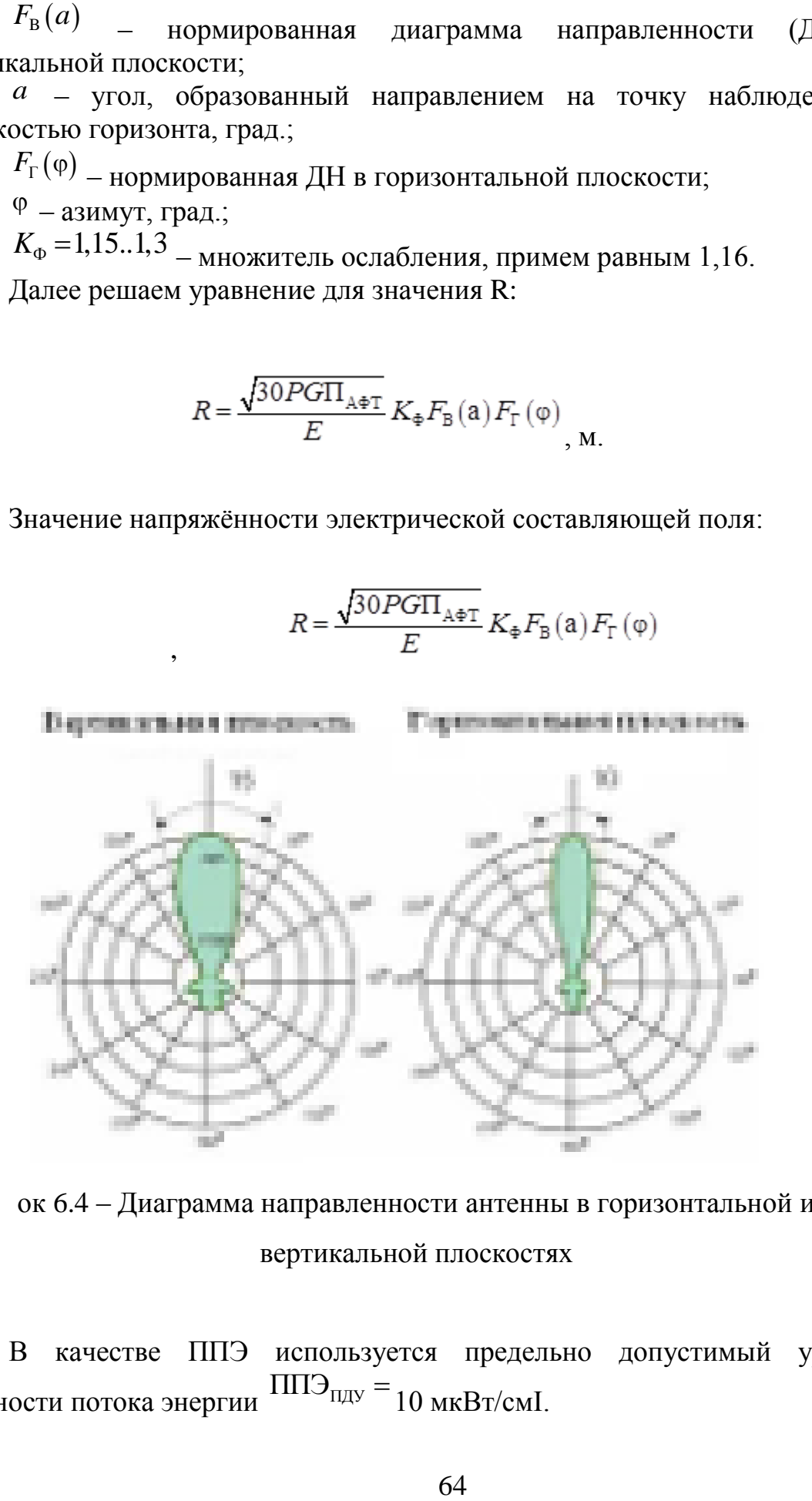

Рисун

ок 6.4 – Диаграмма направленности антенны в горизонтальной и вертикальной плоскостях

В качестве ППЭ используется предельно допустимый уровень плотности потока энергии  $\text{HII3}_{\text{H},\text{H}} =$ 10 мкВт/смІ.

# 7 Безопасность жизнедеятельности

#### $7.1$ Созлание оптимальных условий труда разработчиков оборудования при работе

Согласно работы, необходимо теме выпускной разработать радиомодем с медленным изменением несущей частоты (hopping).

Разработчики радиомодема в основном, используют как инструмент работы персональные компьютеры. Это влияет на нарушение органов зрения и различных мышечные заболевания.

Для устранения и снижения воздействия этих вредных факторов на организм человека специалисты разработали ряд эргономических требований к используемому оборудованию.

На автоматизированное рабочее место оператора в общем случае в дополнение к средствам отображения информации индивидуального пользования (дисплей устройства отображения, устройства сигнализации и т. д.) используются:

средства управления и ввода информации (пульт дисплея, клавиатура управления, отдельные органы управления и тому подобное);

устройства связи и передачи информации (модемы);

документации, устройства и хранения информации (устройства печати, магнитной записи и др.);

вспомогательное оборудование (офисное оборудование, для хранения, устройства местного освещения).

Организация рабочего места заключается в выполнении ряда мероприятий, обеспечивающих рациональный и безопасный трудовой процесс и эффективное использование орудий и предметов труда, что повышает производительность труда и снижает утомляемость работников. Удобная рабочая среда рабочего места человека-оператора называется состояние внешней производственной среды на рабочем месте, которое оптимальную производительность, обеспечивает динамика оператора, хорошее самочувствие и сохранение его здоровья.

ГОСТ 22269-76 "оператор устанавливает общие эргономические требования к взаимному расположению элементов рабочего места, пульт отображения информации, органов управления, управления, кресла. вспомогательного оборудования.

Взаимное расположение кабины, сиденья, органов управления и средств отображения информации соответствует антропометрическим данным человека-оператора, структуре его деятельности, физиологические, биомеханические характеристики человека-оператора.

Руки оператора в позе стоя или сидя передвигаться в пределах определенной максимальной зоны. Чтобы эти движения были экономными, без излишнего напряжения, для рук рекомендуется определенная рабочая зона, в пределах которой размещать органы управления производственным оборудованием.

При оценке рабочего места необходимо учитывать размерные соотношения параметров рабочей поверхности с параметрами других элементов рабочего места. Высота рабочей поверхности определяется антропометрическими показателями, характером работы, степенью ее тяжести и точности. При работе сидя оптимальная рабочая поза обеспечивается поддержание правильного соотношения высоты рабочей поверхности и сиденья. Рекомендуется высота рабочей поверхности:

работа в офисе - примерно 700-750 мм; оптимальная разница между высотой рабочей поверхности и сиденья 270-280 мм Рабочее место отвечает следующим основным требованиям: обеспечивают положение тела, при котором нагрузки на мышцы и способствует оптимальному нормальной функциональной деятельности органов человека, создавая возможность изменения рабочей позы, снятия напряжения мышц и предупреждения общего утомления; обеспечивать свободное перемещение и фиксации тела относительно рабочей поверхности.

Дисплей размещается на столе так, чтобы расстояние наблюдения информации на экране не превышало 700 мм (оптимальное расстояние 450- 500 мм). В общем случае расстояние наблюдения выбирается в зависимости от высоты и угловых размеров знака: ЛЛ=Л/2тг(а/2). Экран дисплея по высоте так, чтобы угол между нормалью к центру экрана и горизонтальной линией всегда был 20 градусов. В горизонтальной плоскости угол наблюдения экрана не должна превышать 60 градусов. Удаленный дисплей размещается на столе или подставке так, чтобы высота клавиатуры по отношению к полу составляла 650-720 мм.

При размещении пульта на стандартном столе высотой 750 мм использовать кресло с регулируемой высотой сиденья и подставку для ног. В качестве оператора компьютера и на работу с клавиатурой, мышью и дисководом, эти предметы должны быть размещены таким образом, что при работе с ними не было пересечения руки. Все оборудование относится к классу бытовых устройств, и, в этой связи, помещения не предъявляют повышенных требований электрической и пожарной безопасности. Помещение и компьютер, на котором эта работа полностью соответствует вышеуказанным требованиям санитарных норм.

66

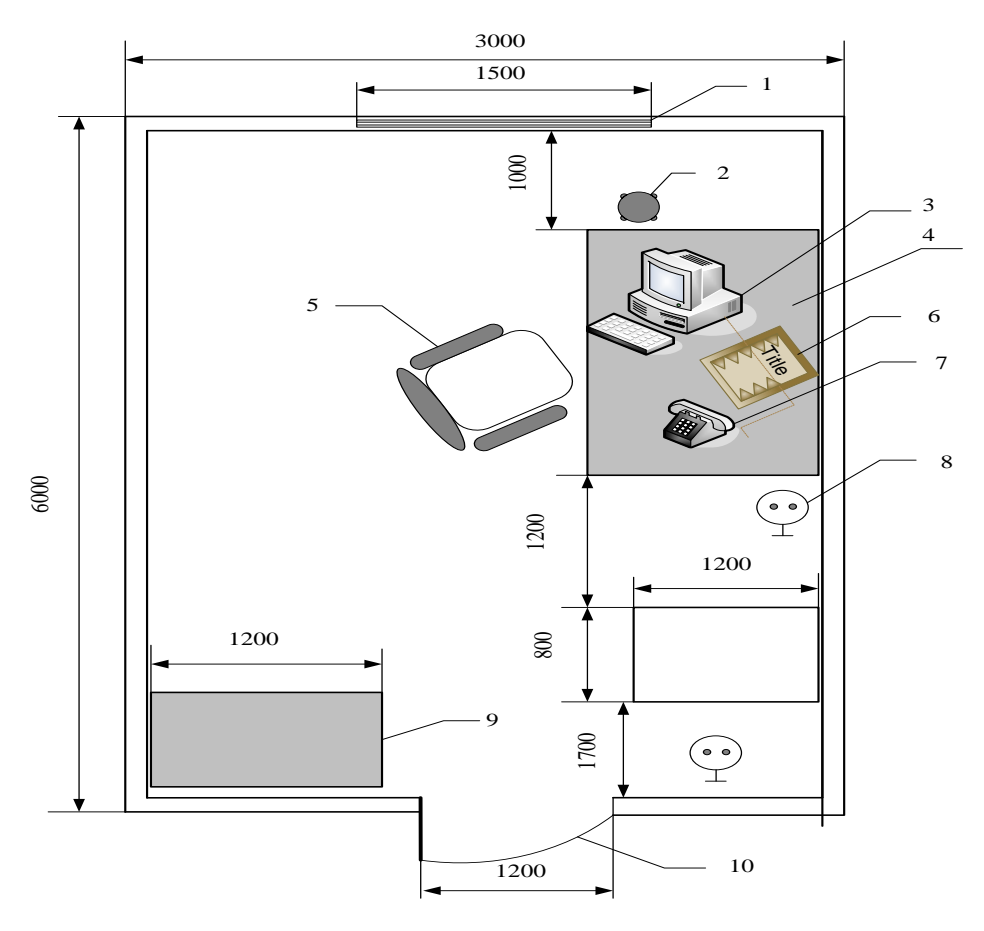

Рисунок 7.1 - План рабочей комнаты оператора

Документацию для отображения оператором данных нужно располагать на расстоянии 450-500 мм от глаз оператора, преимущественно слева, при этом угол между экраном и документом в горизонтальной плоскости составляет 30-40 градусов. Угол наклона клавиатуры равен 15 градусов. Большое значение при работе с дисплеем, с учетом параметров зрительной зоны, оптимальность которой облегчается работа оператора, снижает утомляемость глаз, повышает производительность работы.

# **7.1.1 Требования к микроклимату**

В производственных помещениях с эксплуатацией ПК температура, относительная влажность и скорость движения воздуха на рабочих местах соответствуют действующим нормам микроклимата (Таблица 5.1). Категории 1А относятся работы, производимые сидя и не требующие физического напряжения, при которых расход энергии составляет до 120 кДж/ч; Категория 16 относятся работы, производимые сидя, стоя или связанные с ходьбой и сопровождающиеся некоторым физическим напряжением, при которых расход энергии составляет от 120 до 150 кДж/ч. Производственной среды являются предметом окружающей человека среды, которая обеспечивает оптимальные гигиенические условия.

Для обеспечения нормальных условий труда санитарные нормы СН 245-71 устанавливают на одного рабочего объема производственного помещения не менее 15 м3; площадь этаж окружен стенами или глухими перегородками не менее 4,5 м2. В этот номер, минимальная площадь 36 м2, а объем производственных мощностей около 151 м3, что соответствует санитарным нормам.

| персональными компьютерами |                     |             |               |          |  |  |  |  |
|----------------------------|---------------------|-------------|---------------|----------|--|--|--|--|
| Период                     | Категория           | Температура | Относительная | Скорость |  |  |  |  |
| года                       | работ               | воздуха, °С | влажность     | движения |  |  |  |  |
| Холодный                   | $ J$ егкая - 1а $ $ | $22 - 24$   | $40 - 60$     | 0,1      |  |  |  |  |
|                            | Легкая - 16         | $21 - 23$   | $40 - 60$     | 0,1      |  |  |  |  |
| Теплый                     | Легкая - 1а         | $23 - 25$   | $40 - 60$     | 0,1      |  |  |  |  |
|                            | Легкая - 16         | $22 - 24$   | $40 - 60$     | 0,2      |  |  |  |  |

Таблица 7.1 - Оптимальные нормы микроклимата помещений с персональными компьютерами компьютерами компьютерами компьютерами компьютерами компьютерами компьютерами компь

Улучшенная рабочая среда включает в себя решение следующих вопросов; цвета промышленного интерьера, освещения, чистоты воздушной среды (использование кондиционеров), отделка полов и потолков.

Микроклимат производственных помещений оказывает значительное влияние на работника. Отклонения отдельных параметров микроклимата от рекомендованных значений снижают работоспособность, ухудшают самочувствие работника и могут привести к профессиональным заболеваниям.

Параметры микроклимата в производственных помещениях обеспечиваются целым рядом различных мероприятий, направленных на устранение источников выбросов вредных веществ и сокращение времени пребывания работающих в опасных зонах; повышение эффективности оборудования для уменьшения количества тепла; разработка новых технологий, который снижает выброс вредных веществ.

# **7.2 Расчет вентиляции**

Система отопления и кондиционирования воздуха должен быть установлен так, чтобы ни теплый, ни холодный воздух не направлялся на людей. На производстве рекомендуется создавать динамический климат с резкими перепадами определенными показателями. Температура воздуха у поверхности пола и на уровне головы не должна отличаться более, чем на 5 градусов. В помещениях помимо естественной вентиляции предусматривают приточно-вытяжной вентиляции.

Основным параметром, определяющим характеристики вентиляционной системы, является кратность обмена, т. е. сколько раз в час сменится воздух в помещении.

Vвент - объем воздуха, необходимый для обмена; Vпом - объем рабочего помещения. Для расчета примем следующие размеры рабочего помещения: - длина В = 7,35 м; - ширина  $A = 4.9$  м; - высота  $H = 4.2$  м. Расчет объема помещения в виде:

V nonequen
$$
V
$$
 nonequation 
$$
A \cdot B \cdot H = 151,263 \text{ m3}
$$
 (7.1)

Необходимый для обмена объем воздуха V<sub>вент</sub> рассчитаем согласно выражению для теплового баланса:

$$
V_{\text{bert}} \cdot C(t_{\text{yxog}} - t_{\text{npuxog}}) \cdot Y = 3600 \cdot Q_{\text{u36str,}}
$$
 (7.2)

Qизбыт - избыточная теплота ,Вт; С = 1000 - удельная теплопроводность воздуха ,Дж/кгК;  $Y = 1.2$  - плотность воздуха, мг/см.

Температура уходящего воздуха рассчитаем:

$$
tyxoq = tp.M. + (H - 2)t
$$
 (7.3)

где  $t = 1-5$  градусов - превышение t на 1м высоты помещения;

tр.м. = 25 градусов - температура на рабочем месте;

 $H = 4.2$  м - высота помещения;

 $t_{\text{nnuxon}}$  = 18 градусов.

$$
t_{yxoA} = 25 + (4,2 - 2) 2 = 29,4
$$
  
Qu36b1T = Qu36.1 + Qu36.2 + Qu36.3 (7.4)

где Qизб. - избыток тепла от электрооборудования и освещения.

 $Qu36.1 = E \cdot p$  (7.5) где Е - коэффициент потерь электроэнергии на топлоотвод ( Е=0,55 для освещения);

р - мощность, р = 40 Вт ٠ 15 = 600 Вт.

$$
Qu36.1 = 0,55 \cdot 600 = 330 \text{ Br} \tag{7.6}
$$

Qизб.2 - теплопоступление от солнечной радиации,

$$
Qu36.2 = m \cdot S \cdot k \cdot Qc \tag{7.7}
$$

где m - число окон, примем m = 4;

S - площадь окна,  $S = 2.3 \cdot 2 = 4.6$  м2;

 k - коэффициент, учитывающий остекление. Для двойного остекления

> $k = 0.6$ ; Qc = 127 Вт/м - теплопоступление от окон.

> > $Q_{W3}$ 6.2 = 4,6 · 4 · 0.6 · 127 = 1402 B

Qизб.3 - тепловыделения людей

$$
Qu36.3 = n \cdot q \tag{7.8}
$$

где  $q = 80 Br/$ чел., п - число людей, например,  $n = 15$ ;

 $Qu$ 36.3 = 15 · 80 = 1200 B<sub>T</sub>, Qизбыт = 330 +1402 + 1200 = 2932 Вт.

Из уравнения теплового баланса следует:

Vвент  $=-\frac{3600}{ }$  $(29.4 \frac{3600.2932}{1000(29.4-18)} = 926$ м<sup>3,</sup>

Оптимальным вариантом является кондиционирование воздуха, т. е. автоматическое поддержание его состояния в помещении в соответствии с определенными требованиями (заданная температура, влажность, подвижность воздуха) независимо от изменения состояния наружного воздуха и условий в помещении.

#### **7.2.1 Выбор вентилятора**

Вентиляционная система представляет собой набор следующих компонентов:

- приточной камеры, состоящей из вентилятора с электродвигателем, калорифера для подогрева воздуха в холодное время года и жалюзной решетки для регулирования объема поступающего воздуха;

- круглого стального воздуховода длиной 1,5 м;

- воздухораспределителя для подачи воздуха в помещение.

Потери давления в вентиляционной системе рассчитаем как:

$$
H = R \cdot l + \frac{V^2 \cdot p}{2} \tag{7.9}
$$

где Н - потери давления, Па;

R - удельные потери давления на трение в воздуховоде, Па/м;

l - длина воздуховода, м;

V - скорость воздуха, ( $V = 3$  м/с);

р - плотность воздуха, (р = 1.2 кг/м ).

Необходимый диаметр воздуховода для данной вентиляционной системы:

$$
d = \frac{V}{900 \cdot V \cdot p} = \frac{926}{900 \cdot 3 \cdot 3.14} = 0.405 \text{ m}
$$

Возьмем диаметр -0,45 м, при котором удельные потери давления на трение в воздуховоде составят –  $R = 0.24$  Па/м.

Местные потери возникают в железной решетке  $(g=1,2)$ , воздухораспределителе (؏=1,4) и калорифере (؏=2,2). Следовательно, суммарный коэффициент местных потерь в системе:

$$
g=1,2+1,4+2.2=4,8
$$

Далее

$$
H = 0.24 \cdot 1.5 + 4.8 \cdot \frac{9 \cdot 1.2}{2} = 26.28
$$

С учетом 10 %-го запаса:  $H = 110\% \cdot 26.28 = 28.01$  Па Vвент =  $110\% \cdot 1442 = 1586.2 \text{ m/y}$ 

По каталогу выбираем вентилятор осевой серии AR 250E2-K: расход воздуха - 1600, давление - 40 Па, КПД - 80%, скорость вращения - 960 об/мин, диаметр колеса - 400 мм, мощность электродвигателя – 60 Вт.

### **7.3 Защитное отключение**

Цепи управления наряду с защитой от короткого замыкания и перегрузок, предусмотрено Защитное отключение. В данном проекте для защиты персонала от поражения электрическим током УЗО, используемые при номинальных параметрах 63А 30мА (4-полюсный). /18/.

Устройства защитного отключения, реагирующие на дифференциальный ток, наряду с защитой от сверхтока, относятся к дополнительным видам защиты человека от поражения при косвенном прикосновении, обеспечиваемой путем автоматического отключения

питания. Защита от сверхтока (при применении защитного заземляющих устройств) обеспечивает защиту от косвенного прикосновения путем отключения автоматическими выключателями или предохранителями поврежденного участка цепи при коротком замыкании на корпус. При малых токах замыкания, снижении уровня изоляции, и отключение защитного проводника зануление недостаточно эффективно, поэтому в этих случаях УЗО является единственным средством защиты от поражения электрическим током.

В расцепителей, электрозащитные средства, лежит принцип ограничения (за счет быстрого отключения) продолжительности протекания тока через тело человека, когда вы случайно касаетесь ее элементов установки, находящихся под напряжением (рис. 7.2). Из всех известных электрозащитных средств УЗО является только защита людей от поражения электрическим током при непосредственном контакте с токоведущими частями.

Еще одним важным свойством УЗО является его способность осуществлять защиту от возгораний и пожаров, возникающих на объектах вследствие возможных повреждений изоляции дефект проводки и электрического оборудования.

В некоторых случаях энергии, выделяемой в месте повреждения изоляции при протекании токов утечки, достаточно для возникновения очага возгорания и, как следствие, пожара. По данным различных отечественных и зарубежных источников, локальное возгорание изоляции может быть вызвано довольно незначительной мощностью, выделяемой в месте утечки. В зависимости от материала и срока службы изоляции эта мощность составляет всего 40-60 Вт. Это означает, что своевременное срабатывание УЗО - противопожарного назначения с уставкой 300 ма предупредит выделение указанной мощности, и, следовательно, не допустит возгорания. УЗО является обязательным элементом любого распределительного щита, этими устройствами оборудованы все передвижные объекты (жилые домикиприцепы на кемпинговых площадках, торговые фургоны, фургоны общественного питания, малые временные электроустановки наружной установки.

Принцип работы УЗО

72

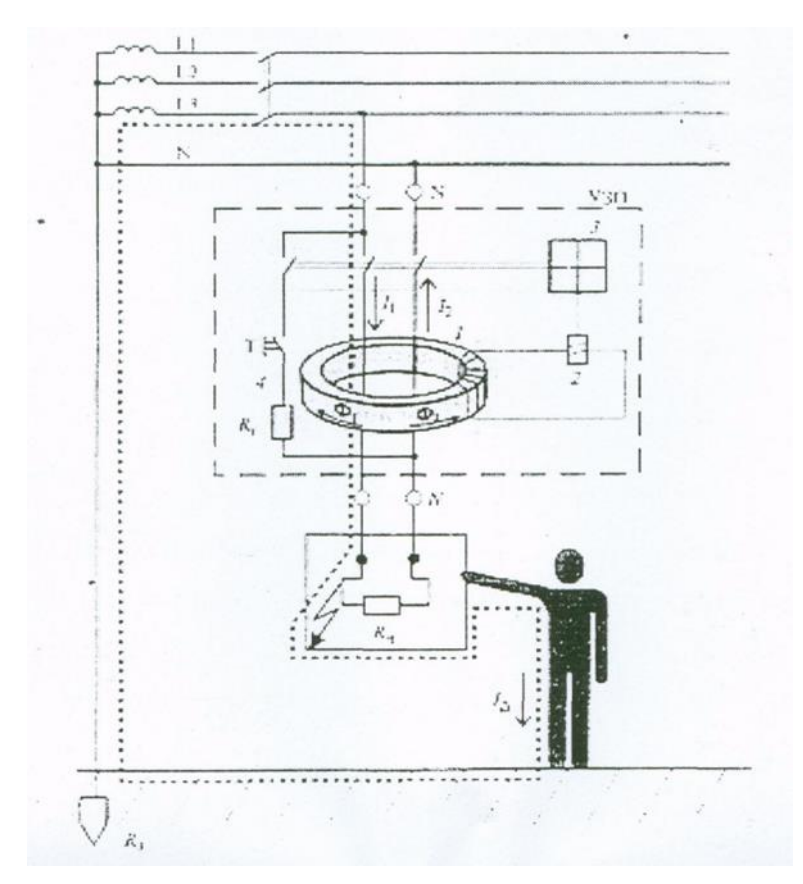

- 1 -Дифференциальный трансформатор
- 2 Пороговый элемент
- 3 Исполнительный элемент
- 4 Кнопка «Тест»

# Рисунок 7.2 - Принцип действия УЗО

УЗО встраивают в розеточные блоки или вилки, через которые подключаются электроинструмент или бытовые электроприборы, эксплуатируемые в особо опасных - влажных, пыльных, токопроводящие полы и др. областях. Страховые компании при оценке риска, определяющего страховую сумму, обязательно учитывают наличие на объекте страхования УЗО и их техническое состояние.

Функционально УСТРОЙСТВО можно определить как быстрый переключатель защиты, реагирующие на дифференциальный ток в проводниках, поставки электроэнергию к защищаемой электроустановке. Не допускается использование УЗО в электрической сети, питающей электроустановки здания, внезапное отключение которых может привести к ситуациям, опасных для пользователей и обслуживающего персонала, пожарной и охранной сигнализации.

Наиболее важная функциональная блок УЗО дифференциальный трансформатор тока 1. В абсолютном большинстве УЗО, производимых и в настоящее время работают по всему миру, как дифференциального датчика тока используется трансформатор тока. В литературе по вопросам конструирования и применения УЗО этот трансформатор иногда называют трансформатором тока нулевой последовательности – ТНП, хотя понятие "нулевая последовательность" применимо только к трехфазным цепям и используется при расчетах несимметричных режимов многофазных цепей. Начиная с (пороговый элемент) 2 выполняется, как правило, чувствительные катушки реле прямого действия или электронных компонентах. Привод 3 включает в себя контактную группу питания с механизмом привода. Параметры и технические требования к УЗО:

Техническими требованиями нормируются следующие-параметры УЗО:

Номинальное напряжение UН; UН = 220,380 В;

Номинальный ток нагрузки IН; IН = 6, 16, 25, 40, 63, 80, 100, 160, 200 А;

Номинальный отключающий дифференциальный ток IДИ; IДИ = 0,006, 0,01, 0,03, 0,1, 0,3, 0,5 А;

Номинальный установленный ток короткого замыкания IКЗ; IКЗ = 3000,6000, 10000 А.

Номинальное время отключения (ТН) приведенное в таблице 7.2:

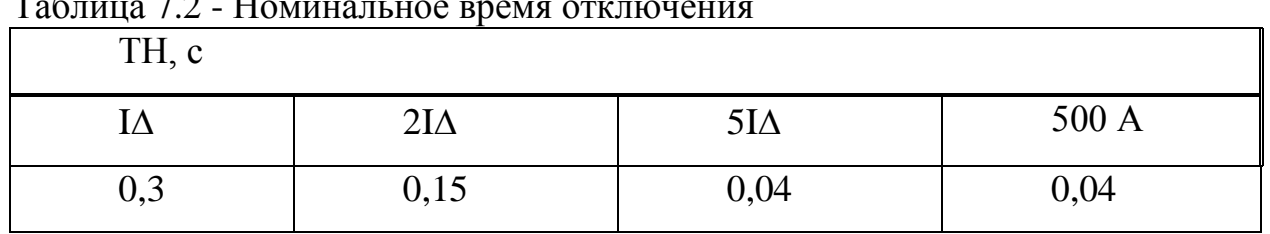

# Таблица 7.2 - Номинальное время отключения

ТН - заданы для любого тока, не превышающего номинальный.

# **7.4 Пожарная безопасность**

Важным моментом проектирования всех типов АУП является разработка схем размещения оросителей (распылителей) и распределительных сетей трубопроводов. Необходимых для помещения потоп (как и спринклерных) оросителей и их установка производится с учетом их технических характеристик, равномерности орошения защищаемой площади и огнестойкость помещения.

Принимается третья группа помещения по опасности распространения пожара. Основные расчетные параметры: — интенсивность подачи огнетушащего средства 0,12 л/с٠м2; — продолжительность работы установки 1500 с (25 мин) ; — коэффициент разрушения пены К2 = 3. Для расчета возьмем пеногенератора 2 - ГСМ. Значение коэффициента K = 1,48. Минимальное давление подачи, м — 15; максимальный напор, м = 45.

1 Пользуясь выражением, определим объем раствора пенообразователя:

$$
V_p = \frac{K_2 \cdot W}{K_3} = \frac{3 \cdot 840}{80} = 31.5 \cdot \text{m}^3 \tag{7.10}
$$

где К2 — коэффициент разрушения пены; W — объем помещения, м3; К3 кратность пены.

2 Рассчитаем требуемый основной объем пенообразователя.

$$
V_{HO} = \frac{V_{\rm p} \cdot C\%}{100\%} = 1.89 \,\text{m}^3 \tag{7.11}
$$

3 Рассчитаем расход генератора Q при свободном напоре Hсв = 45 м, их необходимость и достаточное количество n:

$$
Q = k \cdot \sqrt{H_{CB}} = 1.48 \cdot \sqrt{45} = 9.93 \, \text{a} \cdot \text{c}
$$

$$
n = \frac{V_P}{Q \cdot t} = \frac{31.5}{9.93 \cdot 10^{-3} \cdot 1500} = 2
$$

т.е. принимаем 2 ГЧСм.

 $t = 25$  минут = 1500 секунд — продолжительность работы установки с пеной средней кратности, мин.

Следовательно, в помещении нужно поставить два генератора ГЧСм.

4 Рассчитаем диаметр труб кольцевого питательного d1 и подводящего трубопровода d2:

$$
d_1 = \sqrt{\frac{4 \cdot Q \cdot 10^{-3}}{\pi \cdot \nu}} = \sqrt{\frac{4 \cdot 9.93 \cdot 10^{-3}}{3.14 \cdot 3}} = 65 \text{ and}
$$

Допустим  $d1 = 65$  мм, значение  $Kr = 572$ 

$$
d_2 = \sqrt{\frac{4 \cdot 2 \cdot 9.93 \cdot 10^{-3}}{3.14 \cdot 3}} = 91 \text{mm}
$$

Допустим d2 = 100 мм. Значение Кт = 4322

5 Рассчитаем гидравлическую сеть основного водопитателя принимая во внимание расходы, включающих пенообразователь. Так как H1 =45 м, то Q = 9,93 л/с. Следовательно, чтобы уменьшить расхождение напоров левого и правого направлений обхода кольцевого трубопровода относительно точки 3, предположим, что расход диктующего оросителя на 15% выполняется со стороны распределительного полукольца, включающего генератор 2.

$$
H'_{3} = H_{1} + \frac{(0.85 \cdot Q_{1})^{2} \cdot l_{1-3}}{K_{T}} = 45 + \frac{8.44^{2} \cdot 15}{572} = 45 + 1.87 = 46.9 \text{ m}
$$

Далее

$$
H_2 = H_1 + \frac{(0,15 \cdot Q_1)^2 \cdot l_{1-2}}{K_r} = 45 + \frac{1,49^2 \cdot 24}{572} = 45 + 0,09 = 45,09 \text{ m}
$$

$$
Q_2 = K\sqrt{H_2} = 1,48\sqrt{45,09} = 9,94 \text{ m/s}
$$

$$
H_{3}^{\prime\prime} = H_2 + \frac{(0,15 \cdot Q_1 + Q_2)^2 \cdot l_{2-3}}{K_r} = 45,09 + \frac{11,4^2 \cdot 9}{572} = 47,14 \text{ m}
$$

Следовательно, напор в узловой точке 3 питательного трубопровода, так как расхождение в данных условиях равна 0,24 м, определим как:

$$
H_3 = (H'_{3} + H''_{3}) \cdot 0.5 = (46.9 + 47.14) \cdot 0.5 = 47.02 \text{ m}
$$

Ему равен напор на выходном патрубке основного водопитателя H:

$$
H = 1,2 \cdot (H_3 - H_1 + H_{3-OBH}) + H_1 + Z + H_{y,y.} = 1,2 \cdot (H_3 - H_1 + \frac{Q_2 \cdot l_{3-OBH}}{K_T}) + H_1 + Z + \varepsilon \cdot Q^2 =
$$
  
= 1,2 \cdot (47,02 - 45 +  $\frac{19,9^2 \cdot 51}{4322}$ ) + 45 + 6 + 2,35 \cdot 10^{-3} \cdot 19,9^2 = 59,9<sub>M</sub>

где H3-овп — потери напора на подводящем трубопроводе от узловой точки 3 до выходного патрубка водопитателя; l3-овп = 51 м — длина трубы диаметром 100 мм;  $Z = 6$  м — статический напор в стояке АУП;  $e = 2.35 \cdot 10^{-3}$ — коэффициент потерь напора в принимаемом узле.

Выбор насосно-двигательной пары.

По найденному расходу  $Q = 19.9$  л/с и напору  $H = 59.9$  м выбираем по каталогам насосно-двигательную пару основного водопитателя АУПП (выбираем насос К - 90/55 с электродвигателем мощностью 22 кВт) и строим совмещенный график рабочей характеристики основного насоса, динамических потерь сети и насоса дозатора.

Чтобы выбрать насос дозатор уточним фактические расходы и напор, которые обеспечит данная насосная пара в проектируемой сети. Для этого нужно построить так называемую динамическую характеристику сети. Динамические потери напора сети - это зависимость динамической составляющей  $H_{\text{num}}$  на выходном патрубке насоса от текущих расходов Q1, возведенных в квадрат:

 $H_{\text{atm}} = S \cdot \theta_1^2$ 

Следовательно, сопротивление сети может рассчитаем, как:

$$
S = \frac{H - H_1 - Z}{\theta^2} = \frac{59.9 - 45 - 6}{19.9^2} = 0.02 M / \pi \cdot c^{-1}
$$

Результаты динамических потерь сети, рассчитываемой АУП, отображены в таблице 7.3.

| $S$ , мхл-2 $xc-1$ | 0,02 |       |    |      |
|--------------------|------|-------|----|------|
| $Q$ , лхс-1        |      |       | ∠∪ | ت    |
| Ндин, м            | U,J  | $+$ . |    | 12.1 |

Таблица 7.3 – Результаты динамических потерь

При объединении графиков заметим, что фактический расход раствора пенообразователя установкой будет составлять 20 л/с при напоре 58 м. Отсюда ясно что расход пенообразователя и объем также изменится: Qпо = 20\*0,06 = 1,2 л/с  $\overline{V}$ по = Qпо · tpa $\overline{6}$  = 1,2 · 1500 = 1800 л = 1,8 м<sup>3</sup>

Расчет диаметра дозирующей шайбы насоса дозатора.

В результате, выбираем насос дозатор и определим маиематически диаметр дозирующей шайбы dш. Выберем дозатор марки ЦВ-3/80. Следовательно расхождение напоров из линии насоса дозатора и основного водопитателя в точке их врезки будет не более  $H = 225-58 = 167$  м. Далее рассчитаем диаметр дозирующей шайбы:

$$
d_{\mu} = 1.13 \cdot \sqrt{\frac{Q_{\kappa o} \cdot 10^{-3}}{\mu \sqrt{2g\Delta H}}} = 1.13 \cdot \sqrt{\frac{1.2 \cdot 10^{-3}}{0.62 \sqrt{2 \cdot 9.81 \cdot 167}}} = 6.56 \text{ and}
$$
\n(7.13)

где m — коэффициент расхода шайбы (m = 0,62 для шайбы с тонкой стенкой) ; g = 9,8 м/с. В результате подстановки в выражение получим, что  $dm = 6,56$  MM.

Таким образом, основные эксплуатационные характеристики автоматического пенного пожаротушения в соответствии с состоянием набор.

Компоновка установки пожаротушения и описание ее работы. Дренчерная система пожаротушения состоит из трех "блоков". Защищаемые помещения в которых установлены датчики-извещатели для обнаружения пожара и систем пожаротушения для ликвидации. Персонал помещении, где установлен пульт управления, пульт управления. Комнату, где насосы, трубопроводы, воды и пены якоря.

Установка работает следующим образом: при пожаре срабатывает ПИ. Электрический импульс подается на щит управления и приемную станцию пожарной сигнализации. Включение световой и звуковой сигнализации.
Управляющий сигнал поступает на включения электрозадвижки и насос. Насос подает воду из основного в трубопровод, где в поток воды дозируется определенное количество пенообразователя. Полученный раствор транспортируется через клапан в систему распределения и на разбрызгиватели.

# **8 Технико-экономическое обоснование**

В данном дипломном проекте является разработка радиомодема с медленным изменением частоты поднесущей (прыжковой). Диссертация включает в себя дизайн радио-модема.

В данном разделе нами были проведены расчеты экономической эффективности автоматизации системы двумя способами. Будут рассмотрены и аналитически сравниваются результаты и выбирается один из вариантов.

Основная цель технико-экономического обоснования (ТЭО) дипломного проекта является определение экономической эффективности производства основные и сопутствующие результаты, полученные при решении поставленной технической задачи в данном дипломном проекте. В данном разделе приводится технико-экономическое обоснование дипломной работы - расчет себестоимости научно-исследовательской работы (радиомодем для систем телеметрии).

На основании полученных данных в расчетах, можно будет сделать вывод о целесообразности дальнейшего рассмотрения темы, анализ с помощью компьютеров и внедрение ПО для оптимизации новых усовершенствований.

Разработка и реализация исследований содержит оба интеллектуальный и физический труд. Необходимо рассчитать затраты на исследования автоматизированных систем учета электроэнергии: рассчитать затраты по следующим статьям: – материалы – оборудование для научных (экспериментальных) работ, включаются основная заработная плата, Дополнительная заработная плата, отчисления на социальные нужды, затраты на потери электроэнергии – накладные расходы – арендная плата. Таким образом, общий срок проведения единовременных работ составит 20 рабочих дней, а трудоемкость 162, последовательное выполнение всех перечисленных в таблице 8.1 этапы. Для дальнейшего изготовления сложности уже вычислили. Необходимо также учитывать стоимость сборки и тестирования. Это не очень сложная задача для полной сборки одного устройства и испытания в соответствии с таблицей 8.1 нужно 3 дня.

78

### **8.1 Расчет затрат на разработку радио-модема**

Рассчитаем основную заработную плату исполнителей как:

СОСН=ССРТ,

где Сосн – заработная плата исполнителей (тг.); Сср – средняя дневная оплата труда работника организацииразработчика устройства (тг./чел.дн.); Т – трудоемкость разработки устройства (чел.дн.).

Дополнительная заработная плата исполнителей, с учетом потерь времени на отпуска и болезни (принимается в среднем 15% от основной заработной платы);

Здоп=0,15 Зосн,

$$
3\mu\text{on} = 0.15 \cdot 94500 = 14176 \text{ tr.}
$$
\n(8.1)

Отчисления на социальные нужды включают в себя единый социальный налог. Ставка налога рассчитывается, исходя из зарплаты сотрудника. - Пенсионный фонд Республики Казахстан — 10 % - Социальный налог—11%.

Фонд оплаты труда состоит из основной и дополнительной заработной платы:

$$
\Phi \text{OT} = 3 \text{ocm} + 3 \text{qon} = 94500 + 14176 = 108676 \text{ tr} \tag{8.2}
$$

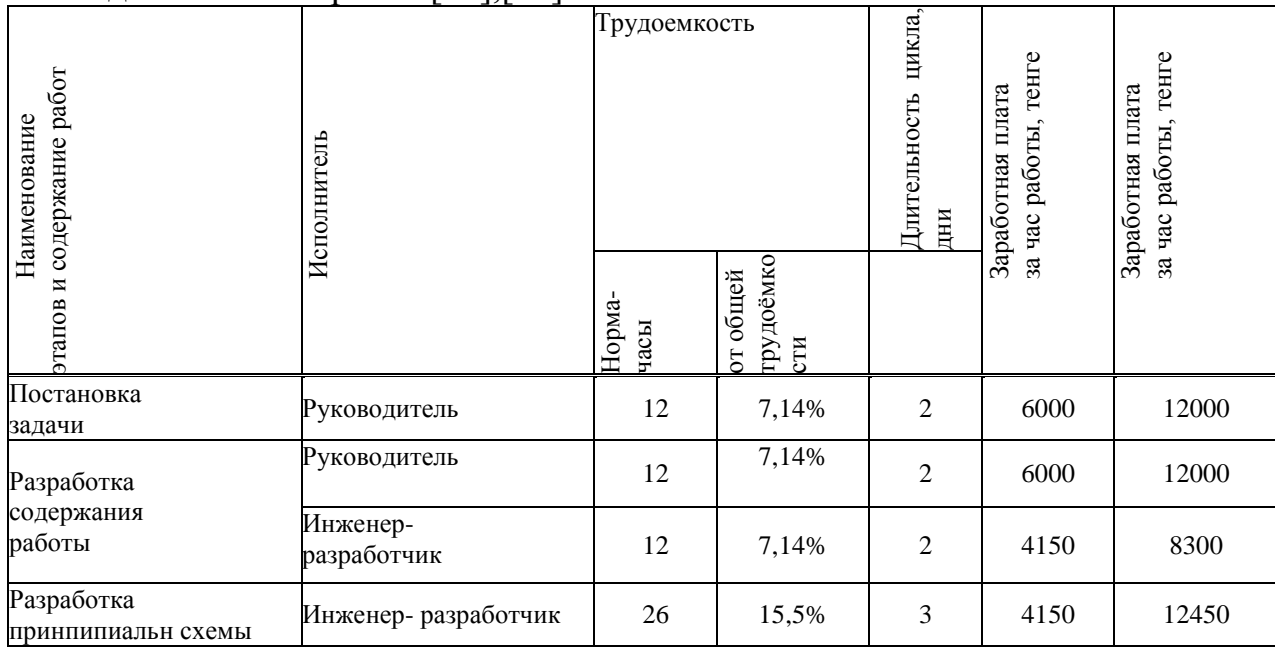

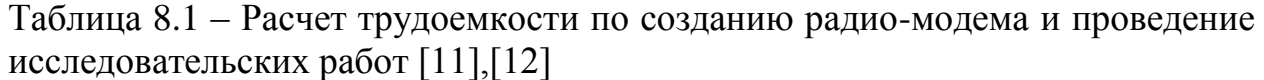

| установки<br>УСПД                               |                         |     |        |      |       |
|-------------------------------------------------|-------------------------|-----|--------|------|-------|
| Сборка<br>устройства                            | Инженер-<br>конструктор | 28  | 16,67% | 4550 | 13650 |
| Установка УСПД<br>месте                         | Монтажник               | 24  | 14,3%  | 3750 | 7500  |
| Проведение<br>исследовател.<br>(тест установки) | Инженер-<br>разработчик | 18  | 10,7%  | 4150 | 8300  |
| Устранение<br>неполадок                         | Инженер-<br>разработчик | 12  | 7,14%  | 4150 | 8300  |
| Сдача и<br>проверка<br>отчета                   | Руководитель            | 18  | 10,7%  | 6000 | 12000 |
| Итого                                           |                         | 162 | 100%   |      | 94500 |

Таблица 8.2 – Расчет основной заработной платы [13]

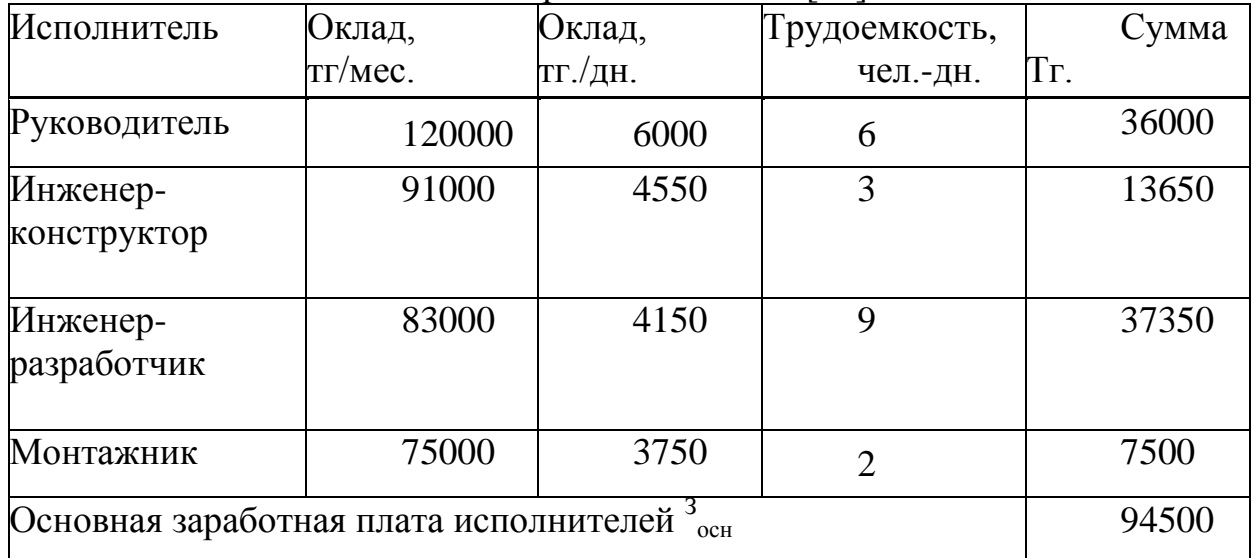

Пенсионные отчисления:

$$
C\pi = \Phi \cdot 10\% = 108676 \cdot 0, 1 = 10867, 6 \text{ tr.}
$$

Социальный налог высчитывается после пенсионных отчислений:

$$
C\text{cou}=(\Phi \text{OT}-\text{C}_{\Pi}) \cdot 11\% = (108675 - 10867, 5) \cdot 0, 11 = 10759 \text{Tr}.
$$
\n(8.3)

| Материалы и  | Единица   | Количество | Цена за     | Сумма тг. |
|--------------|-----------|------------|-------------|-----------|
| другие       | измерения |            | единицу тг. |           |
| материальные |           |            |             |           |
| ресурсы      |           |            |             |           |
|              |           |            |             |           |
|              |           |            |             |           |

Таблица 8.3 – Материальные расходы [14]

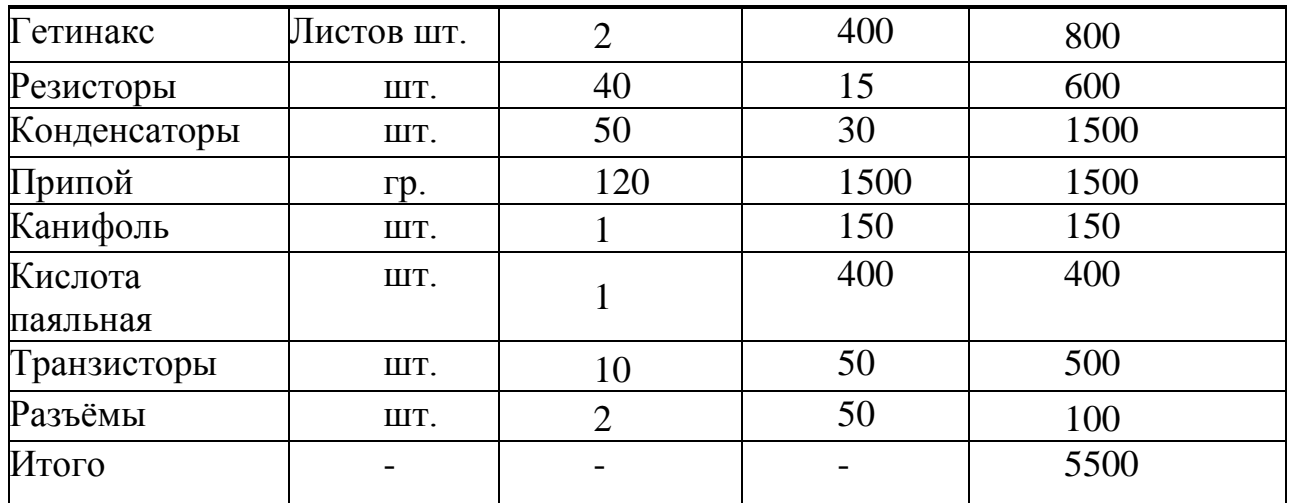

В статью «Материалы» входят затраты на основные и вспомогательные материалы, покупные полуфабрикаты и комплектующие изделия, необходимые для выполнения конкретной разработки [14]. Затраты по этой статье рассчитываются по действующим ценам с учетом транспортно-заготовительных расходов, устанавливаемых в процентах от стоимости материалов, комплектующих и т.п.

Расходы на транспортировку берутся как 10% от итоговой суммы.

$$
C_{M}=5500+550=6050 \text{ tr.}
$$

Расходы на транспортировку берутся как 12% от итоговой суммы.

Ск=57860+0,12 $\cdot$ 57860=64803 тг.

| Наименование   | Тип                          | Количество     | Цена за     | Сумма тг. |
|----------------|------------------------------|----------------|-------------|-----------|
|                |                              |                | единицу тг. |           |
| УСПД           | устройство сбора и<br>данных |                | 53000       | 53000     |
| <b>DS18B20</b> | датчик                       | $\overline{2}$ | 1150        | 2300      |
| E10801         | индикатор                    |                | 140         | 560       |
| ATmega8 AU     | микроконтроллер              |                | 900         | 900       |
| Корпус         |                              |                | 1000        | 1000      |
| Кабели         |                              |                | 100         | 100       |
| Итого          |                              |                |             | 57860     |

Таблица 8.4 – Расходы на полуфабрикаты и комплектующие [15]

Таблица 8.5 – Расходы на специальное оборудование [16]

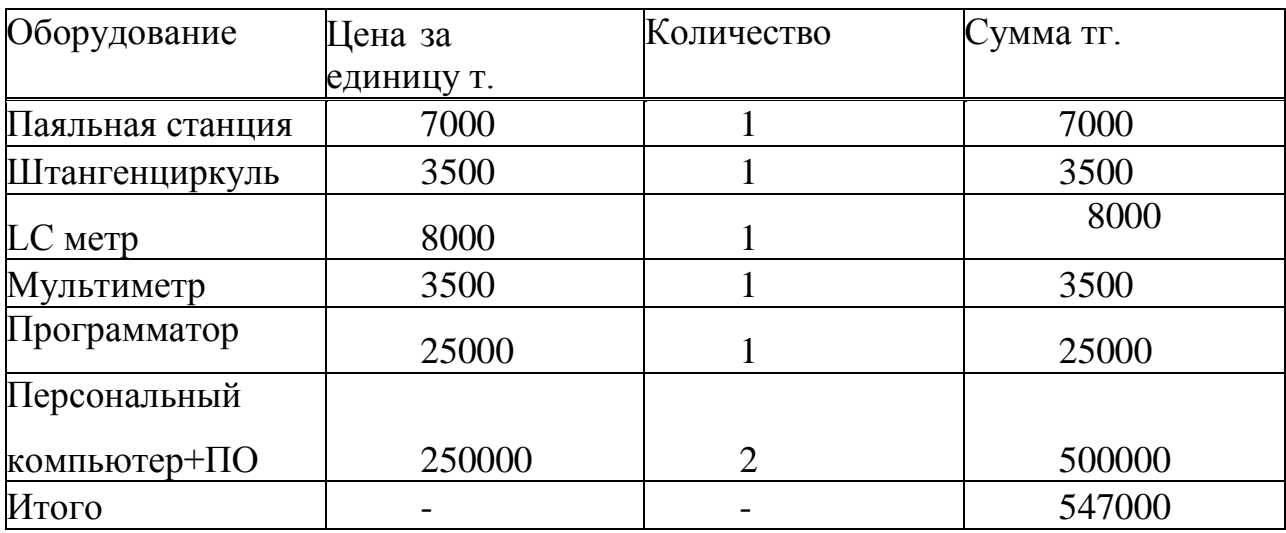

# 8.1.1 Амортизация

Амортизационные отчисления Са определяются по формуле:

$$
Ca = (H \cdot \Phi)/100\%
$$
 (8.4)

где Н— среднегодовая норма амортизации, %;

Ф - первоначальная стоимость оборудования, тенге.

Среднегодовая норма амортизации берется как 15% процентов от балансовой стоимости оборудования, потому что срок эксплуатации в среднем белее чем 6 лет [7].

$$
Ca = (15.547000)/100 = 82050
$$
 *TT.*

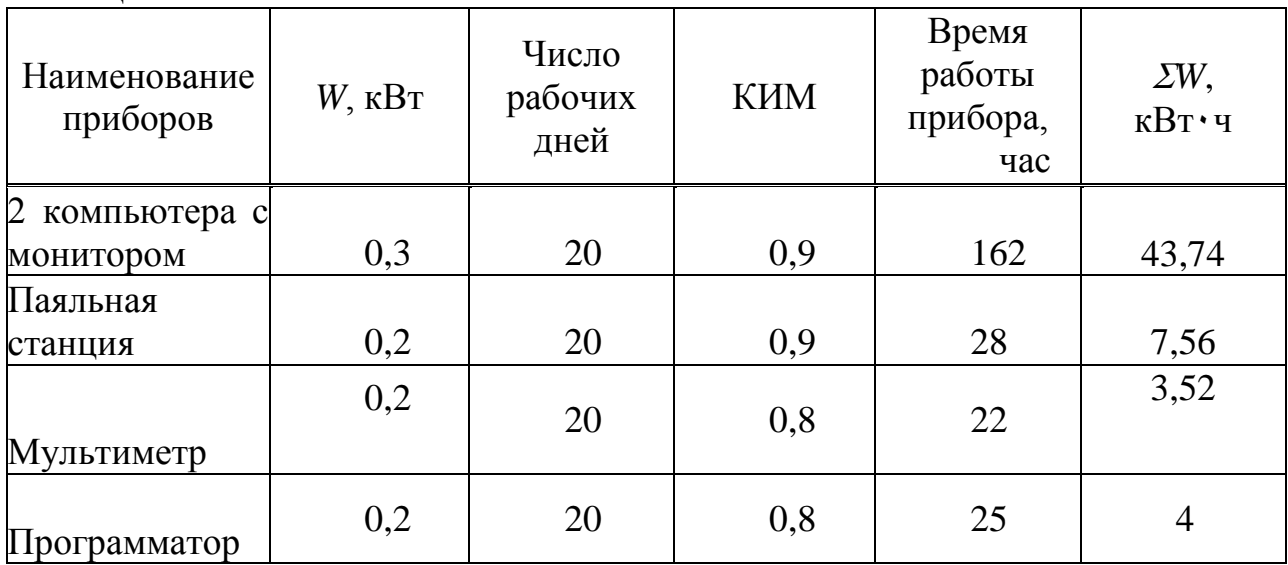

Таблица 8.6

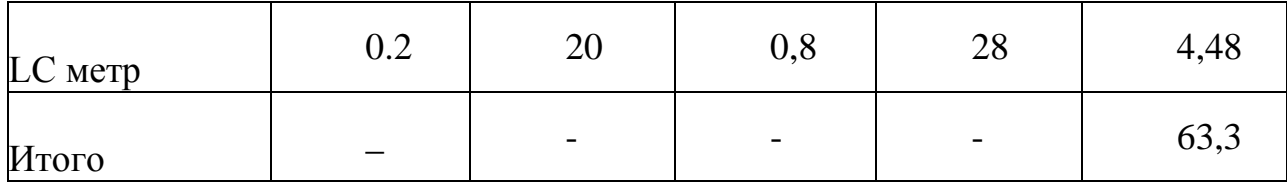

Из-за того, что проект сперва разрабатывался как научно исследовательский, время, в течение которого будет использоваться оборудование 20 дней (менее 1 месяца).

Затраты на электроэнергию можно рассчитать как:

$$
3=W \cdot T \cdot S \cdot KMM = \sum W \cdot S \tag{8.5}
$$

где: W – установленная мощность приборов, потребляющих электроэнергию, кВт;

S – стоимость киловатт-часа электроэнергии (17 тг/кВт٠ч);

 K – коэффициент использования мощности (0,8…0,9); T – время работы приборов, час.

Расходы на электроэнергию представлены в таблице 5.6 [17]

Затраты на электроэнергию:

$$
5 = W \cdot T \cdot S \cdot KMM = \sum W \cdot S = 63,3 \cdot 17 = 1076,1 \text{ tr.}
$$

Расходы на аренду помещения зависят от текущих цен на недвижимость в качестве арендной платы, так как длительность работ составляет не полный месяц (30 дней), а 20 дней, то возьмём суточную аренду помещения – 4500 тг/сутки. Данная цена включает коммунальные услуги и услуги телекоммуникаций (телефон и интернет).

В итоге затраты на аренду помещения составит 90000тг.

#### **8.2 Общая сумма затрат разработки**

$$
C = \Phi O T + C \phi H + C a + C M + C K + C 3 + C a p H + H,
$$
\n(8.6)

где ФОТ – фонд оплаты труда;

Ссоц – социальный налог;

Са – амортизация основных фондов;

См – расходы на материалы;

Ск – расходы на комплектующие;

Сэ – расходы на электроэнергию;

Сарн – арендная плата;

Н – накладные расходы 25% от суммы всех затрат.

| Наименование<br>затрат            | Сумма, тенге | Структура затрат % |
|-----------------------------------|--------------|--------------------|
| ФOT                               | 94500        | 21,6%              |
| Отчисления на<br>социальные нужды | 10759        | 2,5%               |
| Амортизация                       | 82050        | 18,8%              |
| Затраты на<br>электроэнергию      | 1076         | 2%                 |
| Прочие затраты                    | 248110       | 56,9%              |
| Итого                             | 436548       | 100,00%            |

Таблица 8.7- Себестоимость разработки по всем статьям затрат

С=94500+10759+82050+6050+64803+1076+90000+0,25٠(94500+10759+

 $82050+6050+64803+1076+90000$ ) =436548 Tr.

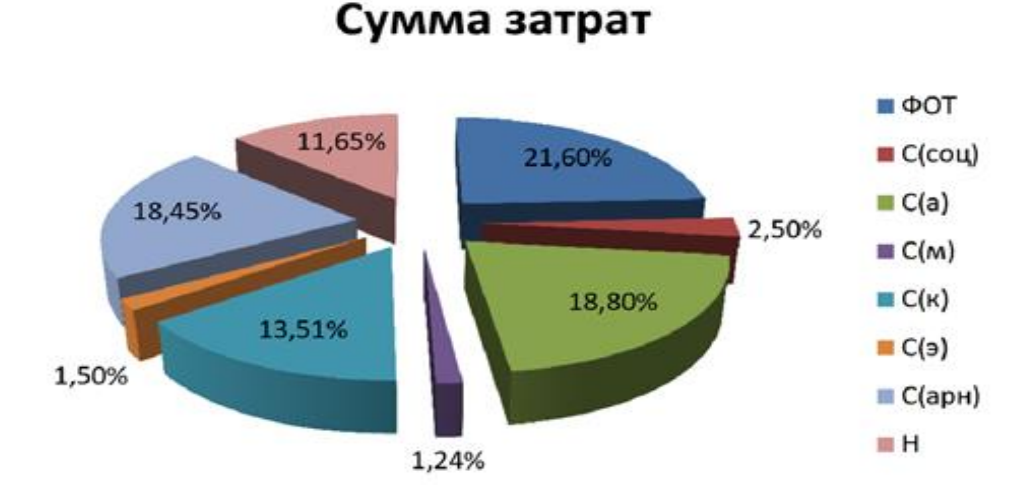

Рисунок 8.1 – Процентная доля суммы затрат

Стоимость разработанного устройства:

C\_y=C\_m+C\_k+П+НДС=5500+57860+20%+12%=85155 тенге

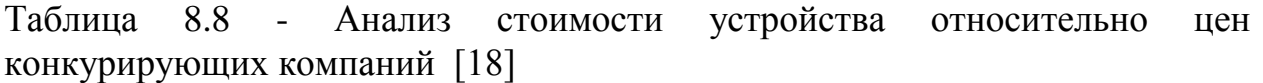

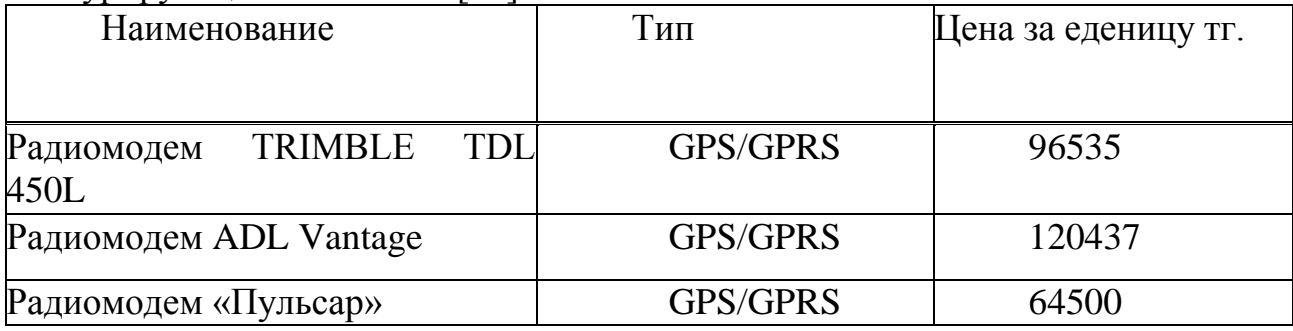

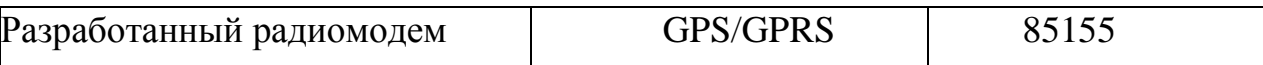

Вывод: исходя из анализа стоимости моего устройства и устройств, которые предлагает нынешний рынок можно заключить следующие выводы, цена моего устройства гораздо выгоднее цен других предлагаемых устройств, в тоже время качество разработки данного радио-модема соответствует всем стандартам и не отличается от более дорогих предлагаемых устройств.

## Заключение

Эта дипломная работа "Разработка радиомодема предлагает разработку оборудования, что позволяет организовать радио доступ. Для проекта было оборудования, проанализировано оригинального приемо-передающего оборудования соответствием структуры  $\overline{M}$ электрических схемы для реализации устройства.

необходимый Расчетно-проектная часть рассчитывает рабочий лиапазон частот, дальность связи фильтр **НИЖНИХ** частот.  $\mathbf{M}$ В технологической части из предложенных вариантов изготовления устройства, схема расположения элементов описана технология изготовления многослойных печатных плат.

Данные в дипломной работе показали, что производство радиомодемов является экономически эффективным и окупаемость зависит от количества продаж.

### **Список литературы**

1 В.Муравьев С.А. Кореневский В.Н. Мищенко. Сверхвысокочастотные технологии в системах телекоммуникаций. Учебно– методическое пособие.– Минск, 2007.–79с.

2 Л. Белов, А. Голубков. Модуляторы сигналов сверхвысоких частот. Основные классы.– Элементная база электроники.2008,№3

3 А. Филимонов. Алгоритмы модуляции технологий xDSL, <http://www.nag.ru/2006/0304/img/xDSL.pdf>

4 К.В. Боровков, И. Малыгин. Перспективные способы модуляции в широкополосных системах передачи данных.– Сетевые решения.2008,№10

5 Архитектура тракта приема, <http://www.mobicom.narod.ru/SHEM/RX.htm>

6 Павел Катлеров. Технология Ethernet-over-PDH.–Компоненты и технологии.2007.№4

7 В. Голуб. Квадратурные модуляторы и демодуляторы в системах радиосвязи.– Элементная база электроники. 2003, № 3.с.15

8 http://www.micrel.com/\_PDF/Ethernet/ks8993m\_pb.pdf, –официальный сайт фирмы Micrel Semiconductor Inc.

9 http://datasheets.maxim-ic.com/en/ds/DS33Z41.pdf, –официальный сайт фирмы Maxim Integrated Products

10 <http://datasheets.maxim-ic.com/en/ds/DS21Q44.pdf,–> официальный сайт фирмы Maxim Integrated Products

11 [http://www.actel.com/documents/Core8051\\_AN.pdf,–](http://www.actel.com/documents/Core8051_AN.pdf,–) официальный сайт фирмы Actel Corporation

12 Многодиапазонные и многомодовые РЧ блоки оборудования ССПО,http://www.rfdesign.ru/multi/multi.htm

13 Ньюман Эрик. Многостандартные/многодиапазонные системы на основе приемников прямого преобразования.– Беспроводные технологии.2009,№2

14 Бирюков С.А. Применение интегральных микросхем серий ТТЛ. – М.: Патриот, Символ-Р, Радио, 1992.

15 Нефедов А.В. Интегральные микросхемы и их зарубежные аналоги: Справочник. М.: КУбК-а, 1996. – 640 с.

16 http://datasheets.maxim-ic.com/en/ds/MAX12529.pdf –официальный сайт фирмы Maxim Integrated Products

17 Н. Ракович. Аналого-цифровые преобразователи Maxim для систем сбора данных.– Компоненты и технологии.2004.№5

18 http://datasheets.maxim-ic.com/en/ds/MAX2700-MAX2701.pdf.– официальный сайт фирмы Maxim Integrated Products

19 ГОСТ 53386-200922 «Платы печатные. Термины и определения»,2009.

20 Ильин В.А. Технология изготовления печатных плат. – Л.: Машино строение, Ленинградское отделение, 1984.- 77 с.

21 Гусаков Б.И. Экономическая эффективность инвестиций собственника. – М.: Финансы, учет, аудит, 1998. – 216 с.

22 ПОТ Р. М012-2000 «Межотраслевые правила по охране труда при работе на высоте», 2000. -106 с.

23 ГОСТ 12.1.038-82. «ССБТ. Электробезопасность. Предельно допустимые значения напряжений прикосновения и токов», 2001. – 4 с.

24 СанПиН 2.1.8/2.2.4.1190-03 «Гигиенические требования к размещению и эксплуатации средств сухопутной подвижной радиосвязи»,2003.-7 с.

25 СанПиН 2.1.8/2.2.4.1383-03 «Санитарные нормы и правила. Гигиенические требования к размещению и эксплуатации передающих радиотехнических объектов», 2003. – 22 с.

26 ГОСТ 12.1.006-84 «Система стандартов безопасности труда. Электромагнитные поля радиочастот. Допустимые уровни на рабочих местах и требования к проведению контроля», 1999. – 5 с.

27 МУК 4.3.1677-03 «Определение уровней электромагнитного поля, создаваемого излучающими техническими средствами телевидения, ЧМ радиовещания и базовых станций сухопутной подвижной радиосвязи », 2003.  $-24$  c.